RÉPUBLIQUE ALGÉRIENNE DÉMOCRATIQUE ET POPULAIRE MINISTÈRE DE L'ENSEIGNEMENT SUPÉRIEUR ET DE LA RECHERCHE SCIENTIFIQUE CENTRE UNIVERSITAIRE SALHI AHMED – NAAMA

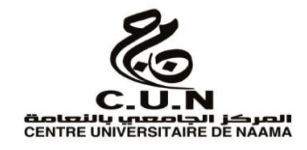

### INSTITUT DES SCIENCES ET TECHNOLOGIES

DÉPARTEMENT DE TECHNOLOGIE

**MÉMOIRE**

En vue de l'obtention du diplôme de **Master** en :

**Énergies Renouvelables** 

*Option* : **Énergies Renouvelables en Électrotechnique**

**Intitulé :**

# **COMMANDE NON LINÉAIRE D'UNE ÉOLIENNE BASÉE SUR LA**

# **GADA**

### **Présenté par :**

- $\triangleright$  Kacemi Mohammed Nadjib
- $\triangleright$  Namaoui Cherif
- ▶ Achouri Mohammed Abdessamed Oussama

*Soutenu le : … 27/09/2022….. Devant le Jury :*

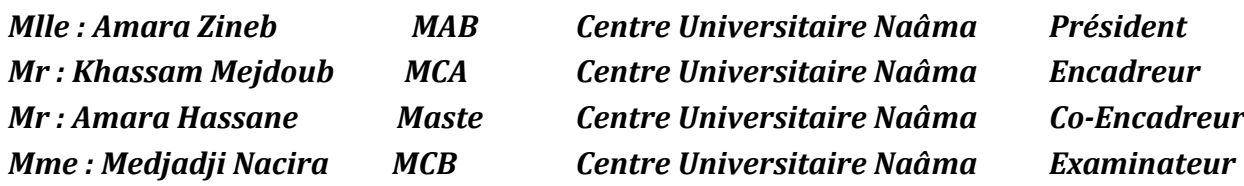

# REMERCIEMENTS

Nous remercions Dieu de nous avoir donné la force physique et morale pour accomplir ce travail

> Ce travail a été effectué sous la direction du Mr Madjdoub KHASSAM, Maître de Conférences à notre centre universitaire SALHI AHMED que nous tenons à remercier vivement pour les conseils et aides apportés durant la réalisation de ce mémoire. Mes remerciements vont également vers les membres de jurys pour l'honneur qu'ils nous ont fait en examinant ce travail.

Comme nous tenons à remercier tous ceux qui nous ont aidés durant la réalisation de ce mémoire.

# *DED ICACE S*

Nous dédions ce modeste travail :

A nos très chers parents

A nos frères et sœurs

# A toute la famille : NAMAOUI ; KACEMI et ACHOURI

A tous mes amis

A tous ceux qui m'ont aidé de près ou de loin durant toutes mes

années d'études

Cherif

Med Nadjib

Med Abdessamed Oussama

# **Sommaire**

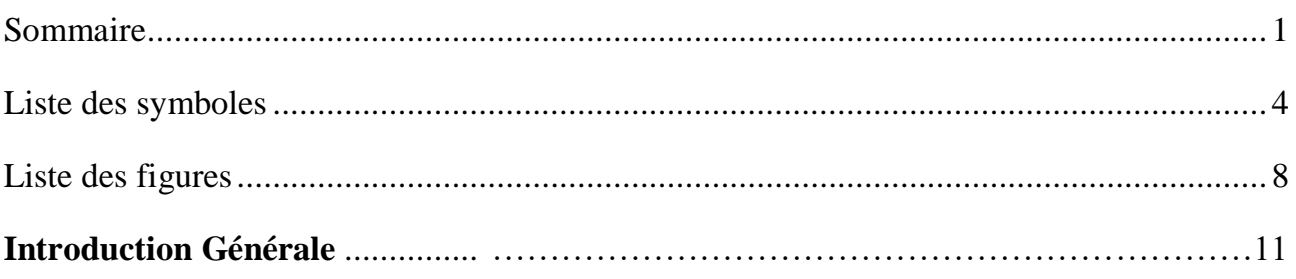

# **Chapitre I**

# État de l'Art sur les Systèmes Éoliens

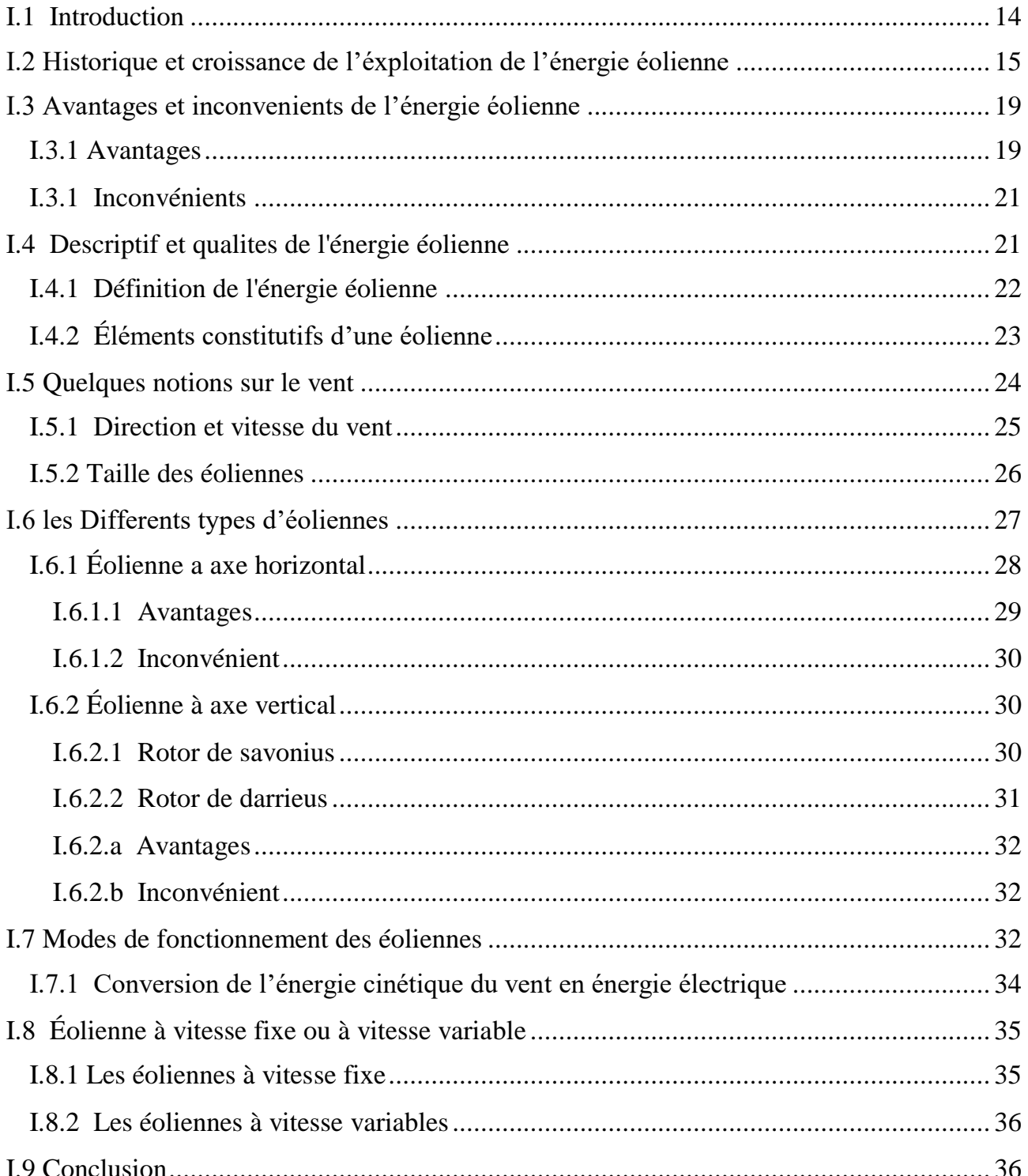

# **Chapitre II**

## **Modélisation et Simulation de la Génératrice et du Convertisseur Statique**

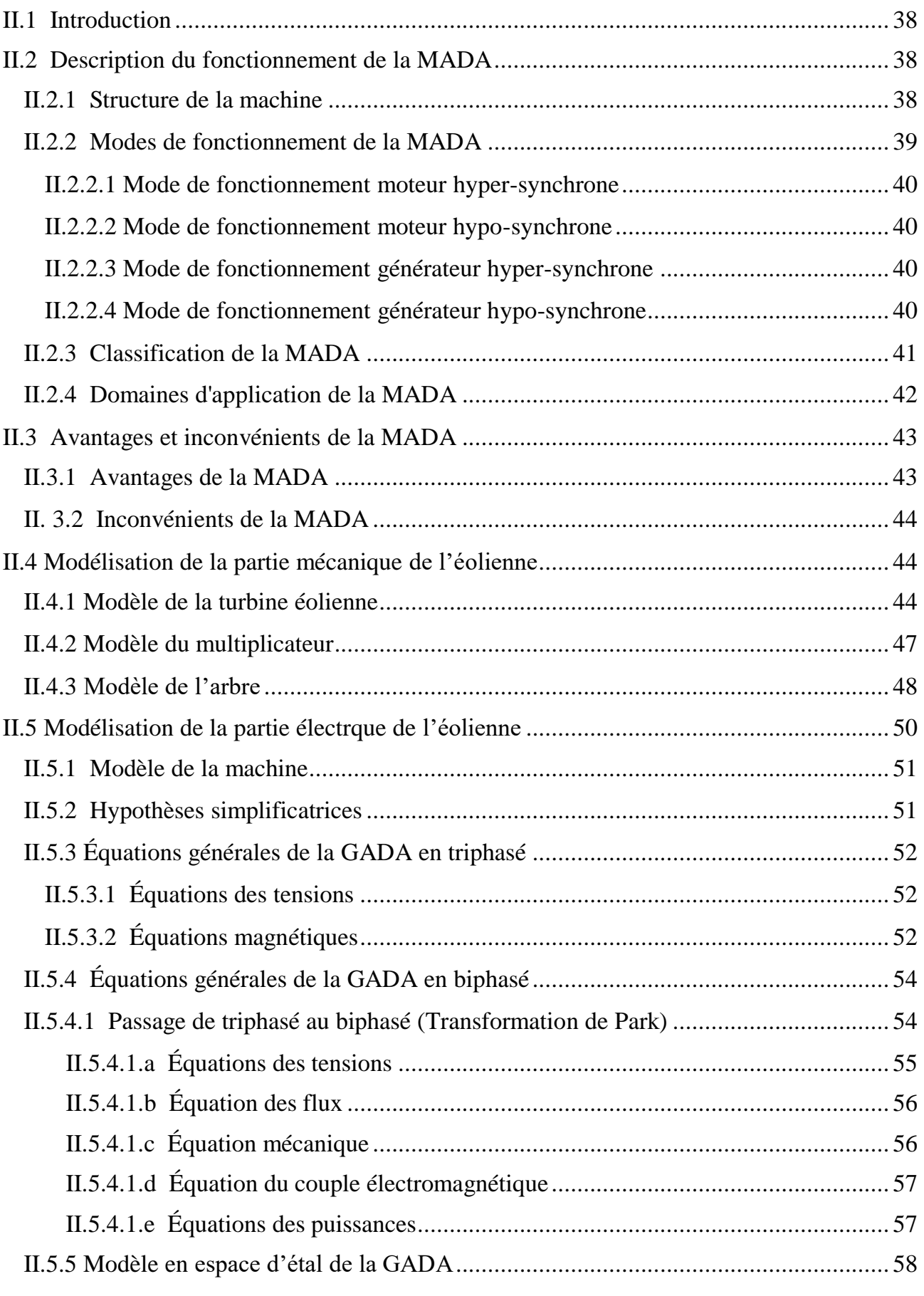

 $\begin{pmatrix} 2 \end{pmatrix}$ 

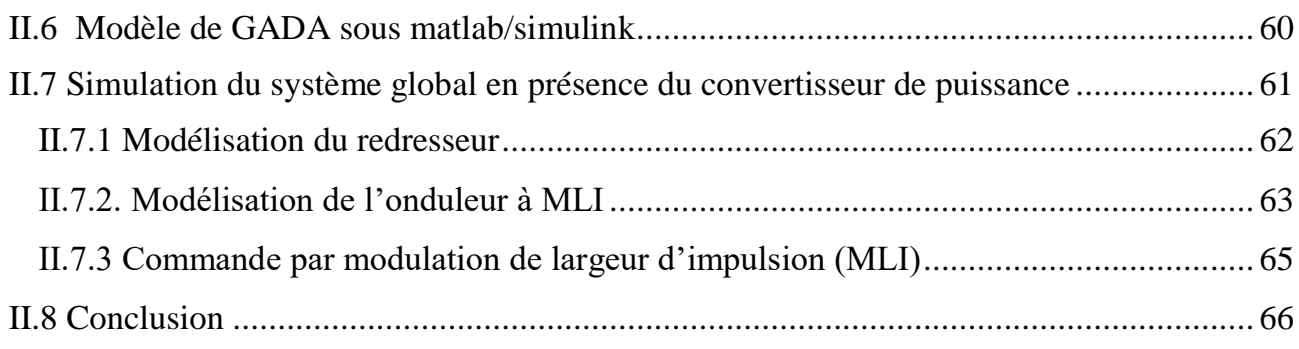

## **Chapitre III**

### **Modélisation et Simulation du Système Eolien a Vitesse Fixe Base sur une GADA**

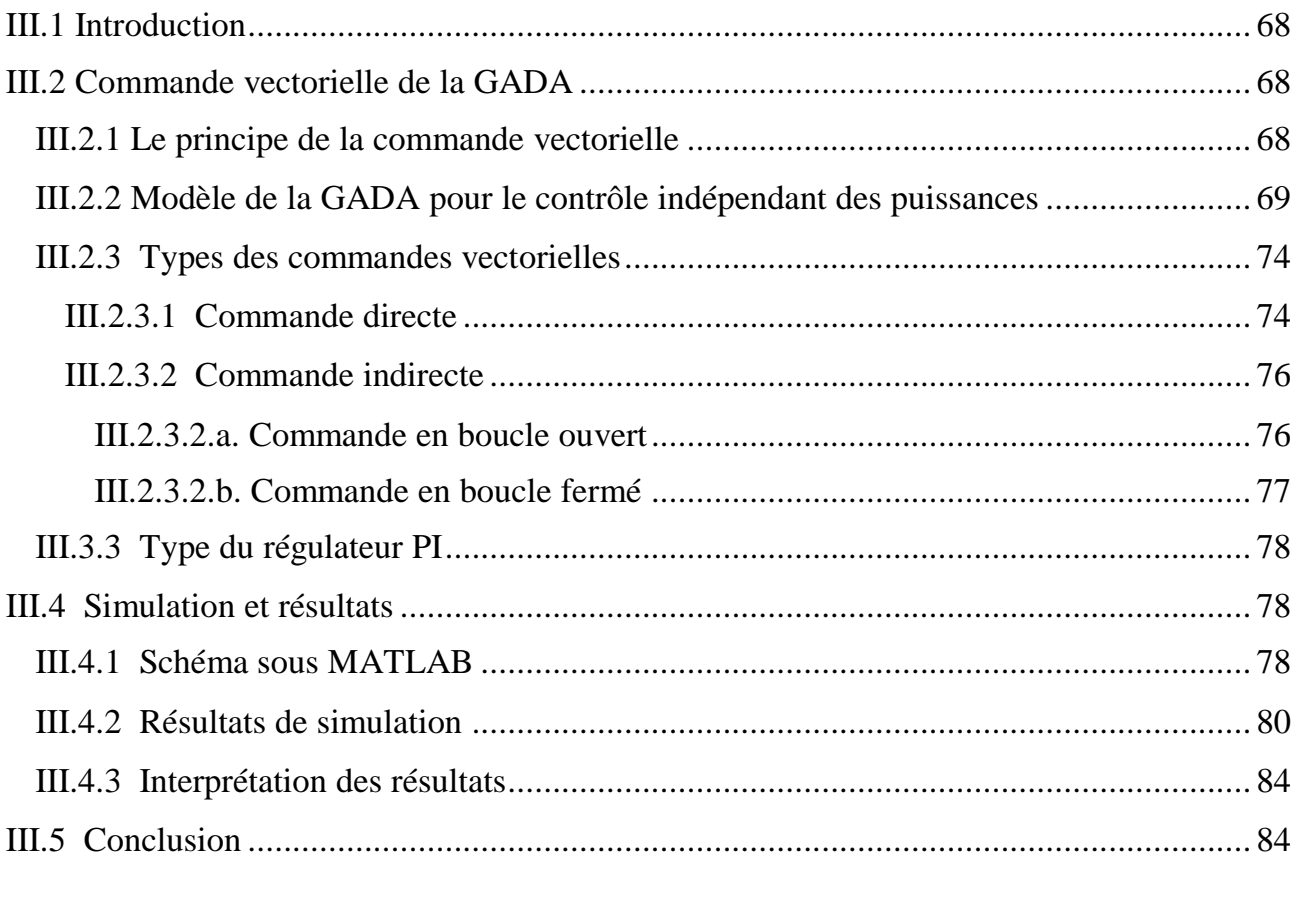

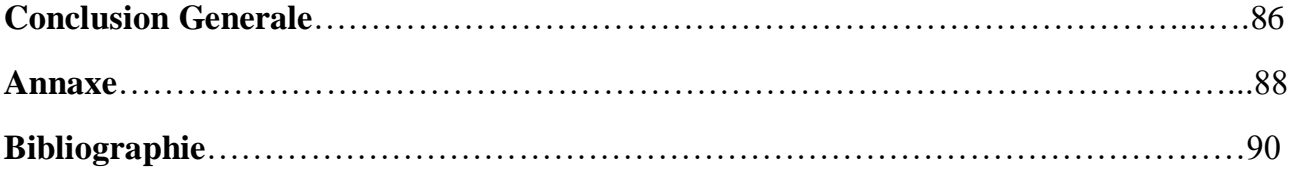

# **Liste des symboles**

# **Nomenclature :**

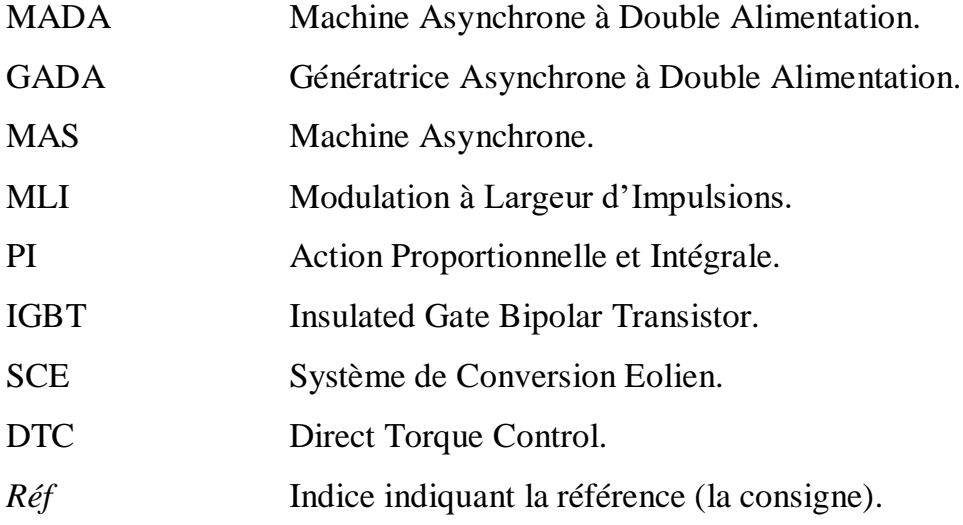

### **SYMBOLES**

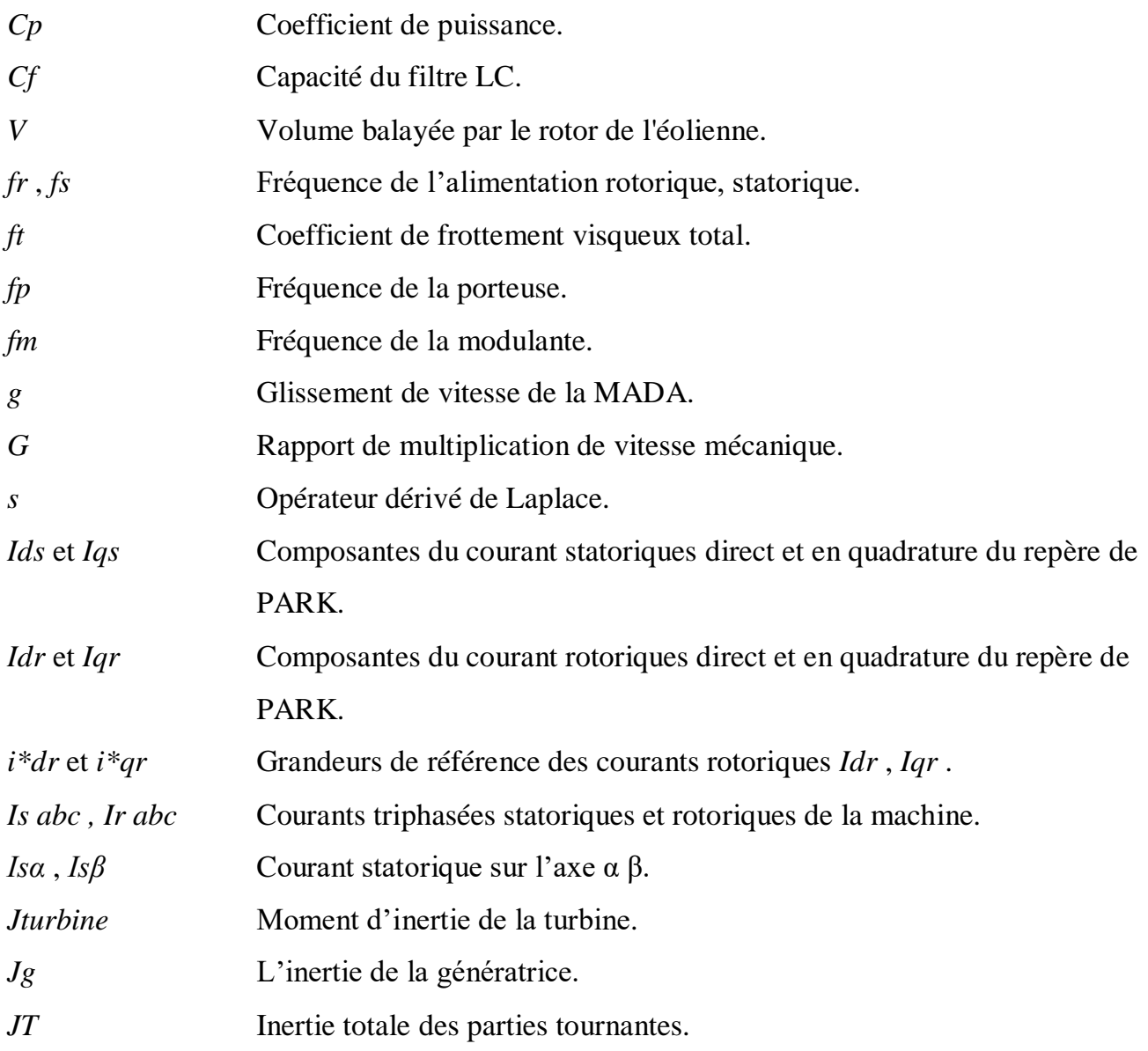

 $\begin{pmatrix} 4 \end{pmatrix}$ 

# **Liste des symboles**

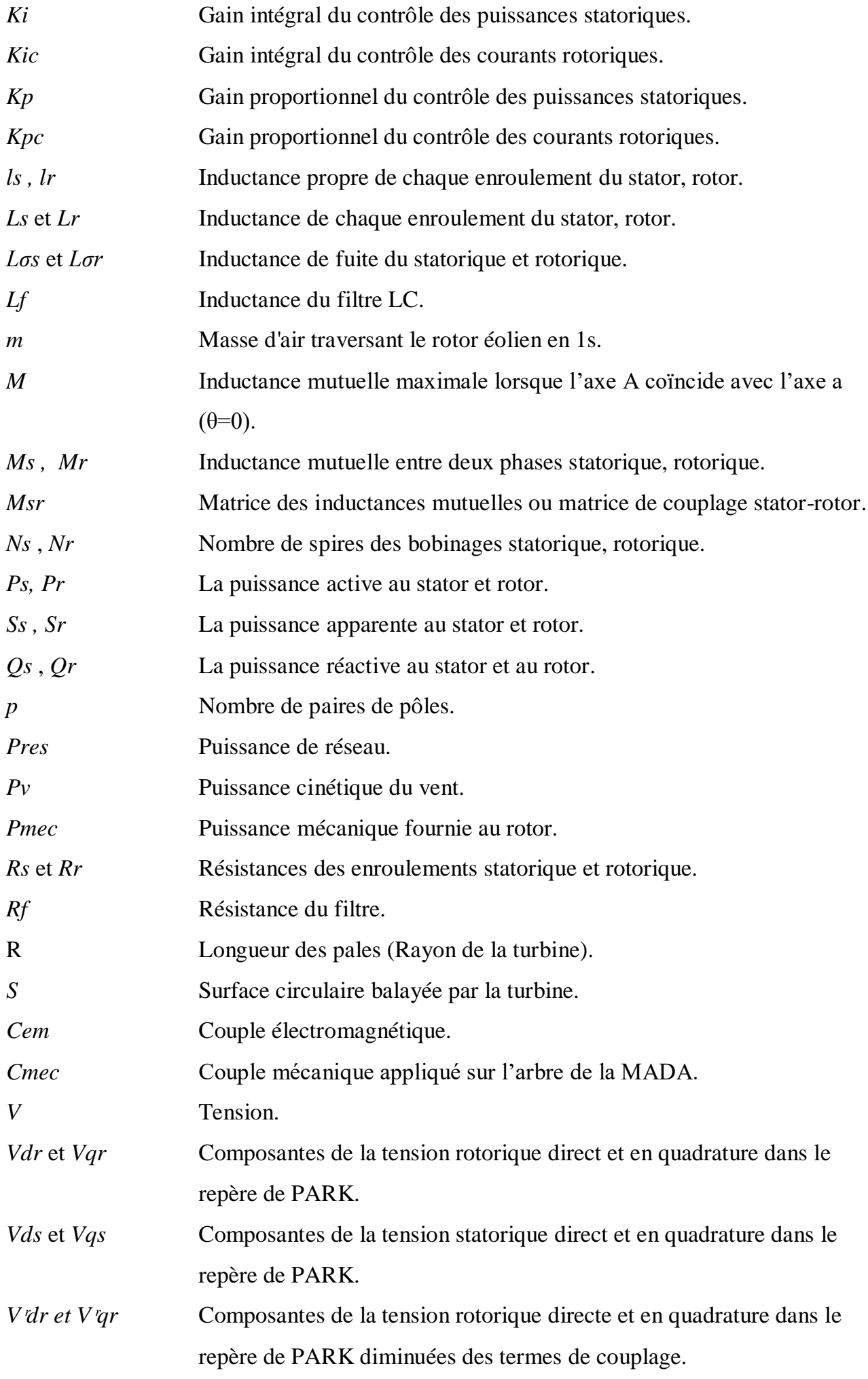

 $\begin{pmatrix} 5 \end{pmatrix}$ 

# **Liste des symboles**

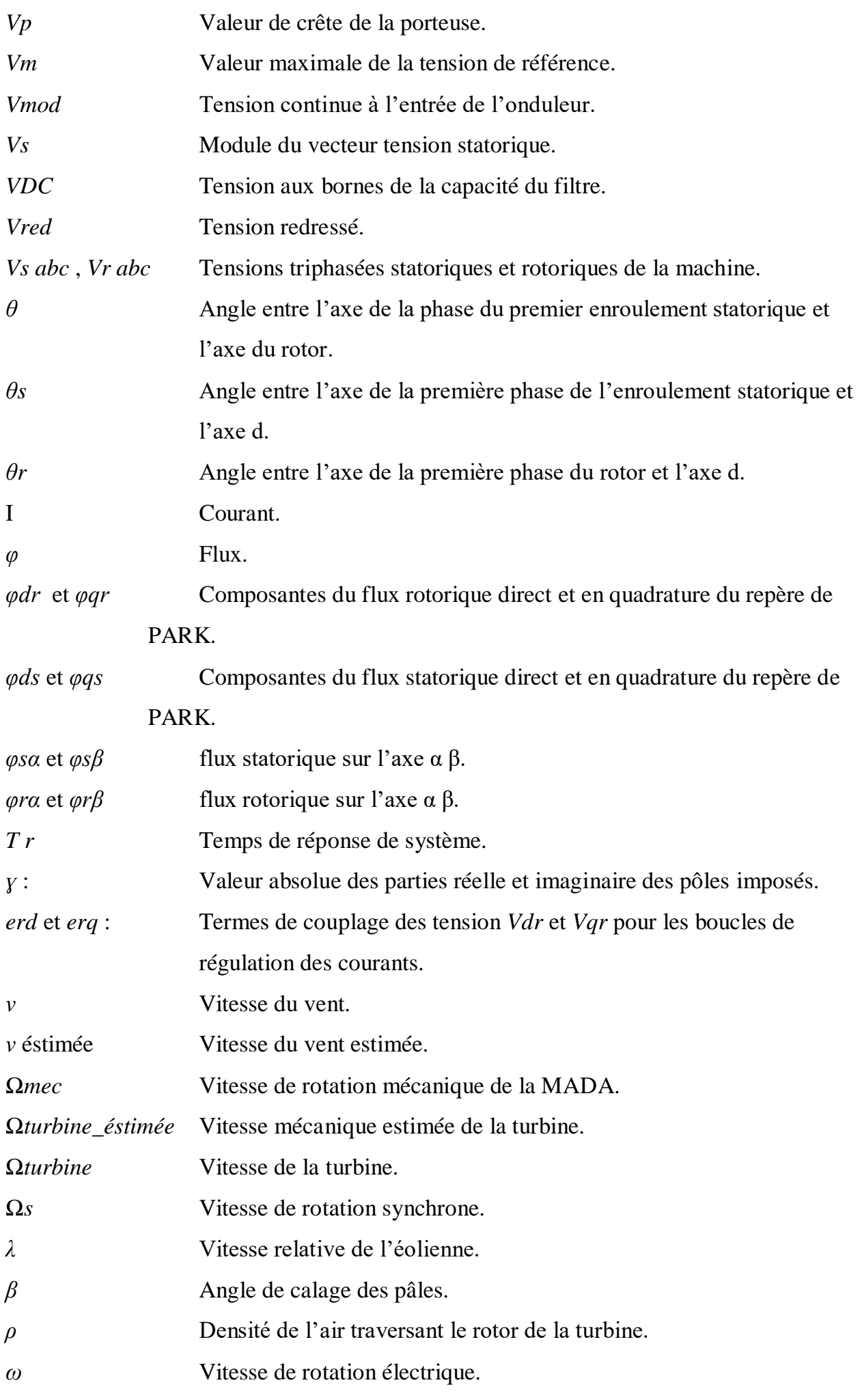

 $\begin{pmatrix} 6 \end{pmatrix}$ 

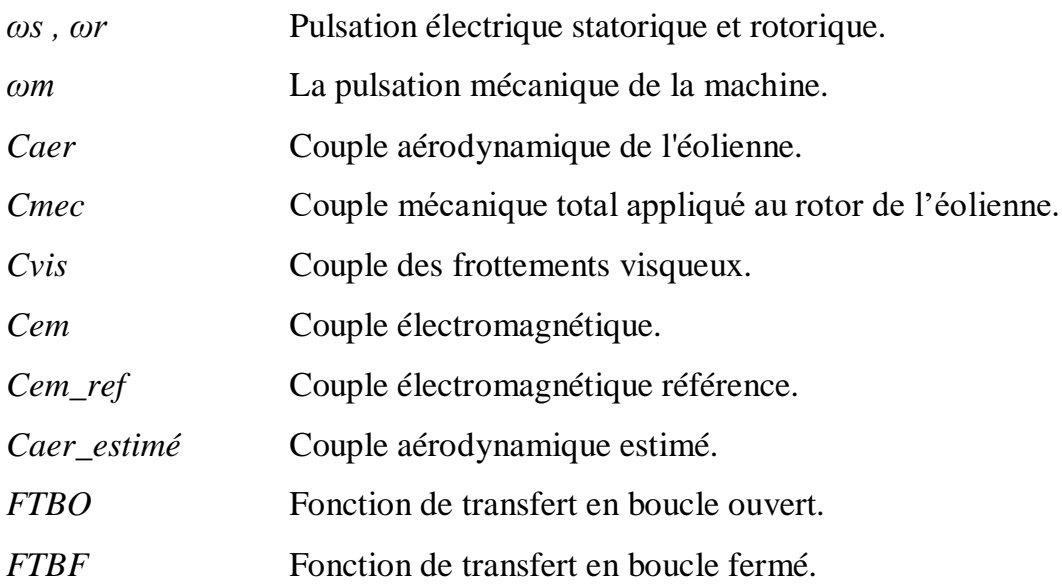

# **Liste des figures**

# **Chapitre I**

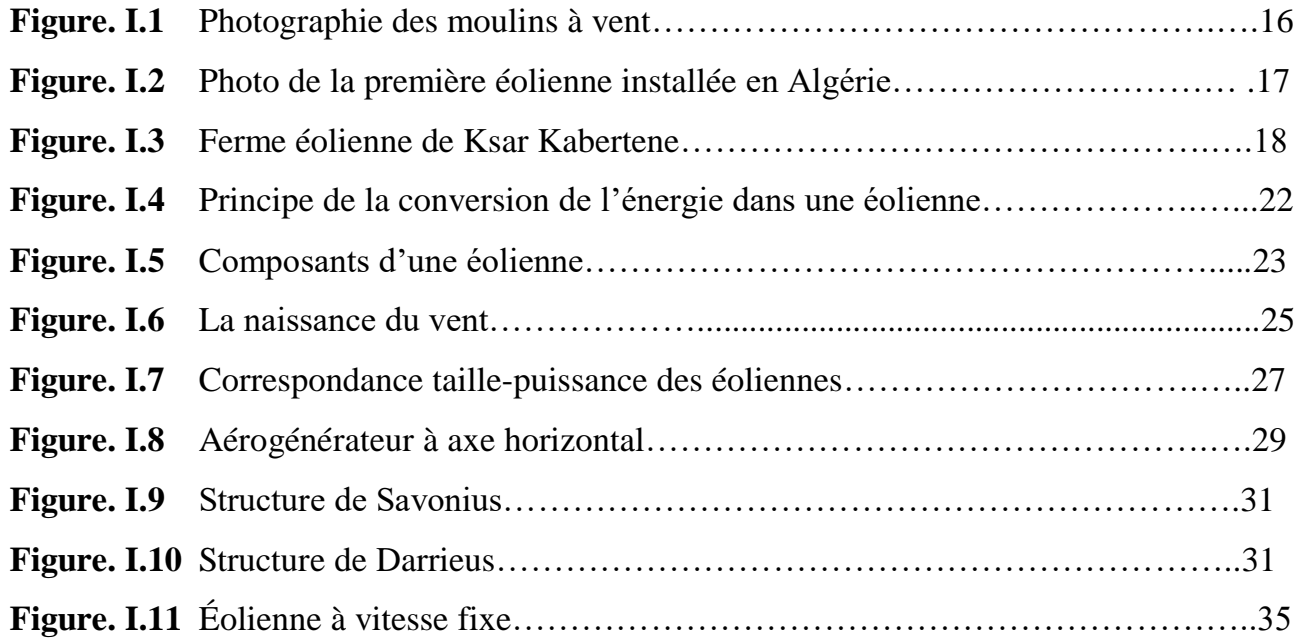

# **Chapitre II**

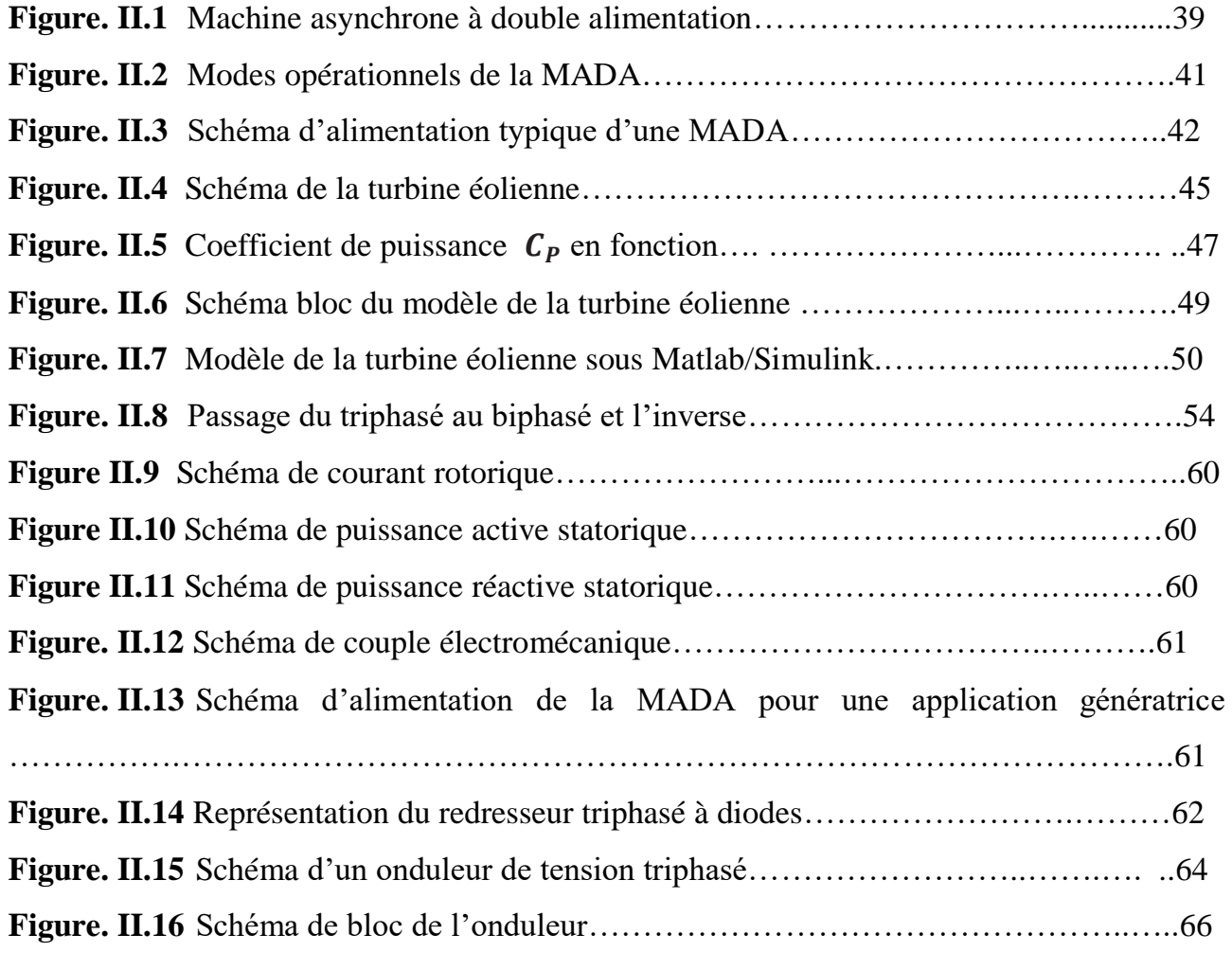

# **Liste des figures**

# **Chapitre III**

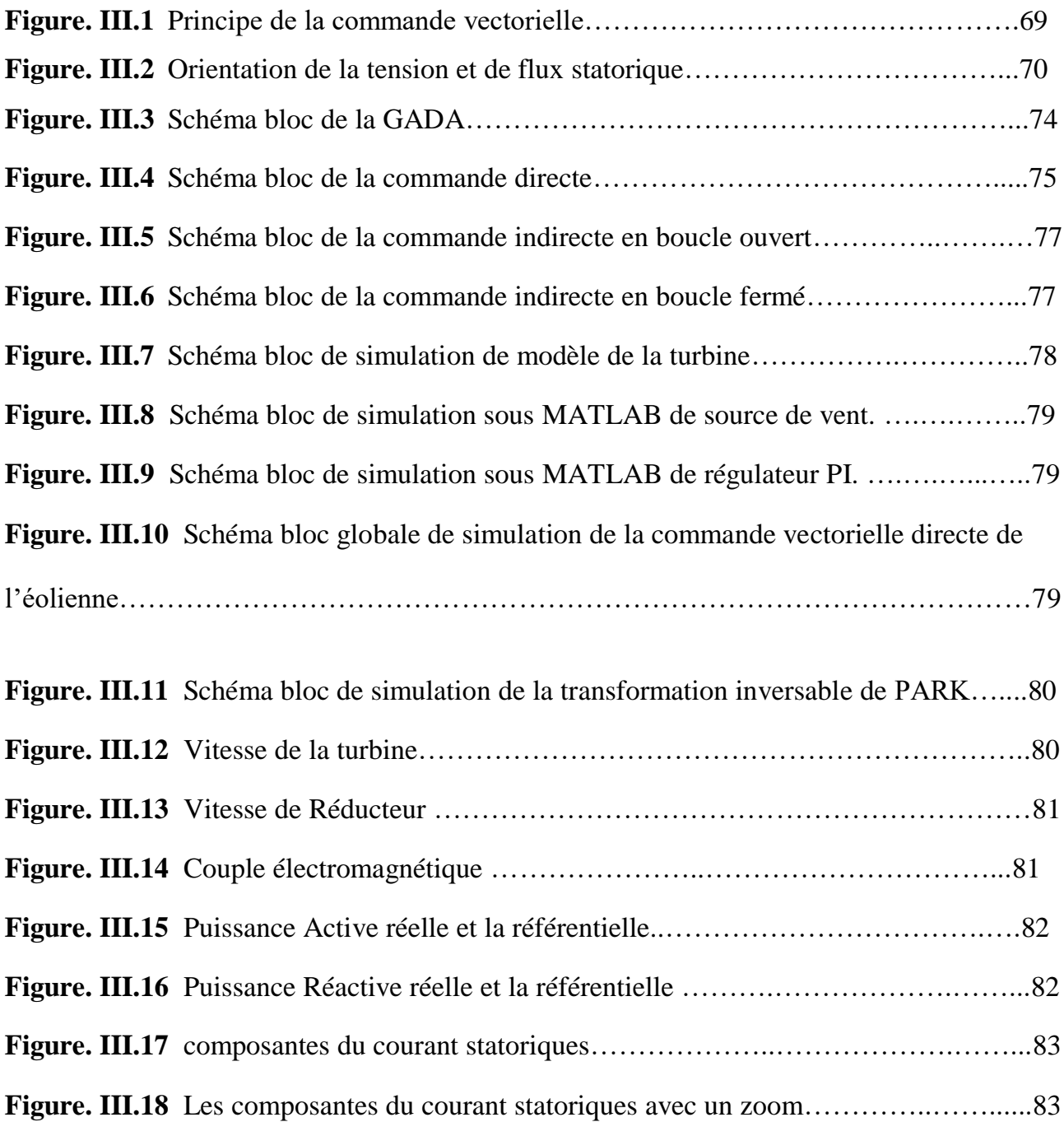

J

€

# **INTRODUCTION GENERALE**

### **Introduction Générale**

Les demandes énergétiques toujours croissantes, les sources des combustibles fossiles en diminution et le souci concernant les niveaux de pollution dans l'environnement sont les motivations principales de la production d'électricité à base des sources d'énergie renouvelables. Les énergies renouvelables, telles que les énergies solaires, éolienne et marée motrice sont des énergies propre, inépuisable et favorable à l'environnement. En raison de tous ces facteurs, la génération d'énergie éolienne a attiré un grand intérêt ces dernières années. **[01]**

Une grande partie des éoliennes installées de nos jours sont équipées d'une génératrice asynchrone à double alimentation (GADA). Cette dernière permet une production d'électricité à vitesse variable, ceci permet alors de mieux exploiter les ressources éoliennes pour différentes conditions de vent. Ces éoliennes sont aussi équipées d'hélices à angle de calage de pale variable pour s'adapter aux conditions de vent. **[02]**

L'objectif principal de notre travail consiste à l'étude de la commande d'une GADA qui peut être introduite dans un système éolien. On a choisi la commande classique (commande vectorielle direct).

La structure de notre mémoire est donnée comme suit :

Dans le premier chapitre nous présentons l'état de l'art de l'énergie éolienne. Nous donnons une description des différentes structures des systèmes éoliens en citant les avantages et les inconvenants pour chaque structure.

Le second chapitre est dédié à l'étude de la partie électrique : génératrice asynchrone double alimentation et les convertisseurs statiques.

 $\begin{array}{ccc} 11 \end{array}$ 

Le troisième chapitre sera consacré à la commande non-linéaire vectorielle directe pour la régulation de puissance active et réactive statorique de la génératrice asynchrone à double alimentation (GADA) qui est entraînée par une vitesse fixe (vitesse de vent constante) avec les résultats de simulation sous Matlab/Simulik.

Nous finirons ce travail par une conclusion générale qui résume l'ensemble des résultats obtenus.

# **CHAPITRE I**

**Etat de l'art sur les systèmes éoliens**

### **I.1 Introduction**

L'énergie éolienne est utilisée par l'homme depuis très longtemps déjà. Elle remplaça les rames pour faire avancer les navires, elle fut utilisée pour actionner les meules des moulins, elle permet encore le pompage d'eau pour abreuver les bêtes dans les champs. Depuis plus de 100 ans, elle est utilisée pour produire de l'électricité. En effet, on utilise l'électricité pour la plupart de nos activités, que ce soit dans le domaine domestique ou industriel.

Ainsi l'Homme a souvent besoin d'énergie électrique dans des proportions faibles ou importantes selon l'utilisation qu'il en fait:

- $\triangleright$  Pour faire fonctionner des stations météo ou toutes autres installations électriques isolées à faible consommation, une éolienne de petite taille peut fournir cette énergie tout au long de l'année.
- Pour alimenter en éclairage des maisons ou villages dans des contrées isolées exposées au vent, des installations d'éoliennes de quelques mètres de diamètre sont choses courantes.
- Pour alimenter en électricité des villes tout en produisant une énergie *propre,* on utilise des éoliennes de plusieurs dizaines de mètres de diamètre pouvant produire jusqu'à 4.5MW. **[03]**.

L'objectif de ce premier chapitre et donc de présenter un état de l'art sur les systèmes éoliens de manière générale. Nous allons donner un aperçu sur le principe de fonctionnement d'une éolienne, on passe par le descriptif et qualités de l'énergie éolienne ; les différents types d'éoliennes, et leurs caractéristiques technologiques, ainsi que leurs avantages et leurs inconvénients.

### **I.2 Historique et croissance de l'exploitation de l'énergie éolienne**

L'énergie éolienne est probablement une des plus anciennes sources d'énergie. Cette énergie propre et renouvelable existe depuis toujours, elle fut utilisée pour la propulsion des navires et ensuite les moulins à blé et les constructions permettant le pompage d'eau. Mais jusqu'à présent son exploitation reste difficile.

L'utilisation de l'énergie éolienne a commencé en 1700 avant J'esus-Christ environ. Hammourabi, fondateur de la puissance de Babylone, avait conçu tout un projet d'irrigation de la Mésopotamie utilisant la puissance du vent. La première description écrite de l'utilisation des moulins à vent en Inde date d'environ 400 ans avant J-C. **[04][06]**

**En Europe**, les premiers moulins à vent ont fait leur apparition au début du Moyen Age. Utilisés tout d'abord pour moudre le grain, d'où leur nom de " moulins ", ils furent aussi utilisés aux Pays-Bas pour assécher des lacs ou des terrains inondés. Dès le XIV siècle, les moulins à vent sont visibles partout en Europe et deviennent la principale source d'énergie. Seulement en Hollande et au Danemark, vers le milieu du XIXème siècle, le nombre des moulins est estimé respectivement à plus de 30000 et dans toute l'Europe à 200000. A l'arrivée de la machine à vapeur, les moulins à vent commencent leur disparition progressive.

L'arrivée de l'électricité donne l'idée à Poul La Cour en 1891 d'associer à une turbine éolienne une génératrice. Ainsi, l'énergie en provenance du vent a pu être « redécouverte » et de nouveau utilisée (dans les années 40 au Danemark 1300 éoliennes). Au début du siècle dernier, les aérogénérateurs ont fait une apparition massive (6 millions de pièces fabriquées) aux Etats-Unis où ils étaient le seul moyen d'obtenir de l'énergie électrique dans les campagnes isolées.

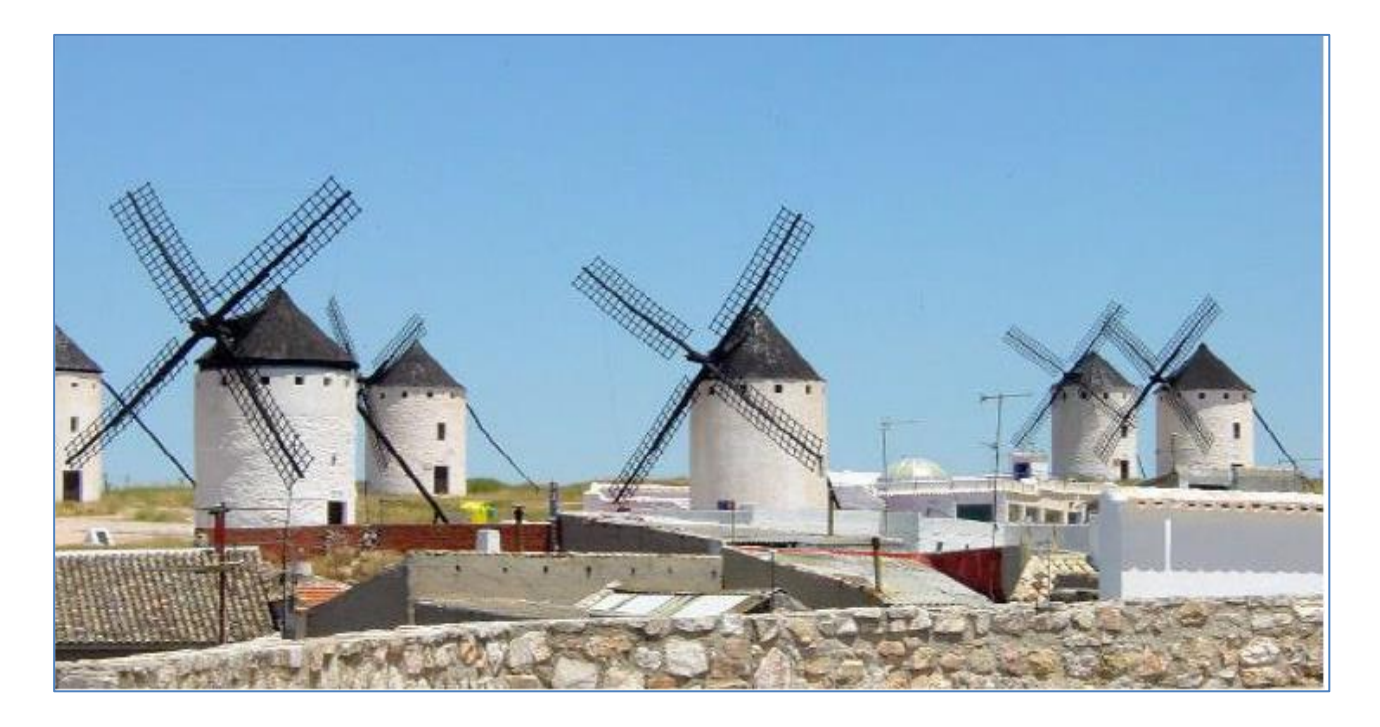

**Figure. I.1** Photographie des moulins à vent **[05]**

Dans les années 60, fonctionnait dans le monde environ 1 million d'aérogénérateurs. La crise pétrolière de 1973 a relancé de nouveau la recherche et les réalisations éoliennes dans le monde.

D'après les statistiques 2012 du Global Wind Energy Concil (GWEC), la puissance éolienne totale installée fin 2012 dans le monde s'élevait à 282 482 MW. La capacité ajoutée sur la période 2011-2012 représente un taux de croissance de 19 %. Depuis dix ans, ce taux de croissance est en moyenne de 26% par an. D'après les prévisions 2011 du GWEC, la capacité mondiale devrait s'élever à 493 330 MW fin 2016. En 2020, leur scénario prévoit environ 832 000 MW de puissance installée **[06]**

**En Algérie** ; la première éolienne qui a été installée revient à la période de la colonisation française, en 1953 par « le Service de la Colonisation et de l'Hydraulique » relevant des militaires, qui contrôlaient les territoires du sud algérien. Actuellement, elle existe à l'intérieur de la station de l'Institut National de Recherche Agronomique (INRA) d'Adrar. Constitué d'un mat de 24 m surmonté d'une hélice à trois pales d'un diamètre de

15 m.

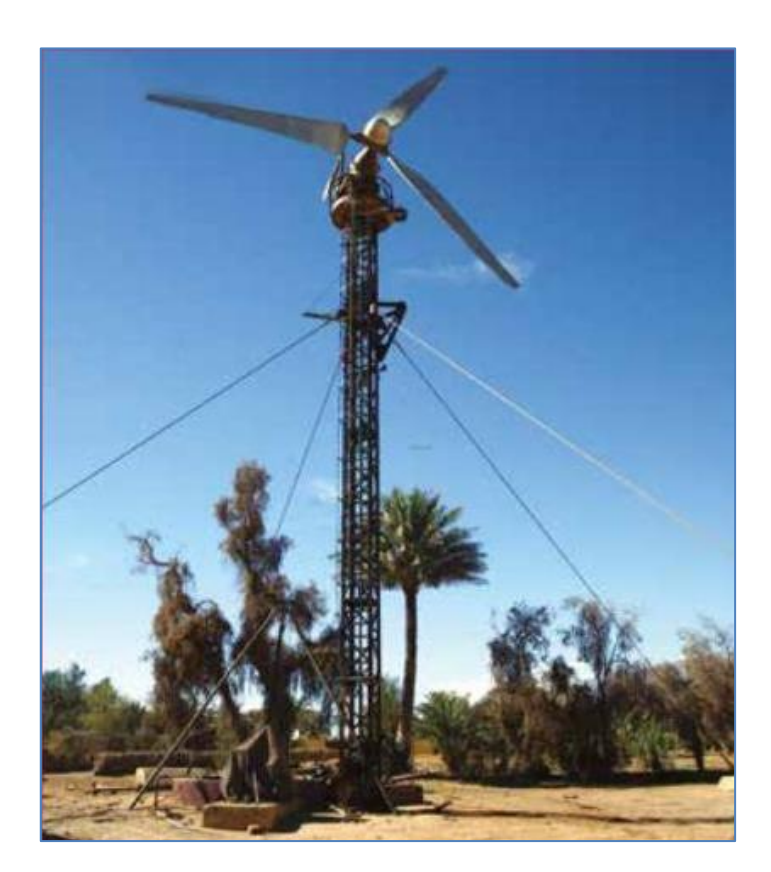

**Figure. I.2** Photo de la première éolienne installée en Algérie **[07]**.

Jusqu'à maintenant, la puissance extraite à partir des énergies renouvelables installée en Algérie est insignifiante, au mois par rapport à ses voisins (le Maroc et la Tunisie). L'énergie constitue l'axe majeur du programme qui consacre au solaire thermique et au solaire photovoltaïque une part essentielle. Le programme est lancé à la fin de l'année 2011 et supposé générer 22 GW en 2030.

Malgré un potentiel assez faible, le programme n'exclut pas l'éolien qui constitue le second axe de développement et dont la part devrait avoisiner les 3% (1,7 GW) de la production d'électricité en 2030 **[06]** [**07**].

Il est clair donc que l'énergie éolienne constitue un second axe de développement des énergies renouvelables en Algérie, (après le solaire). Dans ce cadre, la wilaya d'Adrar a bénéficié, à La réalisation de la première ferme éolienne en Algérie, d'une puissance de 10 MW à Adrar sud-ouest), a été confiée jeudi 21/01/2010 au groupe français VERGNET. Ce dernier a été retenu par la Compagnie de l'engineering de l'électricité et du gaz (CEEG), filiale du groupe SONELGAZ. **[07] [08]**

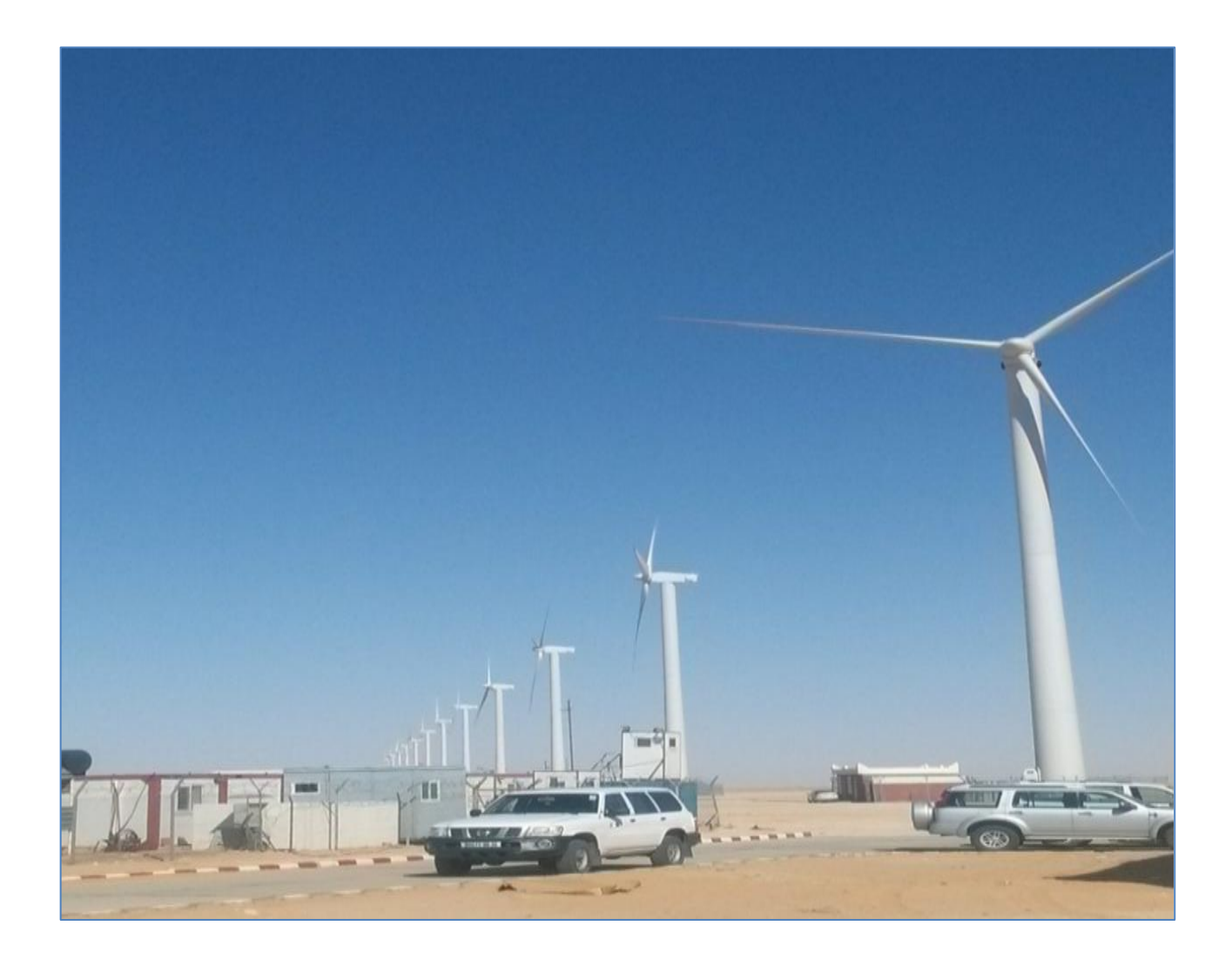

**Figure.I.3** Ferme éolienne de Ksar Kabertene **[08]**

Le parc éolien est situé dans ksar Kabertene, à seulement 73 kilomètres au nord de la ville d'Adrar. Contient à 12 turbine d'air, la puissance totale 10 MW sur une superficie totale de 30 hectares, se caractérise par des vitesses de vent de 6 m / s à 11 m /s. **[07] [08]**

### **I.3 Avantages et inconvénients de l'énergie éolienne**

La croissance de l'énergie éolienne est évidemment liée à leurs avantages. Cette source d'énergie a également des inconvénients qu'il faut étudier, afin que ceux-ci ne deviennent pas un frein à son développement. [**04]**

### **I.3.1 Avantages**

L'énergie éolienne est avant tout une énergie qui respecte l'environnement **:**

- La concentration du *CO<sup>2</sup>* est augmenté de 25% depuis l'ère préindustrielle et on augure qu'elle doublera pour 2050. Ceci a déjà provoqué une augmentation de la température de 0,3 à 0,6°c depuis 1900 et les scientifiques prévoient que la température moyenne augmentera de 1 à 3,5°c d'ici l'an 2100, ce qui constituerait le taux de réchauffement le plus grand des 10000 dernières années.
- L'énergie éolienne évite déjà aujourd'hui l'émission de 6,3 millions de tonnes de *CO<sup>2</sup>* et 21 millions de tonnes de *SO<sup>2</sup>* et 17,5 mille tonnes de *NO2*, qui sont les principaux responsables des pluies acides.
- L'exploitation d'énergie éolienne ne produit pas d'émission de *CO2*.
- L'énergie éolienne est une énergie renouvelable, c'est à dire que contrairement aux énergies fossiles, les générations futures pourront toujours en bénéficier.
- L'énergie éolienne n'est pas non plus une énergie de risque comme l'est l'énergie nucléaire et ne produit évidemment pas de déchets radioactifs.
- Les éoliennes en fonctionnement peuvent facilement être arrêtées, contrairement aux procédés continus de la plus part des centrales thermiques et des centrales nucléaires.
- Les parcs éoliens se démontent très facilement et ne laissent pas de trace.

L'énergie éolienne a d'autre part des atouts économiques certains :

- C'est une source d'énergie locale qui répond aux besoins locaux en énergie. Ainsi, les pertes en lignes dues aux longs transports d'énergie sont moindres. Cette source d'énergie peut en plus stimuler l'économie locale, notamment dans les zones rurales.
- C'est l'énergie la moins chère des énergies renouvelables.
- Cette source d'énergie est également très intéressante pour les pays en voie de développement. Elle répond au besoin urgent en énergie dans ces pays pour se développer. L'installation d'un parc ou d'une turbine éolienne est relativement simple. Le coût d'investissement est faible par rapport à celui des centrales à énergies plus traditionnelles. Enfin, ce type d'énergie est facilement intégré dans un système électrique existant déjà.
- L'énergie éolienne crée plus d'emplois par unité d'électricité produite que n'importe quelle source d'énergie traditionnelle.
- Bon marché : elle peut concurrencer le nucléaire, le charbon et le gaz lorsque les règles du jeu sont équitables.
- Respectueuse des territoires : les activités agricoles/industrielles peuvent se poursuivre aux alentours.
- La période de haute productivité se situe en hiver (vent plus forts), ce qui correspond à la période de l'année où la demande est plus forte. Concurrencer la plupart des sources d'énergie classique, son coût reste encore plus élevé que celui des sources classiques sur les sites moins ventés. **[04] [06] [09]**

### **I.3.2 Inconvénients**

- L'énergie change suivant la météo; la nature du vent stochastique du vent a une influence sur la qualité de la puissance électrique produite, ce qui représente une contrainte pour les gérants des réseaux.
- Le bruit : la source essentielle du bruit dans les éoliennes c'est le multiplicateur, ce dernier commence à disparaitre après l'apparition des éoliennes à attaque directe.
- Le coût de l'énergie éolienne reste plus élevé par rapport aux autres sources d'énergie classique surtout sur les sites moins ventés.
- L'impact visuel: les éoliennes installées sur terre ont tendance à défigurer le paysage.
- L'impact sur les oiseaux : les éoliennes, selon certains, pourraient constituer pour la migration des oiseaux un obstacle mortel. En effet, les pales en rotation sont difficilement visibles par mauvais temps ou la nuit. Les oiseaux peuvent alors entrer en collision avec celles-ci, **[04] [06] [09]**

### **I.4 Descriptif et qualités de l'énergie éoliennes**

Les éoliennes permettent de convertir l'énergie du vent en énergie électrique. Cette conversion se fait en deux étapes :

- Au niveau de la turbine (rotor), qui extrait une partie de l'énergie cinétique du vent disponible pour la convertir en énergie mécanique.
- Au niveau de la génératrice, qui reçoit l'énergie mécanique et la convertit en énergie électrique, transmise ensuite au réseau électrique. Les fonctionnements général est illustre par la **figure.I.4**. **[09]**

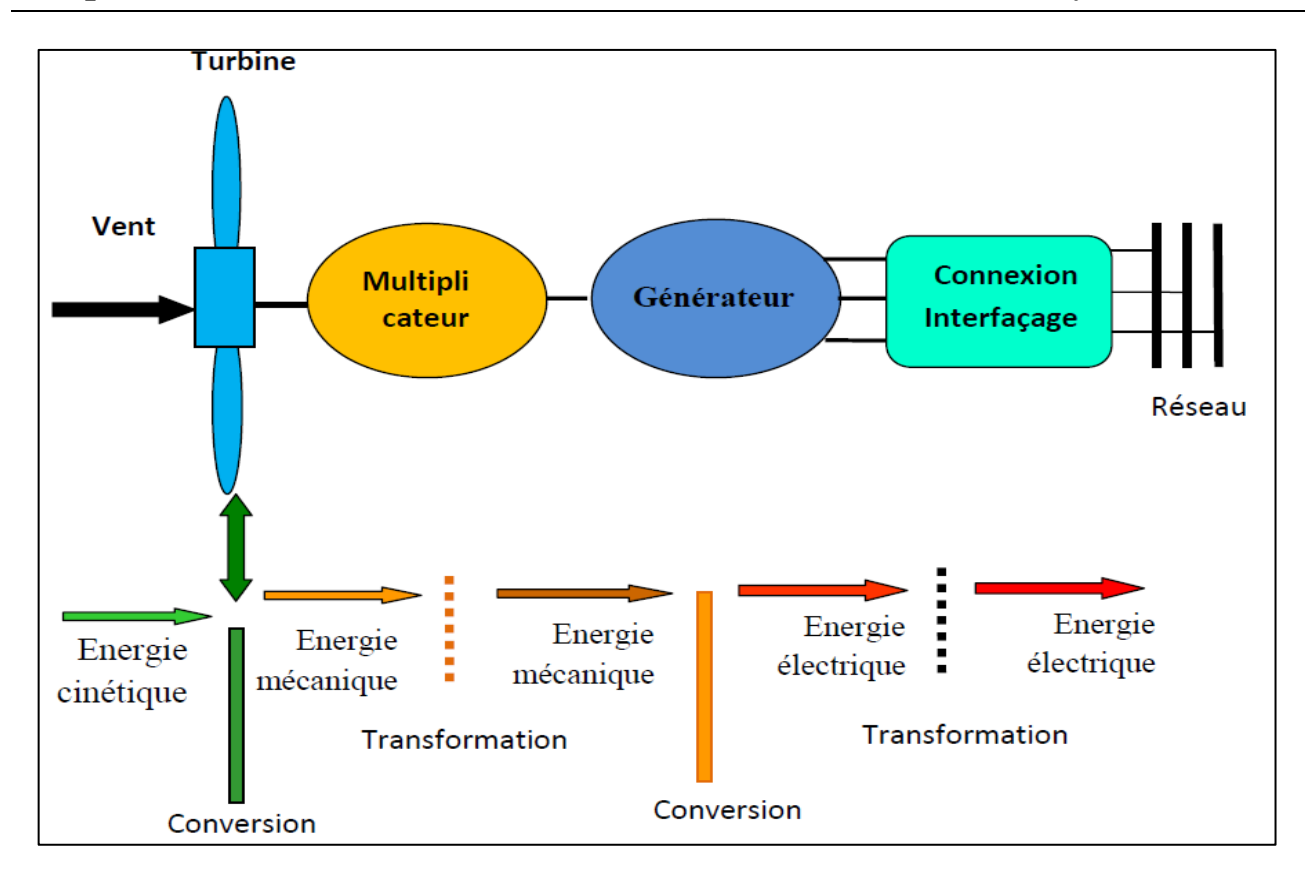

**Figure. I.4** Principe de la conversion de l'énergie dans une éolienne **[09]**

### **I.4.1 Définition de l'énergie éolienne**

L'énergie éolienne est une énergie renouvelable et plus précisément en corrélation saisonnière (l'énergie électrique est beaucoup plus réclamée en hiver et c'est constamment à cette période que la moyenne des vitesses du vent est élevée). En plus, c'est une énergie qui ne produit aucun rejet atmosphérique, requérant des mâts et des pales de grandes tailles (jusqu'à 60 m longueur du mât pour des éoliennes de plusieurs MW) dans des régions géographiquement dégagées afin d'éviter les phénomènes de turbulences.

L'énergie éolienne fait partie des nouveaux moyens de production d'électricité décentralisée permettant une alternative acceptable à l'énergie fossile (centrale thermique ou à cycle combiné) sans pourtant prétendre à la remplacer (l'ordre de grandeur de la quantité d'énergie produite étant largement plus faible). Les structures peuvent être réalisées sur terre et aussi toujours plus sur la mer (fermes éoliennes marines) où la présence du vent est régulière. En dehors de l'aspect visuel des éoliennes, leur impact sur la nature est faible.

Une éolienne ne couvre qu'un pourcentage très diminué de la surface totale du site sur lequel elle se trouve, permettant par conséquent à la plupart des sites de garder leurs activités industrielles ou agricoles. **[10]**

### **I.4.2 Eléments constitutifs d'une éolienne**

On peut considérer quatre composants essentiels dans une éolienne à axe horizontale, le rotor, la nacelle, le mât et la tour, comme illustré sur la suivant : **[11]**

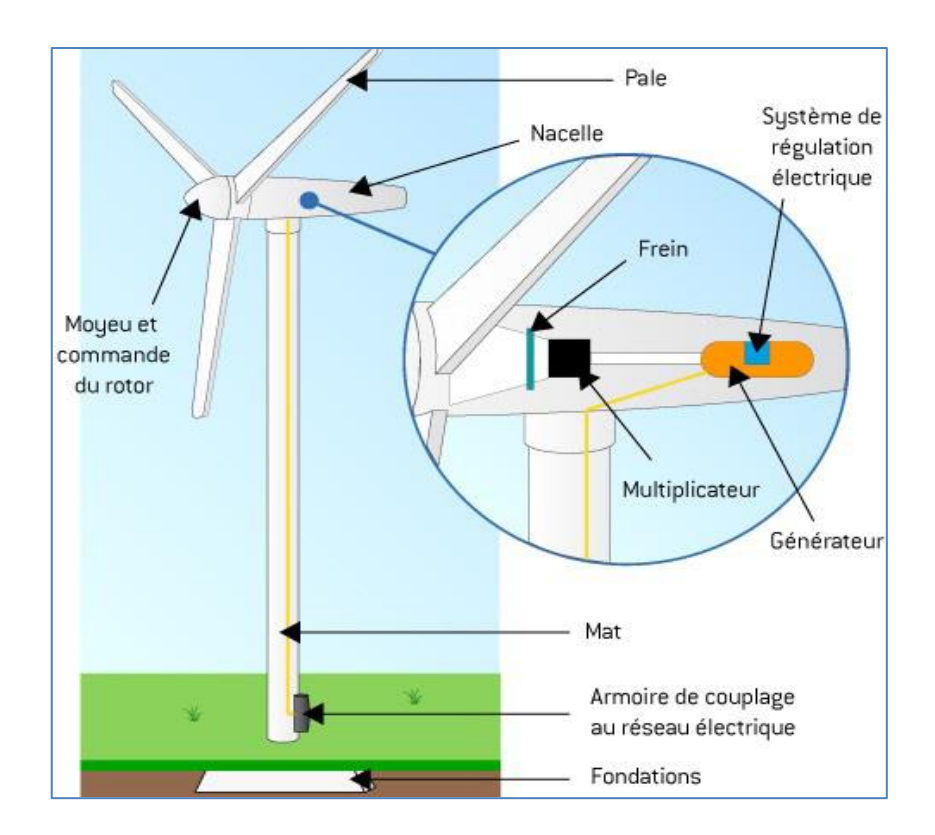

**Figure. 1.5** Composants d'une éolienne **[12]**

 **Le rotor :** Est formé par les pales assemblées dans leur moyeu. Le nombre de pales varie classiquement de 1 à 3, pour les éoliennes destinées à la production d'électricité. Le rotor tripale est le plus répandu car il représente un bon compromis entre le coût, le comportement vibratoire.

- **La nacelle :** Son rôle est d'abriter les composants transformant l'énergie mécanique en énergie électrique notamment le générateur. La nacelle regroupe toutes les parties mécaniques permettant découpler le rotor éolien au générateur électrique : arbre lente et rapide, roulement, multiplicateur, le frein à disque, diffèrent freins aérodynamiques, qui permettent d'arrêter le système en cas de surcharge.
- **Le mât :** Un tube généralement d'acier ou éventuellement un treillis métallique, doit être le plus haut possible pour éviter les perturbations près du sol. Toutefois, le poids de matière doit être limité et la quantité mise en œuvre représente un coût non négligeable.
- **La pale :** Dans une éolienne est en réalité le véritable capteur de l'énergie présente dans le vent. La production d'énergie de l'installation dépend de ses performances, puis par conséquent l'intérêt économique de la machine **[11]**.

### **Ι.5 Quelques notions sur le vent**

Le vent naît sous l'effet des différences de températures et de pression. Le grand responsable de ce phénomène est le soleil (Figure. A). Il chauffe les mers et les continents mais pas au même rythme (Figure. B). Une fois réchauffés, ces derniers chauffent à leur tour les masses d'air qui les surplombent. L'air augmente de volume lorsqu'il est chauffé (Figure. C), ce qui crée un déplacement des particules de l'air (Figure. D) et c'est en capturant leur énergie cinétique que les éoliennes se mettent à fonctionner. **[06]**

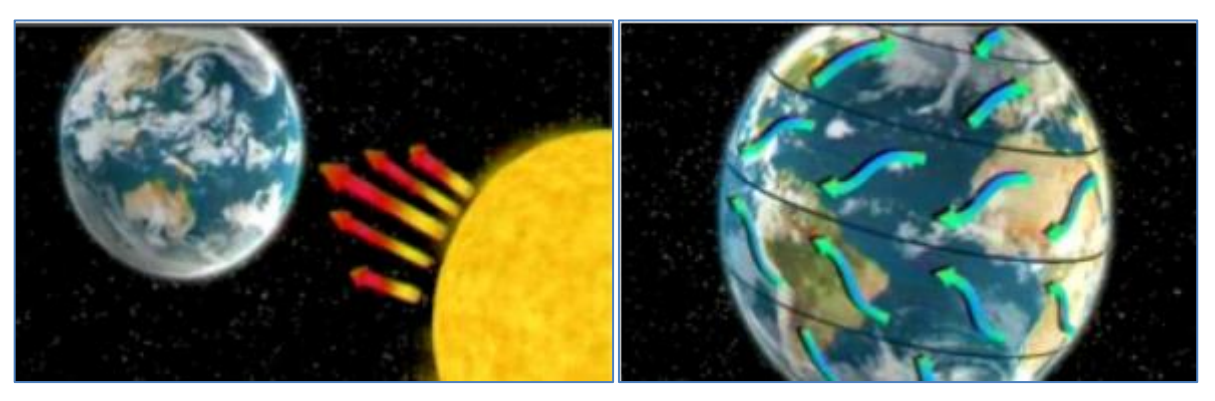

 $\overline{1}$ **A** : Réchauffement de la terre par le soleil. **B** : Réchauffement des mers.

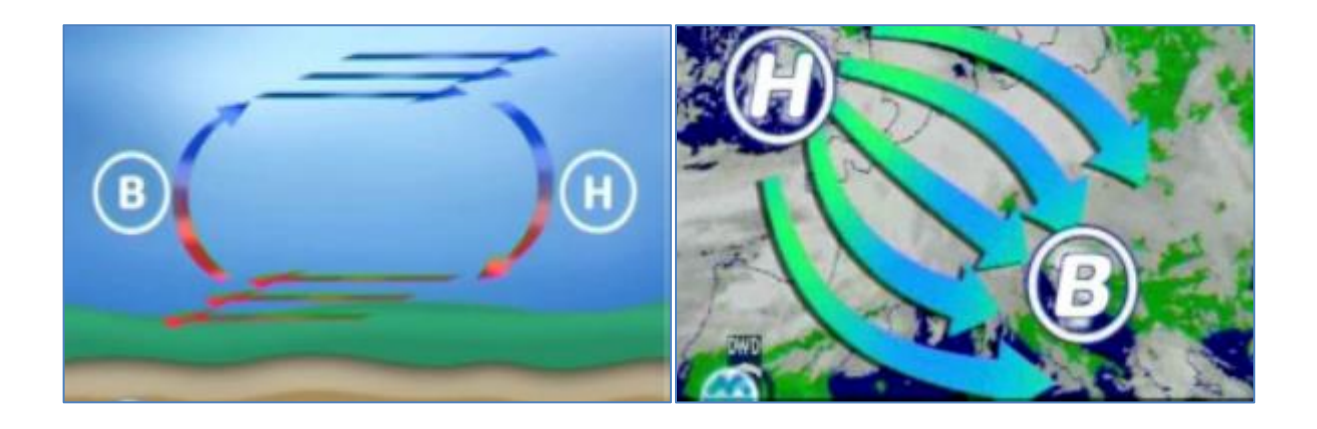

**C** : L'air Augmentation du volume d'aire sous l'effet du réchauffement des mères.

**D** : Déplacement des particules de l'air.

**Figure. I.6** La naissance du vent **[06]**.

### **I.5.1 Direction et vitesse du vent**

Du fait que la terre est ronde, le rayonnement solaire absorbé diffère aux pôles et à l'équateur. En effet, l'énergie absorbée à l'équateur est supérieure à celle absorbée aux pôles. Cette variation entraîne une différence de température en deux points qui induit des différences de densité de masse d'air provoquant leur déplacement d'une altitude à une autre. Ces déplacements sont influencés par une force appelée : force de Coriolis qui s'exerce perpendiculairement à la direction du mouvement vers l'est dans l'hémisphère nord et vers l'ouest dans l'hémisphère sud.

On pourrait aisément prévoir la direction des vents dominants si ils n'étaient pas perturbées par les orages, les obstacles naturels, ou par les dépressions cycloniques.

On peut considérer le vent comme une grandeur vectorielle tridimensionnelle, qui peut être caractérisée par un vecteur vent moyen auquel se superposent de petites variations aléatoires. Le vecteur vent moyen pourra être représenté par ses trois composantes. La vitesse du vent peut être exprimée en m/s ou Km/h et la direction du vent est généralement exprimée en degrés.

Les données du vent observées dans le réseau météorologique sont rassemblées et conservées au service de la météorologie. Pour de nombreux types d'études, ces données constituent une aide précieuse dans les phases préliminaires. Dans quelques cas, naturellement, il est nécessaire de pratiquer des mesures sur place après que les évaluations préliminaires aient permis de procéder à un premier choix des sites possibles. **[13]**

### **I.5.2 Taille des éoliennes**

Avec le développement récent et le besoin de fournir des puissances croissantes au réseau, les constructeurs et les chercheurs mettent au point des éoliennes de plus en plus puissantes et donc plus grandes, ce que présente la **figure I.7**. Pour utiliser le maximum de la force du vent, on cherche à ce que l'hélice balaie une surface où le vent est maximum. Pour cela les éoliennes sont très haut perchées pour ne pas subir les effets de sol qui freinent le vent. **[03]**

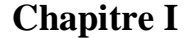

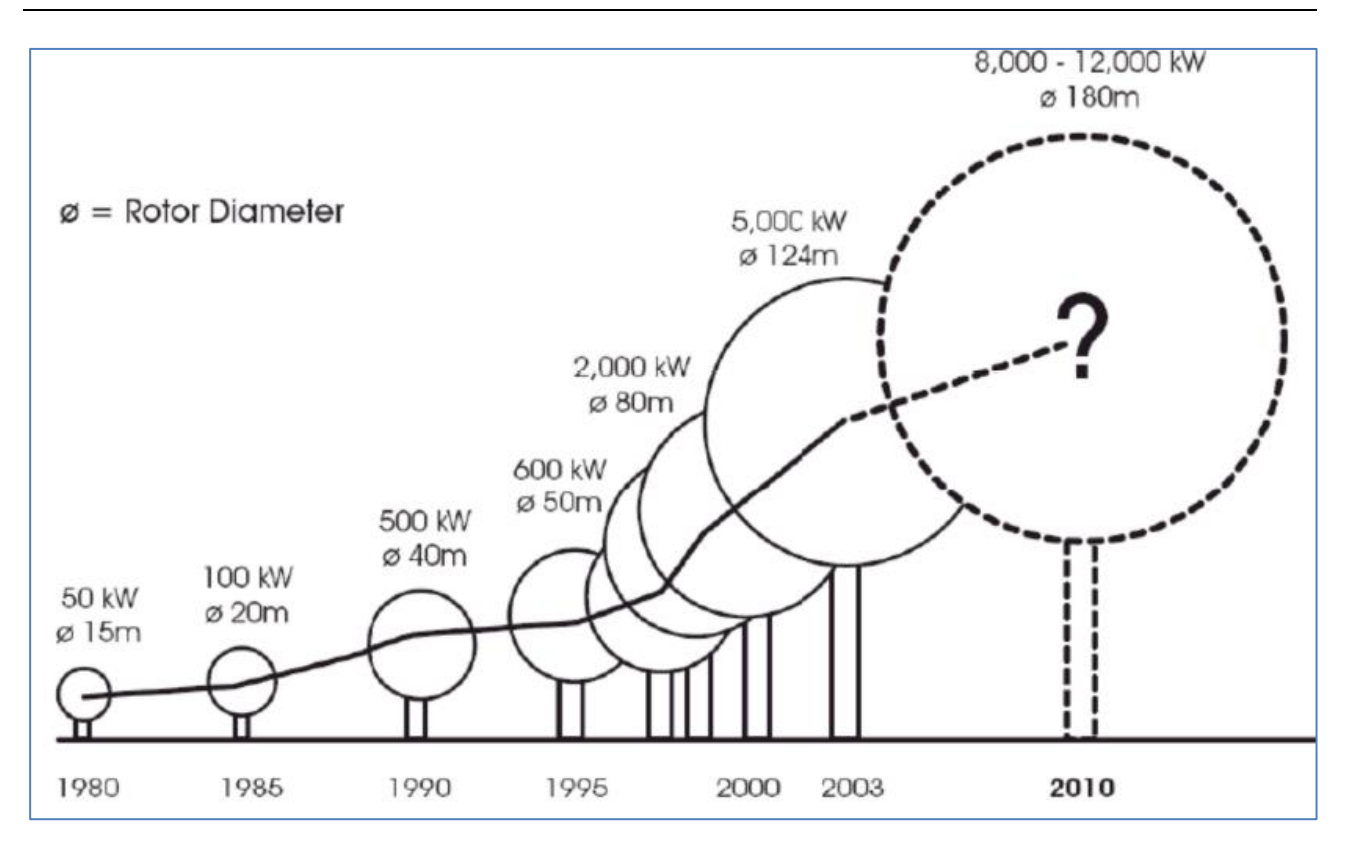

**Figure. I.7** Correspondance taille-puissance des éoliennes **[06]**

Une éolienne se modélise principalement à partir de ses caractéristiques aérodynamiques, mécaniques et électrotechniques. En pratique, la puissance produite par une éolienne varie en fonction de la taille de cette éolienne. **[14]**

On classe les éoliennes suivant la puissance produite en trois catégories :

Grande puissance :  $\text{Pn} > 350 \text{ kW}$ .

- Moyenne puissance :  $36 < Pn \le 350$  kW.
- **→** Petite puissance :  $1 < Pn \leq 36$  kW.

### **I.6 Les différents types d'éoliennes**

Les génératrices éoliennes peuvent être regroupées selon différentes catégories, on peut lis classer comme suit :

- La nature du convertisseur électromécanique (machine synchrone, machine asynchrone).
- Le type de capteur.
- Le mode de régulation (pitch ou stal régulation).
- La nature de l'accouplement mécanique (présence de multiplicateur de vitesse ou attaque directe).
- Le mode de fonctionnement (vitesse constante ou variable). **[11]**

Généralement, on classe les éoliennes suivant la disposition géométrique de l'arbre sur lequel est montée l'hélice appelée « Turbine ». Il existe différentes façons de classer les turbines éoliennes qui appartiennent principalement à deux groupes selon l'orientation de leur axe de rotation **[15]**

### **I.6.1 Eolienne à axe horizontal**

Ce sont les structures les plus répandues et sont largement utilisées dans les systèmes de conversion de l'énergie éolienne grâce aux avantages qu'elles apportent. Suivant leur orientation en fonction du vent, les HAWT sont dites en « amont » ou en « aval » **fig. I.8**.

Les forces aérodynamiques appliquées sur les pales créent un couple moteur qui entraîne la rotation du rotor de ce dispositif. Les aérogénérateurs à axe horizontal utilisés pour la production d'énergie électrique sont à trois pales fixes ou orientables pour contrôler la vitesse de rotation. Cependant, il existe d'autres structures à une ou deux pales **[16]**.

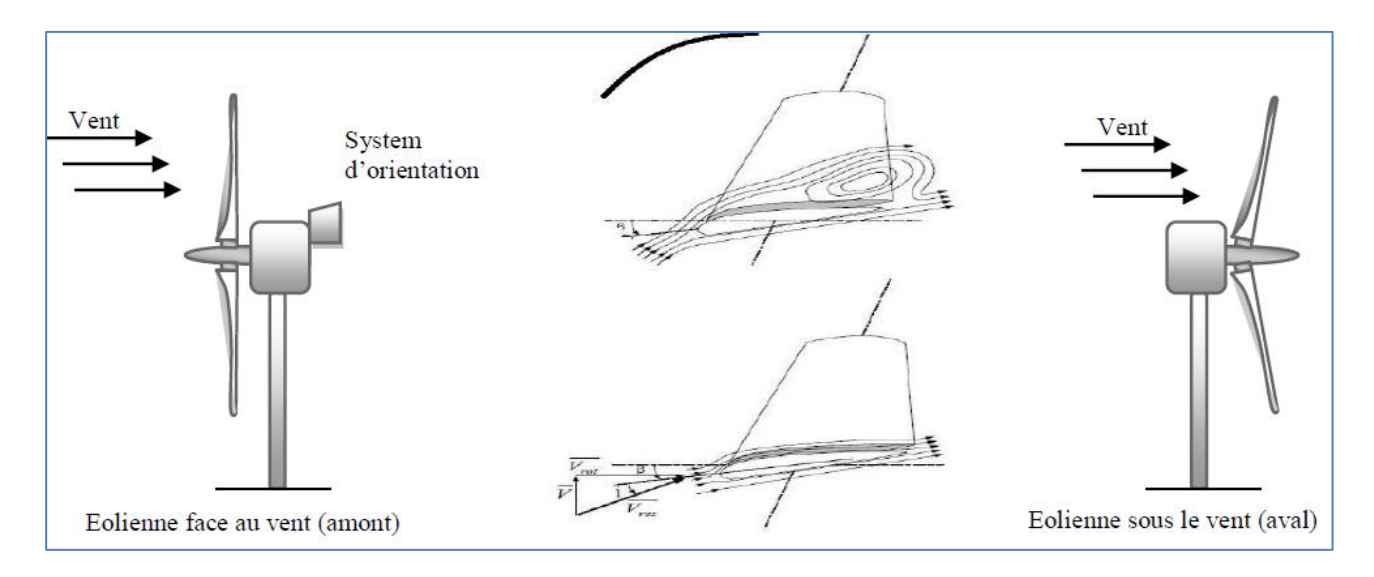

**Figure. I.8** Aérogénérateur à axe horizontal **[16]**

### **I.6.1.1 Avantages**

Les principaux avantages des éoliennes à axe horizontal sont :

 $\bullet$  Une faible occupation du sol par rapport aux éoliennes à axe vertical.

 Cette structure capte le vent en hauteur mieux qu'au voisinage du sol ce qui permet d'obtenir une plus grande vitesse de rotation.

Possibilité du contrôle de la vitesse pour avoir le maximum de la puissance générée.

**Elles ne nécessitent pas de dispositif auxiliaire de démarrage.** 

**Elles sont efficaces et possèdent un bon rendement.** 

 Le générateur et le système de commande sont inclus dans la nacelle au sommet de la tour. Ainsi, il n'est pas nécessaire de rajouter un local pour l'appareillage.

### **I.6.1.2 Inconvénients**

Les principaux inconvénients des éoliennes à axe horizontal sont :

**Exercía de construction très élevé.** 

 La difficulté d'intervention pour la maintenance des appareilles qui se trouvent au sommet de la tour.

La nécessité d'un système d'orientation des pales. **[16]** 

### **I.6.2 Eolienne à axe vertical**

Ce type d'éoliennes est le premier à être utilisé dans la conversion d'énergie éolienne. Leur rotor est monté verticalement par rapport à la terre. Leur fonctionnement est basé sur la poussée axiale du vent et son incidence sur l'arbre du système.

Cette catégorie d'éolienne a vu plusieurs prototypes, mais deux seulement ont atteint l'étape d'industrialisation : **[16]**

### **I.6.2.1 Rotor de Savonius**

Il est constitué de deux sections semi circulaires cylindriques formant approximativement un **S.** Le couple moteur est obtenu par une pression exercée par le vent sur les surfaces des deux sections de la structure. Le meilleur rendement de dispositif est obtenu pour un rapport *e/d =1/6*, et un coefficient *Cp* maximal qui peut atteindre *0.3*. Le rotor de Savonius nécessite un grand couple de démarrage. (Voir la **figure. I.9**).

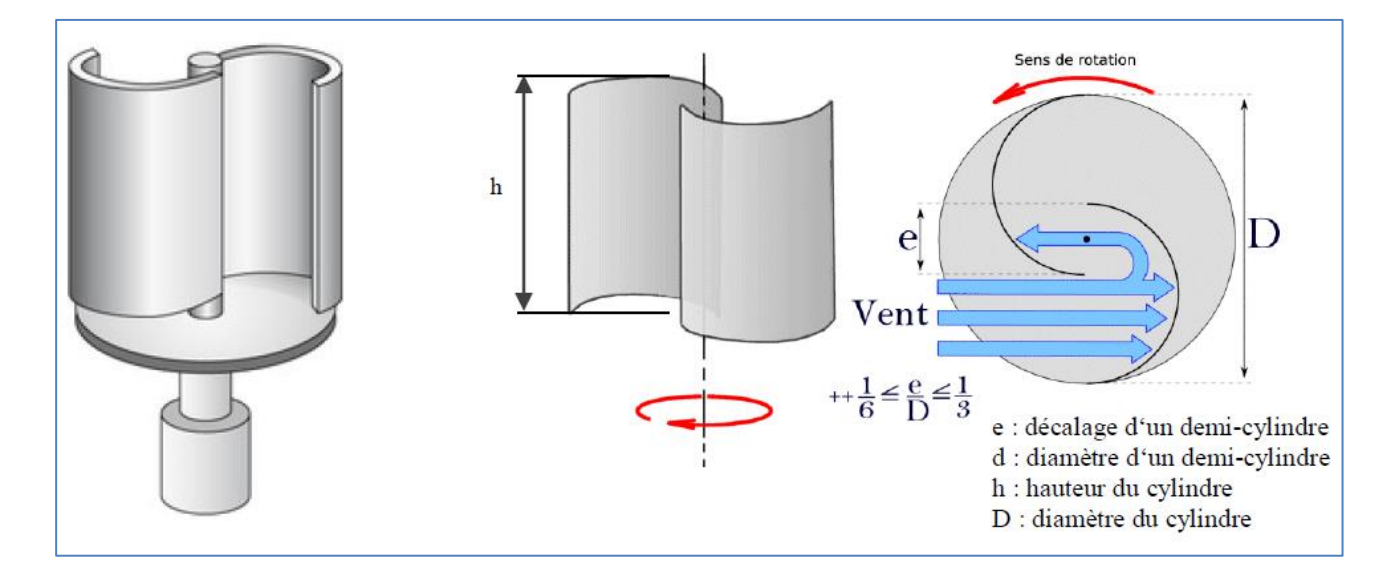

**Figure. I.9** Structure de Savonius **[16]**

### **I.6.2.2 Rotor de Darrieus**

Il est constitué de plusieurs pales biconvexes, en générale deux ou trois montées symétriquement et liées rigidement entre elles, tournant autour d'un axe vertical. Les formes utilisées pour les surfaces décrites par les pales sont cylindriques, tronconiques ou paraboliques.

La rotation du système est basée sur le principe de variation cyclique du vent, le rotor est soumis à des forces de direction et intensité variables selon l'orientation de ce profil

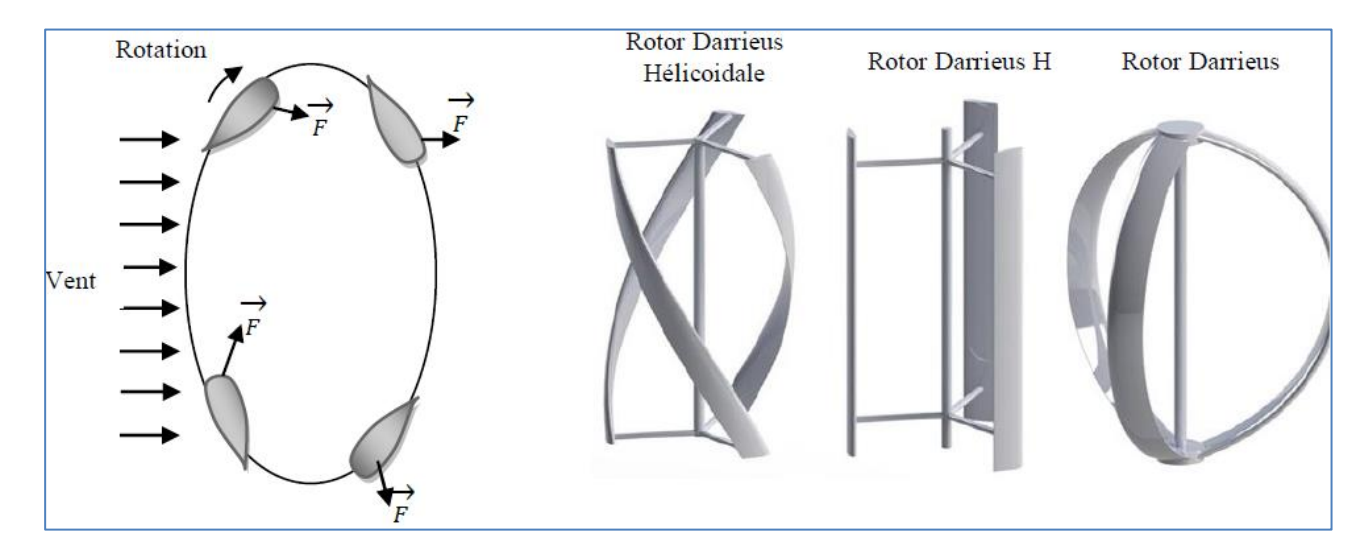

**Figure. I.10** : Structure de Darrieus **[16]**

### **I.6.2.a Avantages**

Les principaux avantages des éoliennes à axes verticales sont :

Simplicité de conception.

 Facilité d'entretien et de maintenance de la génératrice et du multiplicateur qui sont posés directement au sol.

 Absence d'un système d'orientation du rotor car le vent peut faire tourner la structure quel que soit sa direction.

**Eaible bruit du système puisqu' elles tournent à faible vitesse.** 

### **I.6.2.b Inconvénient**

Ce type d'éoliennes a été abandonné à cause des inconvénients suivants : **[16]**

Faible rendement et variations importantes de la puissance produite.

- Occupation importante du terrain pour les puissances élevées.
- Faible vitesse du vent à proximité du sol.
- Nécessité d'un dispositif auxiliaire de démarrage.

### **I.7 Modes de fonctionnement des éoliennes**

Si la vitesse du vent augmente, grâce au calculateur et une girouette située à l'arrière de la nacelle, une commande aux moteurs d'orientation, l'éolienne se déplace face au vent. Les trois pales sont mises en mouvement par la seule force du vent. Elles entraînent avec elles l'axe lent, le multiplicateur, l'axe rapide et la génératrice asynchrone. Dès que la vitesse du vent est suffisante (15 km/h), l'éolienne peut être couplée au réseau. Les pales

tournent alors à environ 30 tr/mn et entrainent la génératrice à 1515 tr/mn. Cette vitesse de rotation restera constante tout au long de la période de production. Lorsque la vitesse du vent atteint 50 km/h l'éolienne fournit sa puissance nominale. La génératrice délivre alors une tension et courant électrique alternatif dont la puissance varie en fonction de la vitesse du vent.

Pour des vitesses du vent supérieur à 50 km/h, la puissance est maintenue constante en réduisant progressivement la portance des pales. L'unité hydraulique régule la portance en modifiant l'angle de calage des pales qui pivotent sur leur roulement.

Lorsque la vitesse du vent dépasse 100 km/h, les pales sont mises en drapeau (parallèle à la direction du vent) et leur portance devient quasiment nulle. L'éolienne cesse alors de tourner : elle ne produit plus d'électricité. Tant que la vitesse du vent reste supérieure à 100 km/h, le rotor tourne ((en roue libre)) et la génératrice est déconnectée du réseau. Dès que la vitesse du vent diminue, l'éolienne se remet en production.

Toutes ces opérations sont entièrement automatiser. En cas d'arrêt d'urgence un frein à disque placé sur l'axe rapide permet de mettre l'éolienne en sécurité. Au pied de chaque éolienne, un transformateur convertit la tension produite en tension du réseau sur lequel toute l'électricité produite est déversée.

Un système de refroidissement comprend généralement un ventilateur électrique est utilisé pour refroidir la génératrice, et un refroidisseur à huile pour le multiplicateur. Il existe certaines éoliennes comportant un refroidissement à l'eau. **[17]**
#### **I.7.1 Conversion de l'énergie cinétique du vent en énergie électrique**

Pour obtenir de l'électricité à partir du vent, on retrouve dans les différentes configurations les mêmes éléments de bases, à savoir:

- $\checkmark$  Une hélice qui transforme le vent en énergie mécanique;
- $\checkmark$  Une transmission mécanique;
- $\checkmark$  Un générateur électromécanique
- $\checkmark$  Un système de liaison électrique;
- $\checkmark$  Un régulateur.

Selon l'utilisation et la technologie d'éolienne, certaines de ces parties sont plus ou moins développées. On distingue deux grandes familles d'éoliennes:

- $\checkmark$  Les éoliennes autonomes;
- Les éoliennes raccordées au réseau.

Ceci va beaucoup influencer le procédé de conversion, notamment l'un des objets de notre étude: y associer ou non une unité de stockage d'énergie. Ce stockage pourra être réalisé au moyen de batteries, d'accumulateurs cinétiques (volant d'inertie) ou autre ... **[03]**

La conception mécanique peut aussi aboutir à des éoliennes totalement différentes:

- $\checkmark$  Axe rotor vertical.
- $\checkmark$  Axe rotor horizontal.
- $\checkmark$  Hélice face au vent.
- $\checkmark$  Hélice sous le vent.
- $\checkmark$  Avec ou sans multiplicateur de vitesse.

Il y a donc une éolienne adaptée à chaque utilisation avec un certain niveau de technologie et donc une robustesse qui peut en dépendre. L'architecture générale des aérogénérateurs peut également dépendre de nombreux facteurs comme le site d'implantation, l'impact sur le paysage, la technologie employée... **[03]**

#### **I.8 Eolienne a vitesse fixe ou à vitesse variable**

# **I.8.1 Les Éoliennes à vitesse fixe**

Les premières éoliennes de grande puissance mises en œuvre sur l'utilisation d'une machine asynchrone à cage directement couplée sur le réseau électrique (**Figure. I.11**). Cette machine est entraînée par un multiplicateur et sa vitesse est maintenue approximativement constante par un système mécanique d'orientation des pales (pitch control). La machine fonctionne alors en hyper synchronisme c'est-à-dire à une vitesse *Ω<sup>s</sup>* **(1 -** *g***)** avec *Ω<sup>s</sup>* vitesse de synchronisme et *g* le glissement, avec *g* **< 0** pour un fonctionnement en génératrice avec une convention moteur  $(|g| \le 1 \%)$ . La rotation des pales par des actionneurs, hydrauliques ou électriques, permet l'augmentation de l'angle de calage *β*. La puissance peut alors être limitée à la puissance nominale de la génératrice. Lors de fort vent, cette technique permet la mise en drapeau des pales **(***β* **= 90°)**. **[18]**

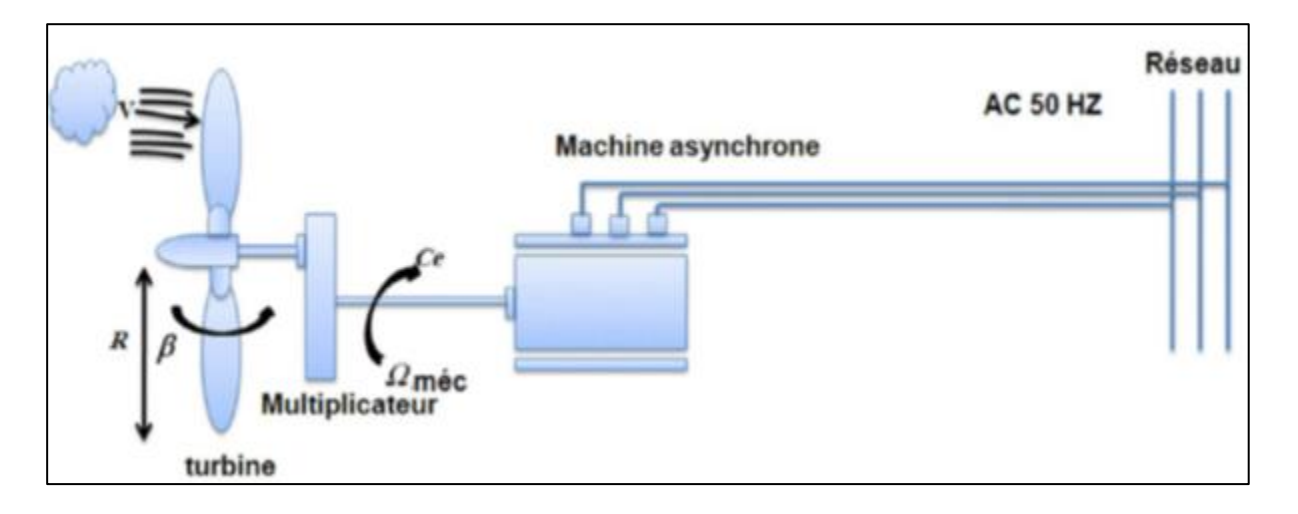

#### **Figure. I.11** Éolienne à vitesse fixe **[17]**

35

#### **I.8.2 Les éoliennes à vitesse variables**

Les éoliennes à vitesse variable sont actuellement les plus utilisées dans l'industrie.

Le terme vitesse variable désigne le fait que la vitesse de la turbine est indépendante de la fréquence du réseau électrique. L'avantage principal d'opérer la turbine à vitesse variable est de maximiser la capture de l'énergie disponible dans le vent. Selon la référence, une éolienne à vitesse variable peut aller chercher de 8 à 15 % plus d'énergie dans le vent annuellement qu'une éolienne à vitesse fixe. **[17]**

# **Ι.9 Conclusion**

Dans le présent chapitre, un état de l'art sur les systèmes éoliens et une étude descriptive de l'ensemble des éléments constituants la chaîne de conversion d'énergie éolienne. Nous avons également citées les principaux avantages et inconvénients de l'énergie éolienne. Aussi, les différents types, et les principes de fonctionnement.

La suite de ce travail est principalement consacrée à la modélisation et simulation de la génératrice et du convertisseur statique.

# **CHAPITRE II**

# **Modélisation et simulation de GADA et du convertisseur statique**

# **II.1 Introduction**

Dans le cadre de notre projet, nous avons donc choisi d'étudier une éolienne à vitesse fixe basée sur une génératrice électrique de type machine asynchrone à rotor bobiné, plus communément appelé Machine Asynchrone à Double Alimentation (GADA).

La Machine Asynchrone Doublement Alimentée a suscité un grand intérêt sur tout en tant que génératrice dans le domaine des énergies renouvelables. En effet, à travers ce chapitre nous connaitrons les raisons d'un tel engouement en commençant par décrire la structure de cette machine, exposer ses différents modes de fonctionnement et les configurations les plus utilisées tout en citant ses avantages et ses inconvénients.

Ce chapitre a pour objectifs de présenter la modélisation Simulink du la GADA et du convertisseur statique, On présentera aussi sa modélisation dans le repère de Park.

# **II.2 Description du fonctionnement de la MADA**

#### **II.2.1 Structure de la machine**

La machine asynchrone à double alimentions se compose principalement de deux parties, une partie fixe qui est le stator et une partie mobile appelée rotor. Le rotor tourne à une vitesse différente de la vitesse du synchronisme d'où on tire le nom asynchrone pour cette machine à la différence d'une machine asynchrone qui au rotor court-circuité, dans notre machine le rotor est alimenté et la tension est non nulle (**Figure II.1**).**[19]**

**Chapitre II Modélisation et simulation de la génératrice et du convertisseur statique**

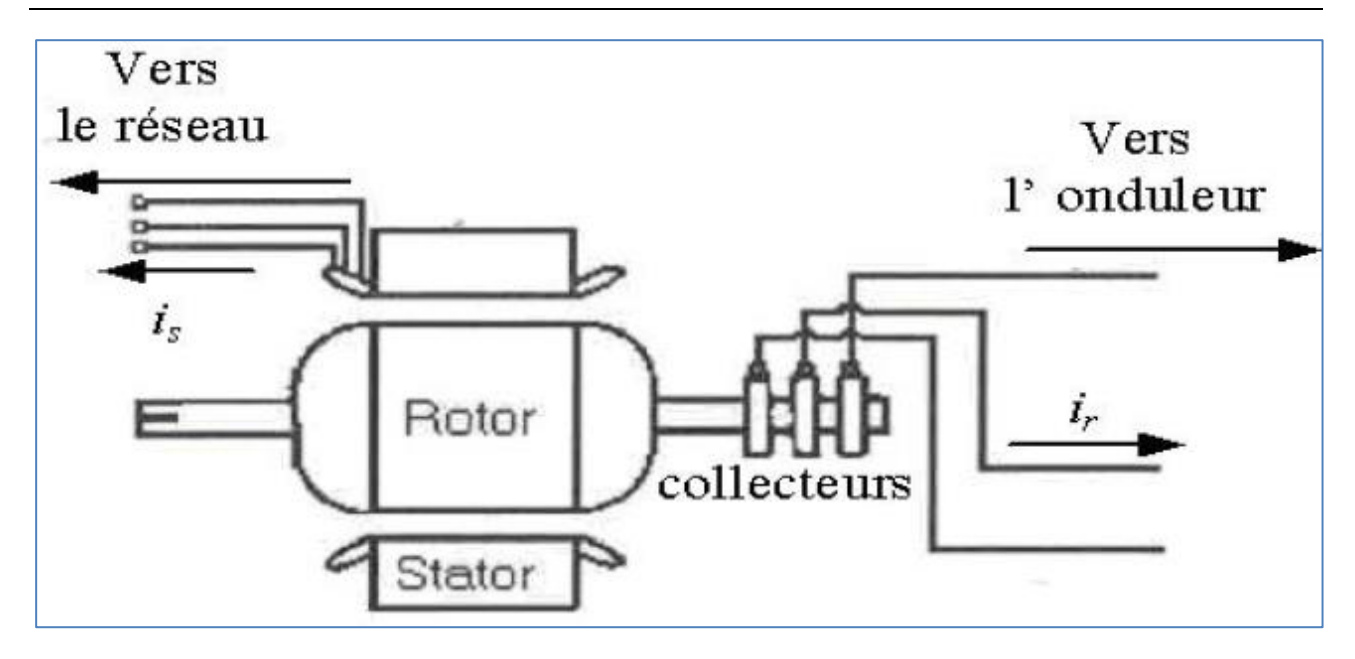

**Figure. II.1** Machine Asynchrone à Double Alimentation **[19]**

#### **II.2.2 Modes de fonctionnement de la MADA**

Seul le mode de fonctionnement avec le stator directement connecté au réseau et le rotor alimenté par un onduleur.

Comme la machine asynchrone classique, la MADA permet de fonctionner en moteur ou en générateur mais la grande différence réside dans le fait que pour la MADA, ce n'est plus la vitesse de rotation qui impose le mode de fonctionnement moteur ou générateur.

Effectivement, une machine à cage doit tourner en dessous de sa vitesse de synchronisme pour être en moteur et au-dessus pour être en générateur. Ici, c'est la commande des tensions rotoriques qui permet de gérer le champ magnétique à l'intérieur de la machine, offrant ainsi la possibilité de fonctionner en hyper ou hypo synchronisme aussi bien en mode moteur qu'en mode générateur. Nous allons présenter successivement ces différents modes de fonctionnement **[03]**·

#### **Chapitre II Modélisation et simulation de la génératrice et du convertisseur statique**

#### **II.2.2.1 Mode de fonctionnement moteur hyper-synchrone**

La puissance est fournie par le réseau au stator, la puissance de glissement est également fournie par le réseau au rotor, on a donc un fonctionnement moteur au-dessus de la vitesse de synchronisme. La machine asynchrone à cage ne peut pas avoir ce mode de fonctionnement.

#### **II.2.2.2 Mode de fonctionnement moteur hypo-synchrone**

La puissance est fournie par le réseau au stator et la puissance de glissement transite par le rotor pour être réinjecter au réseau. Ce régime est généralement connu comme mode de récupération de l'énergie de glissement. La machine asynchrone à cage classique peut fonctionner ainsi mais la puissance de glissement est alors dissipée en pertes joule dans le rotor.

#### **II.2.2.3 Mode de fonctionnement générateur hyper-synchrone**

La puissance est alors fournie au réseau par le stator et la puissance de glissement est récupérée via le rotor pour être réinjectée au réseau. La machine asynchrone à cage peut avoir ce mode de fonctionnement mais dans ce cas la puissance de glissement est dissipée comme des pertes joule dans le rotor.

#### **II.2.2.4 Mode de fonctionnement générateur hypo-synchrone**

La puissance est fournie au réseau par le stator. La puissance de glissement est aussi fournie par le stator. La machine asynchrone classique ne peut pas avoir ce mode de fonctionnement. **[03] [19] [20]**

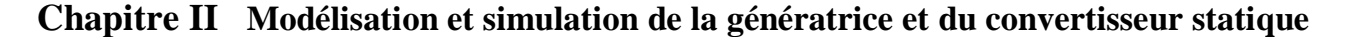

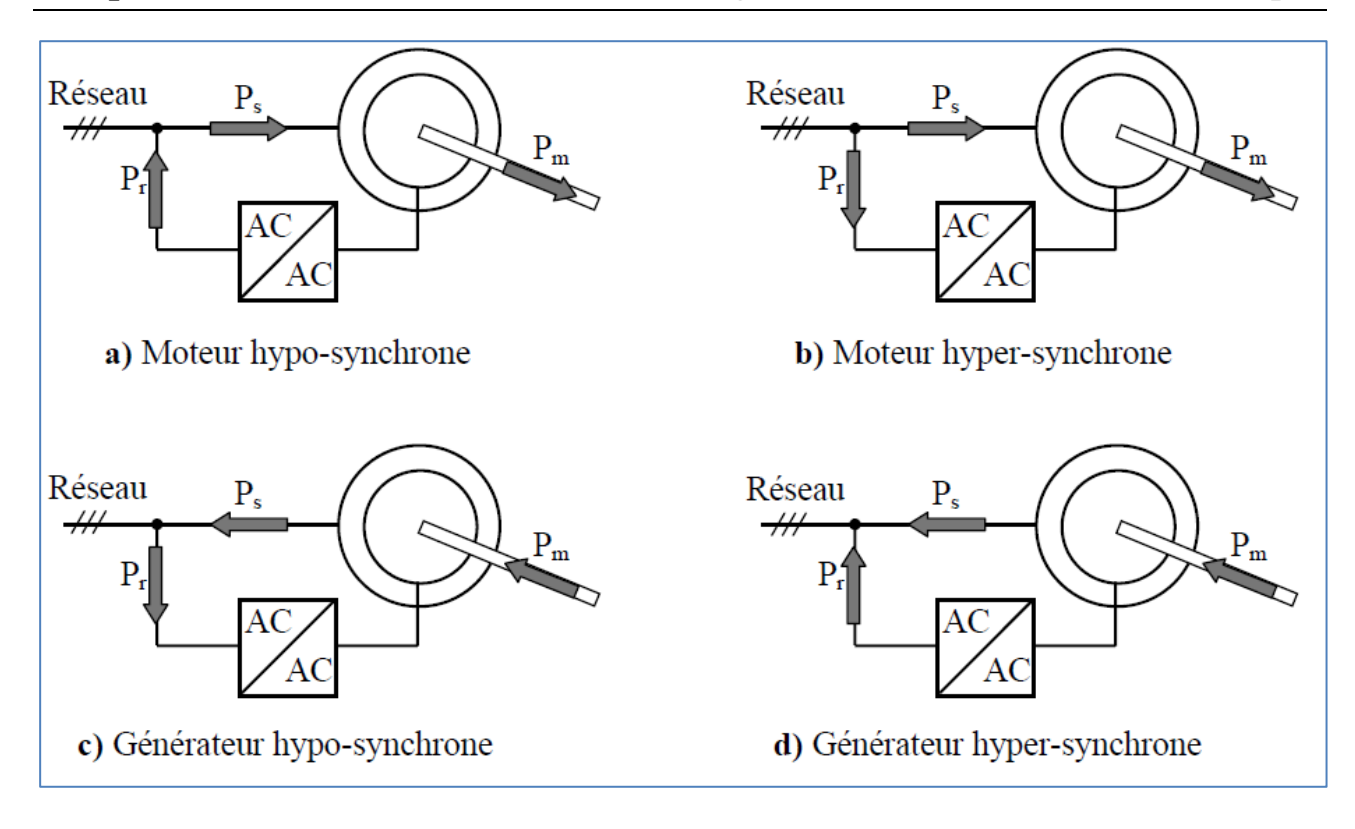

**Figure. II.2** Modes opérationnels de la MADA **[20]**.

#### **II.2.3 Classification de la MADA**

Pour être classer comme machine à double alimentation il faut qu'il y ait des sources actives sur le stator et le rotor à la fois. Dans les systèmes modernes, une de ces sources est dérivée électroniquement, et peut être commandée pour fournir l'opération vitesse variable du système, soit comme un moteur ou un générateur.

Le convertisseur de puissance est typiquement relié à l'enroulement du rotor. L'autre source (réseau) a typiquement une fréquence et une tension nominalement fixées, qui est habituellement un raccordement direct au stator; la **figure. II.3** représente un schéma d'alimentation typique d'une MADA

La classification de la machine asynchrone à double alimentation est obtenue à partir d'une recherche historique qui a été développée dans la littérature du domaine des machines à double alimentation. **[20]**

**Chapitre II Modélisation et simulation de la génératrice et du convertisseur statique**

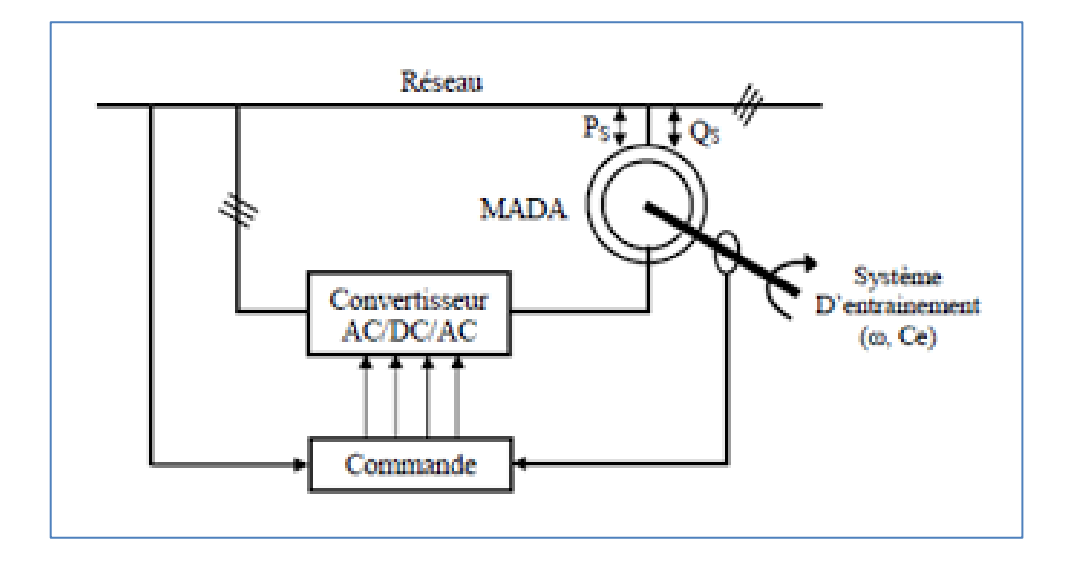

**Figure. II.3** Schéma d'alimentation typique d'une MADA **[20]**

Les différentes catégories les plus connues de la MADA. Ceux sont :

- $\blacksquare$  **MDASC** : Machine à double alimentation sans collecteur ;
- $\blacktriangle$  **MDAS** : Machine à double alimentation standard à rotor bobiné ;
- $\blacktriangle$  **MDACA** : Machine à double alimentation en cascade asynchrone ;
- **MADS** : Machine asynchrone à double stator ;
- **MDACA-SA** : Machine à double alimentation en cascade asynchrone avec un seul stator ;
- **MDARV** : Machine à double alimentation à reluctance variable ; **[20]**

# **II.2.4 Domaines d'application de la MADA**

La MADA en mode moteur est employée dans plusieurs domaines industriels :

- Métallurgie avec les enrouleurs et les dérouleurs de bobines;
- Applications de levage, ascenseurs, monte-charge, la traction, etc.

La MADA en modes générateurs est utilisée dans plusieurs systèmes de production en énergie éolienne décentralisée

- Génération des réseaux de bords des navires ou des avions ;
- Éoliennes ou turbines marines à vitesse variable. **[10]**

#### **II.3 Avantages et inconvénients de la MADA [21]**

Comme les autres machines, la MADA présente quelques avantages et inconvénients qui sont liés à plusieurs facteurs, sa structure, sa stratégie de commande et ses applications.

#### **II.3.1 Avantages de la MADA**

On peut citer quelques avantages de la MADA :

- L'accessibilité au stator et au rotor offre l'opportunité d'avoir plusieurs degrés de liberté pour bien contrôler le transfert des puissances et le facteur de puissance avec toutes les possibilités de récupération ou l'injection d'énergie dans les enroulements de la machine.
- La capacité de pouvoir augmenter la plage de variation de la vitesse autour de la vitesse de synchronisme. De plus, l'application de la commande vectorielle associée à une technique de commande moderne permet d'obtenir un couple nominal sur une grande plage de vitesse.
- Dans la MADA, le circuit rotorique peut être piloté par un convertisseur de fréquence de puissance relativement faible par rapport au stator. Ce convertisseur rotorique de haute commutation est utilisé pour réaliser de hautes performances dynamiques en termes de temps de réponse, de minimisation des harmoniques et d'amélioration de rendement.
- $\triangleright$  Son utilisation est préférée pour ses propriétés de réglage de vitesse par action sur des résistances placées dans le circuit rotorique, et encore sa possibilité de démarrer sans demander un courant important du réseau.
- Un fonctionnement en régime dégradé, si l'un des deux onduleurs tombe en panne, plus souple que la machine à simple alimentation. **[21]**

#### **II. 3.2 Inconvénients de la MADA [21]**

Tout d'abord, la MADA est une machine asynchrone ; alors le premier inconvénient est que sa structure est non linéaire, ce qui implique la complexité de sa commande.

En plus de ça, on peut citer les inconvénients suivants :

- Le marché traditionnel est conquis par la MAS à cage, très étudiée et très connue, la nouveauté peut effrayer.
- Elle est plus volumineuse qu'une MAS à cage de puissance équivalente. L'aspect multi-convertisseurs, augmente le nombre de convertisseurs et par conséquent le prix.
- Nous utilisons un nombre des convertisseurs (deux redresseurs et deux onduleurs ou un redresseur et deux onduleurs) plus importants que la machine à cage (un redresseur et un onduleur).
- $\triangleright$  Nécessite une maintenance périodique ce qui va augmenter le cout d'exploitation

# **II.4 Modélisation de la partie mécanique de l'éolienne**

#### **II.4.1 Modèle de la turbine éolienne**

Le dispositif, qui est étudié ici, est constitué d'une turbine éolienne comprenant des pales de longueur R entrainant une génératrice à travers un multiplicateur de vitesse de gain

# *K*, **Figure. II.4**.

La turbine transforme l'énergie cinétique du vent en énergie mécanique. La puissance cinétique totale disponible sur la turbine d'une éolienne est donnée par :

$$
P_v = \frac{\rho \, S \cdot V_1^3}{2} \tag{II.1}
$$

**Chapitre II Modélisation et simulation de la génératrice et du convertisseur statique**

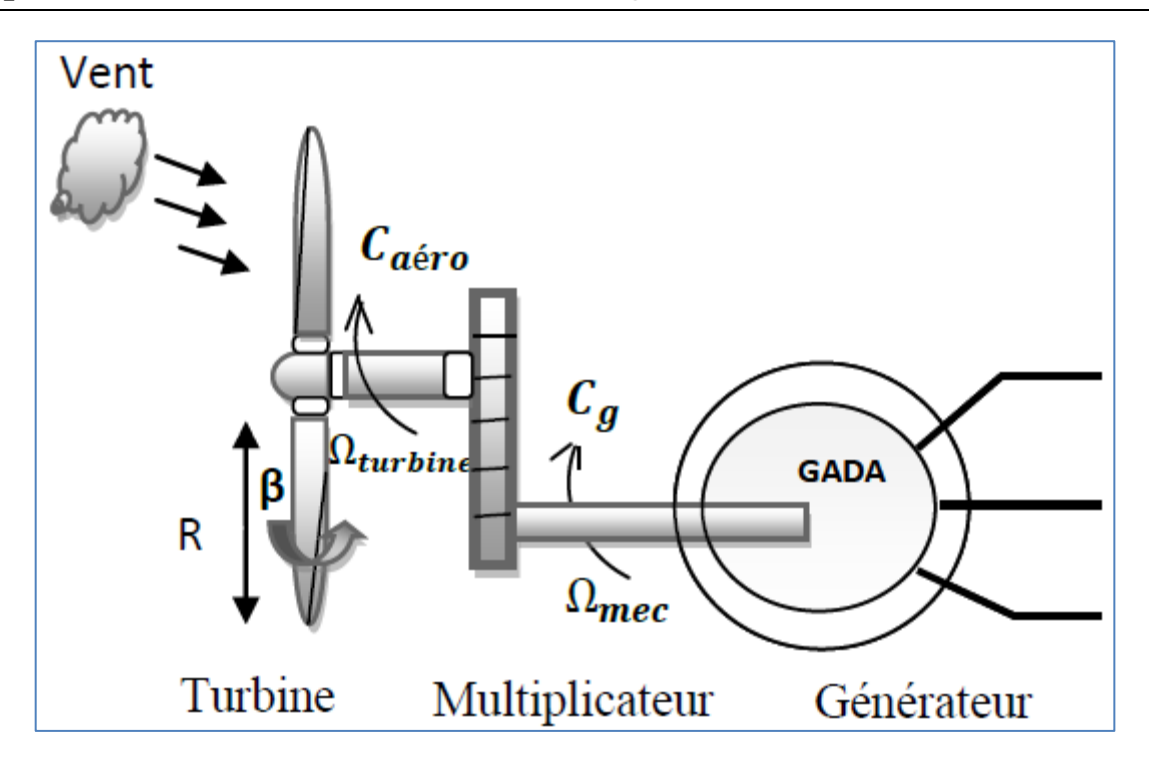

**Figure. II.4** Schéma de la turbine éolienne **[22]**

Avec :

 $\rho$  : la masse volumique de l'aire (1.25 kg/m3);

S : la surface balayée par l'éolienne ;

 $V_1$ : la vitesse du vent en (m/s).

Le ratio entre la puissance extraite du vent et la puissance totale théoriquement disponible est alors :

$$
C_{P(\lambda,\beta)} = \frac{P_{a\acute{e}r}}{P_v}
$$
 II.2

Où

 $\lambda$  : vitesse relative ;

 $\beta$ : angle d'orientation des pales.

Le ratio  $\frac{P_{\alpha \acute{e}r}}{P_{\alpha \acute{e}r}}$  $\frac{a}{p_v}$  appelé aussi coefficient de puissance  $C_p$  présente un maxima de 16/27

soit **0,59**. C'est cette limite théorique appelée limite de Betz qui fixe la puissance maximale extractible pour une vitesse de vent donnée. Cette limite n'est en réalité jamais atteinte et chaque éolienne est définie par son propre coefficient de puissance exprimé en fonction de la vitesse relative **λ** représentant le rapport entre la vitesse de l'extrémité des pales de l'éolienne et la vitesse du vent, [**Tf**].

#### **Chapitre II Modélisation et simulation de la génératrice et du convertisseur statique**

La puissance mécanique  $P_{\alpha \acute{e}r}$  disponible sur l'arbre d'un aérogénérateur dépend du coefficient de puissance  $C_p$  et s'exprime par :

$$
P_{a\acute{e}r} = \frac{1}{2} \cdot C_{P(\lambda,\beta),\rho,\pi,R^2,V_1^3}
$$
II.3

Avec :

 $P_v$ : La puissance du vent (w);

 $P_{\alpha\acute{e}r}$ : La puissance aérodynamique de la turbine de vent (w) ;

*R* : Correspond pratiquement à longueur de la pale (m) ;

 $C_p$ : Le coefficient de puissance.

On présente le pourcentage par  $C_P$  (λ, β) qui est en fonction de ratio de vitesse λ et l'angle d'orientation des pales *β***.**

$$
C_{P(\lambda,\beta)} = (0.5 - 0.0167.(\beta - 2)).\sin\left[\frac{\pi.(\lambda + 0.1)}{18.5 - 0.3(\beta - 2)}\right] - 0.00184.(\lambda - 3).(\beta - 2)
$$
 II.4

Le coefficient de puissance  $C_p$  représente le rendement de la turbine éolienne. Il dépend de la caractéristique de la turbine, **[Tf].**

La **Figure II.5** représente la variation de ce coefficient en fonction du ratio de la vitesse et de l'angle d'orientation de la pale. On peut remarquer que le coefficient de puissance passe par un maximum ( $C_{PMax} = 0.5$ ), pour un angle de décalage  $\beta = 2$ , une valeur de la vitesse relative  $\lambda$  dite optimale ( $\lambda_{opt} = 9.15$ ).

#### **Chapitre II Modélisation et simulation de la génératrice et du convertisseur statique**

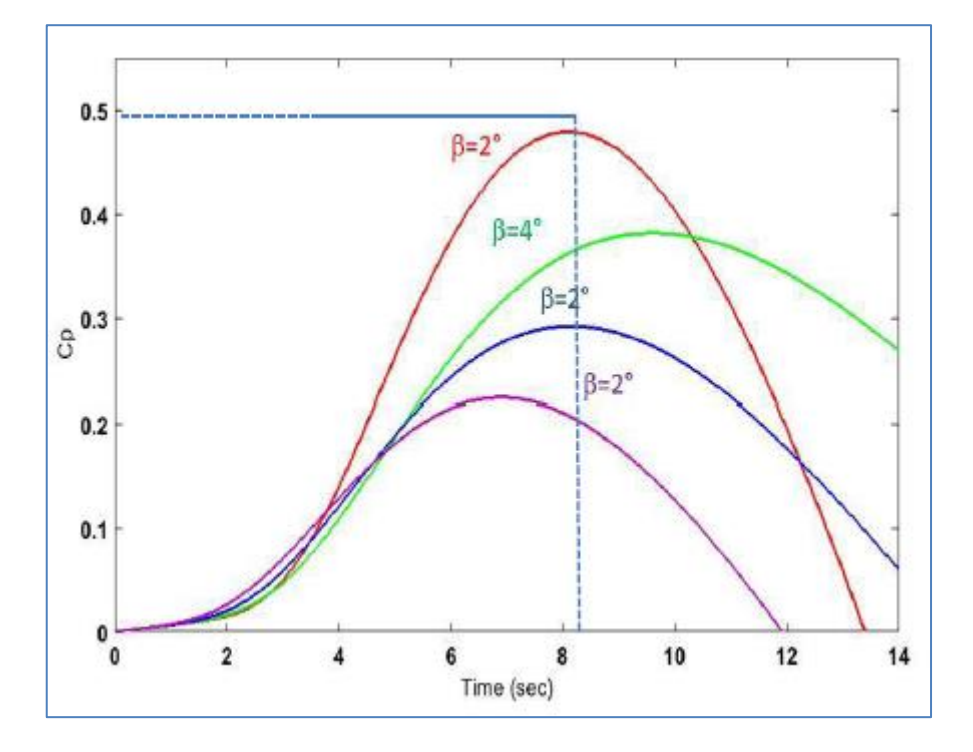

**Figure. II.5** Coefficient de puissance  $C_p$  en fonction (,  $\beta$ ) [22]

Le ratio de la vitesse est défini comme le rapport entre la vitesse linéaire des pales et la vitesse du vent :

$$
\lambda = \frac{R\Omega_{tur}}{V}
$$
 II.5

Où :  $\Omega_{tur}$  La vitesse de rotation avant le multiplicateur.

A partir des équations précédentes, on constate que le couple de la turbine peut s'exprimer comme suit :

$$
C_{a\acute{e}r} = \frac{P_{a\acute{e}r}}{\Omega_{tur}} = C_P \frac{1}{2} \rho S V^3 \frac{1}{\Omega_{tur}}
$$
II.6

Le multiplicateur adapte la vitesse lente de la turbine à la vitesse de la génératrice.

#### **II.4.2 Modèle du multiplicateur**

Le multiplicateur adapte la vitesse (lente) de la turbine à la vitesse de la génératrice et le couple aérodynamique au couple d'entrainement de la génératrice selon les formules mathématiques suivantes.

$$
C_g = \frac{C_{aer}}{K}
$$
 II.7

$$
\Omega_{tur} = \frac{\Omega_{mec}}{K}
$$
 II.8

Compte tenu du rapport du multiplicateur de vitesse  $K$ , la puissance mécanique  $P_{m\acute{e}c}$ disponible sur l'arbre du générateur électrique s'exprime par :

$$
P_{m\acute{e}c} = C_P \frac{1}{2} \left( \frac{\Omega_{mec}}{KV} \right) \rho S V^3
$$
 II.9

Avec :

*C<sup>g</sup>* : Le couple du générateur

 $\Omega_{mec}$ : La vitesse de rotation du générateur après le multiplicateur;

 $K:$  Le gain du multiplicateur.

#### **II.4.3 Modèle de l'arbre**

L'équation fondamentale de la dynamique permet de déterminer l'évolution de la vitesse mécanique à partir du couple mécanique exercé sur l'arbre du rotor de l'éolienne  $C_{mec}$  et le couple électromagnétique  $C_{em}$ .

$$
C_{mec} = J_T \frac{d\Omega_{mec}}{dt}
$$
 II .10

Ce couple mécanique prend en compte, le couple électromagnétique  $C_{em}$  produit par la génératrice, le couple des frottements visqueux  $C_{vis}$ , et le couple issu du multiplicateur  $C_q$ .

$$
C_{mec} = C_g - C_{em} - C_{vis}
$$
 II.11

Le couple résistant dû aux frottements est modélisé par un coefficient de frottements visqueux  $f$ ;

$$
C_{vis} = f. \Omega_{mec} \tag{II.12}
$$

 $48$  }

Dans le modèle mécanique proposé, l'inertie totale  $J_T$  est celle du générateur  $J_g$  et l'inertie de la turbine  $J_{tur}$  ramenée au rotor du générateur, où :

$$
J_T = \frac{J_{tur}}{k^2} + J_g
$$
 II.13

Avec :

 $C_{em}$ : Couple électromagnétique [Nm];

 $J_{tur}$ : L'inertie de la turbine [kg/m2];

 $J_T$ : L'inertie de la génératrice [kg/m2];

 $f$ : Le coefficient de frottement visqueux.

Le schéma bloc correspondant à la modélisation de la turbine éolienne se déduit aisément des équations ci-dessus et est représenté par la **Figure.II.4**

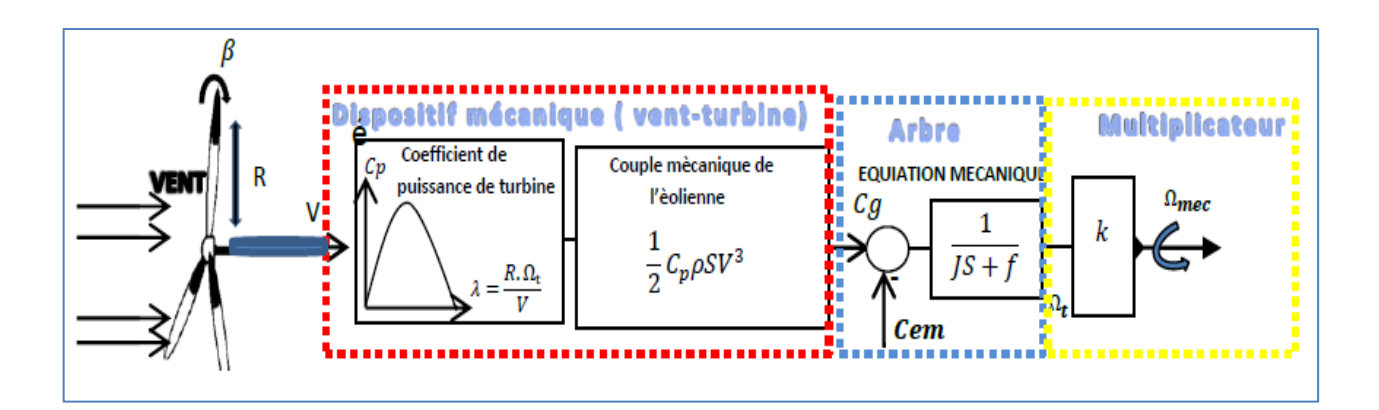

**Figure. II.6** Schéma bloc du modèle de la turbine éolienne

Selon la **Figure. II.6**, on remarque que la vitesse de la turbine peut être contrôlée par action sur deux entrées :

- l'angle de la pale;
- le couple électromagnétique de la génératrice.

La vitesse du vent est considérée comme une entrée perturbatrice à ce système.

Au niveau de la turbine les principes qui interviennent sont :

- $\checkmark$  les entrées de la turbine qui sont la vitesse du vent, l'angle d'orientation des pales et la vitesse de rotation de la turbine fixe ;
- $\checkmark$  le modèle du multiplicateur qui transforme la vitesse mécanique et le couple aérodynamique respectivement en vitesse de la turbine et en couple de multiplicateur
- $\checkmark$  le modèle de l'arbre qui d'écrit la dynamique de la vitesse mécanique, il a donc deux entrées le couple du multiplicateur et le couple électromagnétique fourni par la génératrice.

Le modèle de la turbine éolienne sous le logiciel Matlab/Simulink est représenté par la figure suivante :

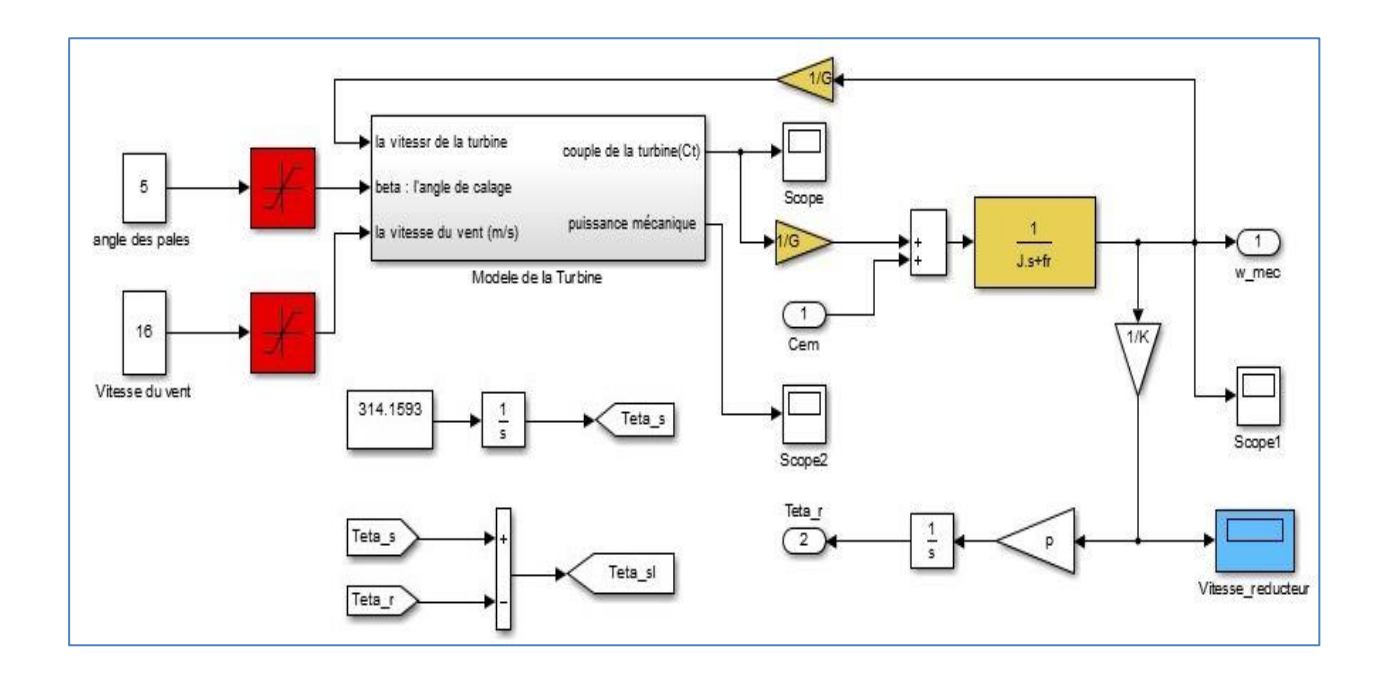

**Figure. II.7** Modèle de la turbine éolienne sous Matlab/Simulink.

#### **II.5 Modélisation de la partie électrique de l'éolienne**

Nous avons montré en débit de chapitre que la machine asynchrone semble bien adaptés à l'utilisation dans un système éolien avec ses topologies et ses modes d'emploi. Considérons maintenant la machine asynchrone à double alimentation (GADA) en présence d'un convertisseur entre le rotor et le réseau qui permet de contrôler le transfert de puissance

#### **Chapitre II Modélisation et simulation de la génératrice et du convertisseur statique**

entre le stator et le réseau. L'énergie électrique peut non seulement être produite du stator vers le réseau mais également, pour les vitesses supérieures au synchronisme, du rotor vers le réseau.

#### **II.5.1 Modèle de la machine**

La génératrice asynchrone étant un système non linéaire très complexe, sa modélisation nécessite l'introduction de certaines hypothèses simplificatrices sans trop exagérer pour avoir un modèle le plus proche possible de la réalité **[20]**

#### **II.5.2 Hypothèses simplificatrices**

Pour l'étude de la génératrice asynchrone à double alimentation idéalisée, on introduit les hypothèses simplificatrices suivantes **[22]** :

- L'entrefer est d'épaisseur uniforme et l'effet d'encochage est négligeable.
- $\checkmark$  La force magnétomotrice est à une répartition spatiale sinusoïdale.
- $\checkmark$  La machine est à une construction symétrique.
- $\checkmark$  La saturation du circuit magnétique, l'hystérésis et les courants de Foucault sont négligeables.
- $\checkmark$  Les résistances des enroulements ne varient pas avec la température et on néglige I 'effet de peau (effet pelliculaire).

Parmi les conséquences importantes de ces hypothèses, on peut citer :

 $\checkmark$  L'additivité des flux.

- $\checkmark$  La constance d'inductances propres.
- $\checkmark$  La loi de variation sinusoïdale des inductances mutuelles entre les enroulements du stator et du rotor en fonction de l'angle de leurs axes magnétiques.

 $\left\{ \begin{array}{c} 51 \end{array} \right\}$ 

# **II.5.3 Équations générales de la GADA en triphasé**

# **II.5.3.1 Équations des tensions**

Les expressions des tensions statoriques sont exprimées par :

$$
[Vs] = [Rs][Is] + \frac{d}{dt}[\varphis]
$$
  
\n
$$
\begin{bmatrix} V_{sa} \\ V_{sb} \\ V_{sc} \end{bmatrix} = Rs. \begin{bmatrix} I_{sa} \\ I_{sb} \\ I_{sc} \end{bmatrix} + \frac{d}{dt} \begin{bmatrix} \varphi_{sa} \\ \varphi_{sb} \\ \varphi_{sc} \end{bmatrix}
$$
  
\nII.14

Aussi pour les équations des tensions rotoriques :

$$
[V_r] = [R_r][I_r] + \frac{d}{dt}[\varphi_r]
$$
  
\n
$$
\begin{bmatrix} V_{ra} \\ V_{rb} \\ V_{rc} \end{bmatrix} = R_r \cdot \begin{bmatrix} I_{ra} \\ I_{rb} \\ I_{rc} \end{bmatrix} + \frac{d}{dt} \begin{bmatrix} \varphi_{ra} \\ \varphi_{rb} \\ \varphi_{rc} \end{bmatrix}
$$
  
\nII.15

Les matrice des résistances statoriques et rotoriques de la GADA sont données par :

$$
[R_s] = \begin{bmatrix} R_s & 0 & 0 \\ 0 & R_s & 0 \\ 0 & 0 & R_s \end{bmatrix} ; [R_r] = \begin{bmatrix} R_r & 0 & 0 \\ 0 & R_r & 0 \\ 0 & 0 & R_r \end{bmatrix}
$$

# **II.5.3.2 Équations magnétiques**

Les hypothèses que nous avons présentées conduisent à des relations linéaires entre le flux et les courants. Elles sont exprimées sous forme matricielle comme suit :

$$
[\varphi_s] = [L_{ss}][I_s] + [M_{sr}][I_r]
$$
  
\n
$$
\begin{bmatrix} \varphi_{sa} \\ \varphi_{sb} \\ \varphi_{sc} \end{bmatrix} = [L_{ss}]. \begin{bmatrix} I_{sa} \\ I_{sb} \\ I_{sc} \end{bmatrix} + [M_{sr}] \begin{bmatrix} I_{ra} \\ I_{rb} \\ I_{rc} \end{bmatrix}
$$
  
\nIII.16

$$
[\varphi_r] = [L_{rr}][I_r] + [M_{rs}][I_s]
$$
  
\n
$$
\begin{bmatrix} \varphi_{ra} \\ \varphi_{rb} \\ \varphi_{rc} \end{bmatrix} = [L_{rr}] \cdot \begin{bmatrix} I_{ra} \\ I_{rb} \\ I_{rc} \end{bmatrix} + [M_{rs}] \begin{bmatrix} I_{sa} \\ I_{sb} \\ I_{sc} \end{bmatrix}
$$
  
\nII.17

Les quatre matrices d'inductance s'écrivent :

$$
\begin{bmatrix} L_{ss} \end{bmatrix} = \begin{bmatrix} l_s & M_s & M_s \\ M_s & l_s & M_s \\ M_s & M_s & l_s \end{bmatrix}; \begin{bmatrix} L_{rr} \end{bmatrix} = \begin{bmatrix} l_r & M_r & M_r \\ M_r & l_r & M_r \\ M_r & M_r & l_r \end{bmatrix}
$$

Où

 $l_s$ ,  $l_r$  : Sont respectivement les inductances propres des phases statoriques et rotoriques.

 $M_s$ ,  $M_r$ : Sont les inductances mutuelles entre phases statoriques et rotoriques.

 $[M_{sr}]$ : est la matrice des inductances mutuelles ou matrice de couplage stator-rotor donnée par :

$$
[M_{sr}] = [M_{rs}]^T = L_m \begin{bmatrix} \cos \theta & \cos(\theta + \frac{2\pi}{3}) & \cos(\theta - \frac{2\pi}{3}) \\ \cos(\theta - \frac{2\pi}{3}) & \cos \theta & \cos(\theta + \frac{2\pi}{3}) \\ \cos(\theta + \frac{2\pi}{3}) & \cos(\theta - \frac{2\pi}{3}) & \cos \theta \end{bmatrix}
$$
 II.18

En combinant les relations **(II.3)** et **(II.4)** avec les relations **(II.1)** et **(II.2),** nous obtenons les deux expressions suivantes :

$$
\begin{cases}\n[V_{sabc}] = R_{s.} [I_{sabc}] + \frac{d}{dt} ([L_{ss}][I_{sabc}] + [M_{sr}][I_{rabc}]) \\
[V_{rabc}] = R_{r.} [I_{rabc}] + \frac{d}{dt} ([L_{rr}][I_{rabc}] + [M_{rs}][I_{sabc}])\n\end{cases}
$$
\nII.19

L'analyse théorique du comportement du système est donc assez laborieuse, vu le grand nombre de variables. On emploie donc des transformations mathématiques qui assurent la présentation du comportement de la GADA à l'aide d'équations différentielles à coefficients constants.

## **II.5.4 Équations générales de la GADA en biphasé**

La machine à induction est un système fortement couplé, sa représentation dans le système triphasé est de fait spécialement compliquée. Afin de mieux représenter le comportement de la GADA, on doit faire appel à un modèle mathématique précis et suffisamment simple. Le modèle biphasé (d, q) donné par la transformation de Park est donc utilisé, tel que la **figure II.6** le représente. **[10]**

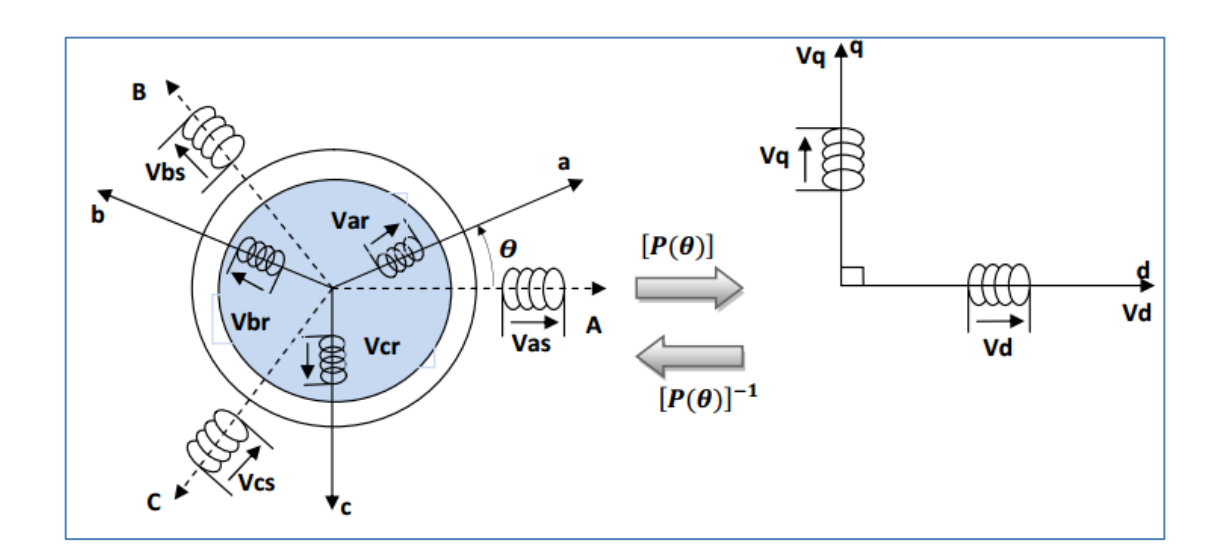

**Figure. II.8** Passage du triphasé au biphasé et l'inverse **[06]**

#### **II.5.4.1 Passage de triphasé au biphasé (Transformation de Park)**

La transformation de Park est ancienne **1929** et découle de la diagonalisation des matrices inductances statoriques et rotoriques. Elle permet de passer du repère (abc) vers le repère (α,β), puis vers le repère (d,q).

Le repère  $(α, β)$  est toujours fixe par rapport au repère (abc); par contre le repère  $(d,q)$ est mobile; il forme avec le repère fixe  $(\alpha, \beta)$  un angle, appelé angle de la transformation de Park ou angle de Park.

Ainsi, la transformation de Park permet de transformer les enroulements statoriques et rotoriques triphasés en des enroulements statoriques et rotoriques biphasés orthogonaux, afin d'obtenir un modèle mathématique plus simple que le modèle physique du système précédent.**[06]**

La matrice de transformation de Park est définie comme suit :

$$
P(\theta_S) = \sqrt{\frac{2}{3}} \begin{bmatrix} \cos \theta_S & \cos \left(\theta_S - \frac{2\pi}{3}\right) & \cos \left(\theta_S + \frac{2\pi}{3}\right) \\ -\sin \theta & -\sin \left(\theta_S - \frac{2\pi}{3}\right) & -\sin \left(\theta_S + \frac{2\pi}{3}\right) \\ \frac{1}{\sqrt{2}} & \frac{1}{\sqrt{2}} & \frac{1}{\sqrt{2}} \end{bmatrix}
$$
 II.20

Avec  $\theta_s$  l'angle de la transformation de Park des grandeurs statoriques et  $\theta_r$  l'angle de la transformation de Park des grandeurs rotoriques. La transformation de Park conduit à une relation liant les angles  $\bm{\theta_s}$  et  $\bm{\theta_r}$  , qui est exprimée par :

$$
\boldsymbol{\theta_{sl}} + \boldsymbol{\theta_r} = \boldsymbol{\theta_s}
$$

# **II.5.4.1.a Équations des tensions**

Appliquons la transformation de Park à l'équation **(II-1)** et en multipliant les deux éléments de l'égalité par  $[P(\bm{\theta_s})]$  et en simplifiant, nous trouvons :

$$
[V_{sdq}] = R_s \cdot [I_{sdq}] + \frac{d}{dt} [\varphi_{sdq}] + [P(\theta_s)] \frac{d}{dt} [P^{-1}(\theta_s)]. [\varphi_{sdq}]
$$
 II.21

L'expression **(II.8)** devient alors :

$$
\begin{bmatrix} V_{sd} \\ V_{sq} \end{bmatrix} = \begin{bmatrix} R_s & 0 \\ 0 & R_s \end{bmatrix} \begin{bmatrix} I_{sd} \\ I_{sq} \end{bmatrix} + \frac{d}{dt} \begin{bmatrix} \varphi_{sd} \\ \varphi_{sq} \end{bmatrix} + \begin{bmatrix} 0 & -\frac{d\theta_s}{dt} \\ -\frac{d\theta_s}{dt} & 0 \end{bmatrix} \cdot \begin{bmatrix} \varphi_{sd} \\ \varphi_{sq} \end{bmatrix}
$$
 II.22

De manière similaire, et en suivant les mêmes étapes, nous obtenons pour le rotor l'expression suivante :

**Chapitre II Modélisation et simulation de la génératrice et du convertisseur statique**

$$
\begin{bmatrix} V_{rd} \\ V_{rq} \end{bmatrix} = \begin{bmatrix} R_r & 0 \\ 0 & R_r \end{bmatrix} \begin{bmatrix} I_{rd} \\ I_{rq} \end{bmatrix} + \frac{d}{dt} \begin{bmatrix} \varphi_{rd} \\ \varphi_{rq} \end{bmatrix} + \begin{bmatrix} 0 & -\frac{d\theta_r}{dt} \\ -\frac{d\theta_r}{dt} & 0 \end{bmatrix} \begin{bmatrix} \varphi_{rd} \\ \varphi_{rq} \end{bmatrix}
$$
 II.23

#### **II.5.4.1.b Équation des flux**

Appliquons la transformation de Park à l'expression **(II.3)**, ça nous donne:

$$
[\varphi_{sdq}] = [P(\theta_{s})] . [L_{ss}] . [P^{-1}(\theta_{s})] . [I_{sdq}] + R_{s} . [I_{sdq}] + [P(\theta_{s})] . [L_{rs}] . [P^{-1}(\theta_{s})] . [I_{rdq}]
$$
  
II.24

En définissant les inductances cycliques par le système d'équations suivant :

$$
\begin{cases}\nL_s = l_s - M_s \\
L_r = l_r - M_r \\
L_m = \frac{3}{2} . M_s\n\end{cases}
$$
 II.25

 $L_s = l_s - M_s$ : Inductance cyclique statoriques  $L_r = l_r - M_r$ : Inductance cyclique rotoriques  $L_m=\frac{3}{2}$ <sup>3</sup>/<sub>2</sub>. **M**<sub>s</sub>: Inductance mutuelle cyclique entre l'enroulement du stator et celui du rotor

L'expression **(II.11)** devient alors :

$$
\begin{bmatrix} \boldsymbol{\varphi}_{sd} \\ \boldsymbol{\varphi}_{sq} \end{bmatrix} = \begin{bmatrix} L_s & 0 \\ 0 & L_s \end{bmatrix} \cdot \begin{bmatrix} I_{sd} \\ I_{sq} \end{bmatrix} + \begin{bmatrix} L_m & 0 \\ 0 & L_m \end{bmatrix} \cdot \begin{bmatrix} I_{rd} \\ I_{rq} \end{bmatrix} \tag{II.26}
$$

De la même façon, en appliquant la transformation de Park à l'expression des flux rotoriques

$$
\begin{bmatrix} \varphi_{rd} \\ \varphi_{rq} \end{bmatrix} = \begin{bmatrix} L_r & 0 \\ 0 & L_r \end{bmatrix} \cdot \begin{bmatrix} I_{rd} \\ I_{rq} \end{bmatrix} + \begin{bmatrix} L_m & 0 \\ 0 & L_m \end{bmatrix} \cdot \begin{bmatrix} I_{sd} \\ I_{sq} \end{bmatrix}
$$
 II.27

# **II.5.4.1.c Équation mécanique**

Pour l'obtention d'un modèle complet de la GADA, il faut qu'on tienne compte de l'équation du mouvement. En appliquant les relations fondamentales de la dynamique à la machine.

L'équation mécanique est présentée par :

$$
J\frac{d\Omega_r}{dt} = C_{em} - C_r - C_{fv}
$$
 II.28

Avec :  $J$  : Moment d'inertie ;  $C_r$  : Couple résistant

Le couple de frottement  $C_{fv}$  est donné par la relation suivante :

$$
C_{fv} = \frac{f_v}{P} \omega_r = f_v \Omega_r
$$
 II.29

L'équation mécanique peut-être aussi formulée par :

$$
J\frac{d\Omega_r}{dt} = \left(\frac{J}{p}\frac{d\omega_r}{dt}\right) = C_{em} - C_r - C_{fv}
$$
\n
$$
J = \left(\frac{J_t}{G^2} + J_m\right)
$$
\nII.30

 $J_t$ : Moment d'inertie de la turbine;

- $J_m$ : Moment d'inertie de la GADA;
- $f_v$ : Coefficient de frottement visqueux ;
- : Gain du multiplicateur
- P : Nombre de paires de pôles.

# **II.5.4.1.d Équation du couple électromagnétique**

Le couple électromagnétique s'exprime comme suit

$$
C_{em} = -\frac{3}{2} P \cdot \frac{L_m}{L_s} (\varphi_{rd}. I_{sq} - \varphi_{rq}. I_{sd}) = -\frac{3}{2} \cdot L_m (i_{sq}. I_{rd} - i_{sq}. I_{rq}) \qquad \qquad \text{II.31}
$$

# **II.5.4.1.e Équations des puissances**

Les puissances actives et réactives statoriques et rotoriques de la GADA s'écrivent :

$$
\begin{aligned}\n\{\mathbf{P}_s &= \mathbf{V}_{sd}.\mathbf{I}_{sd} + \mathbf{V}_{sq}.\mathbf{I}_{sq} \\
\mathbf{Q}_s &= \mathbf{V}_{sq}.\mathbf{I}_{sd} - \mathbf{V}_{sd}.\mathbf{I}_{sq}\n\end{aligned}\n\tag{II.32}
$$

 $57$  }

$$
\begin{aligned}\n\{\mathbf{P}_r &= \mathbf{V}_{rd}.\mathbf{I}_{rd} + \mathbf{V}_{rq}.\mathbf{I}_{rq} \\
\mathbf{Q}_r &= \mathbf{V}_{rq}.\mathbf{I}_{rd} - \mathbf{V}_{rd}.\mathbf{I}_{rq}\n\end{aligned}\n\tag{II.33}
$$

# **II.5.5 Modèle en espace d'étal de la GADA**

On réécrit les équations des courants rotoriques et des flux statoriques :

$$
\int I_{rd} = \frac{1}{L_r} \varphi_{rd} - \frac{L_m}{L_r} I_{sd}
$$
\n
$$
I_{rq} = \frac{1}{L_r} \varphi_{rq} - \frac{L_m}{L_r} I_{sq}
$$
\n
$$
\varphi_{sd} = l_s. \sigma. I_{sd} + \frac{L_m}{L_r} \varphi_{rd}
$$
\n
$$
\varphi_{sq} = l_s. \sigma. I_{sq} + \frac{L_m}{L_r} \varphi_{rq}
$$
\n11.34

Avec  $\sigma = \left(1 - \frac{L_m^2}{L_m}\right)$  $\frac{L_m}{L_s L_r}$ 

En remplaçant  $\varphi_{sd}$  et  $\varphi_{sq}$  en fonction de  $\varphi_{rd}$  et  $\varphi_{rq}$  dans le système (II.14), on aboutit aux équations suivantes :

$$
\begin{cases}\nV_{sd} = R_s. \ I_{sd} + L_s. \sigma. \frac{dI_{sd}}{dt} + \frac{L_m}{L_r} \frac{d\varphi_{rd}}{dt} - \omega_s. \left[L_s. \sigma. I_{sq} + \frac{L_m}{L_s} \varphi_{rq}\right] \\
V_{sq} = R_s. \ I_{sq} + L_s. \sigma. \frac{dI_{sq}}{dt} + \frac{L_m}{L_r} \frac{d\varphi_{rq}}{dt} - \omega_s. \left[L_s. \sigma. I_{sd} + \frac{L_m}{L_s} \varphi_{rd}\right]\n\end{cases}
$$
\nII.35\n
$$
\begin{cases}\n\frac{d}{dt} \varphi_{rd} = -R_r. \ I_{rd} + (\omega_s - \omega_r) \varphi_{rq} + V_{rd}\n\end{cases}
$$
\nII.36\nII.36

$$
\left(\frac{d}{dt}\boldsymbol{\varphi}_{rq}=-\boldsymbol{R}_r\cdot\boldsymbol{I}_{rq}-(\boldsymbol{\omega}_s-\boldsymbol{\omega}_r)\boldsymbol{\varphi}_{rd}+\boldsymbol{V}_{rq}\right)
$$

Le modèle sous forme d'espace d'état de la GADA s'écrit de la forme suivante:

$$
\begin{aligned}\n\begin{aligned}\n\begin{aligned}\n\left(\dot{X}_G = A_G X_G + B_G U_G\n\end{aligned}\right) \\
\begin{aligned}\n\left(Y_G = C_G X_G\n\end{aligned}\n\end{aligned}\n\end{aligned}\n\quad\nA_G = \begin{bmatrix}\n-\gamma & \omega_S & \frac{\vartheta}{r_r} & \omega_S \vartheta \\
-\omega_S & -\gamma & -\omega_S \vartheta & \frac{\vartheta}{r_r} \\
\frac{L_m}{r_r} & 0 & -\frac{I}{r_r} & \omega_{SI} \\
0 & \frac{L_m}{r_r} & -\omega_{SI} & -\frac{I}{r_r}\n\end{bmatrix}\n\quad\n\text{II.38}
$$

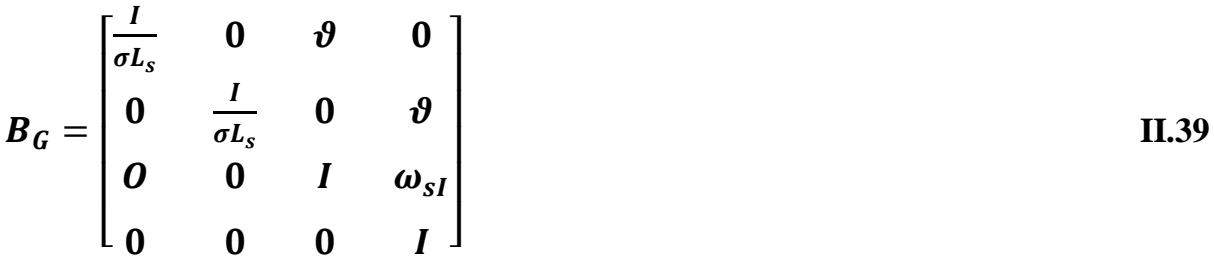

$$
\text{Avec}: \boldsymbol{T}_r = \frac{L_r}{R_r}; \qquad \boldsymbol{T}_s = \frac{L_s}{R_s}; \qquad \boldsymbol{\gamma} = \frac{1}{\sigma \cdot T_s}; \qquad \boldsymbol{\vartheta} = \frac{L_m}{\sigma \cdot L_s L_r}
$$

Avec :

$$
X_G = [I_{sd}; I_{sq}; \varphi_{rd}; \varphi_{rq}] : \text{Vector d'état.}
$$

: Matrice d'état.

- $\boldsymbol{B}_{\boldsymbol{G}}$  : Matrice de commande.
- $U_G = [V_{sd}; V_{sq}; V_{rd}; V_{rq}]$ : Vecteur de commande.
- $Y_G$ : Vecteur de sortie.
- : Matrice d'observation.

La décomposition du système espace d'état nous donne :

$$
\begin{cases}\n\dot{I}_{sd} = -\gamma I_{sd} + \omega_s I_{sq} + \frac{\vartheta}{T_r} \varphi_{rd} + \omega_r \vartheta \varphi_{rq} + \frac{1}{\sigma L_s} V_{sd} + \vartheta V_{rd} \\
\dot{I}_{sq} = -\omega I_{sd} - \gamma_s I_{sq} - \omega_r \vartheta \varphi_{rq} + \frac{\vartheta}{T_r} \varphi_{rq} + \frac{1}{\sigma L_s} V_{sq} + \vartheta V_{rq} \\
\dot{\varphi}_{rd} = \frac{L_m}{T_r} I_{sd} - \frac{1}{T_r} \omega_{rd} + \omega_{sl} \varphi_{rq} + V_{rd} \\
\dot{\varphi}_{rq} = \frac{L_m}{T_r} I_{sq} - \omega_{sl} \varphi_{rd} - \frac{1}{T_r} \omega_{rq} + V_{rq}\n\end{cases} \tag{I.40}
$$

# **II.6 Modèle de GADA sous matlab/simulink**

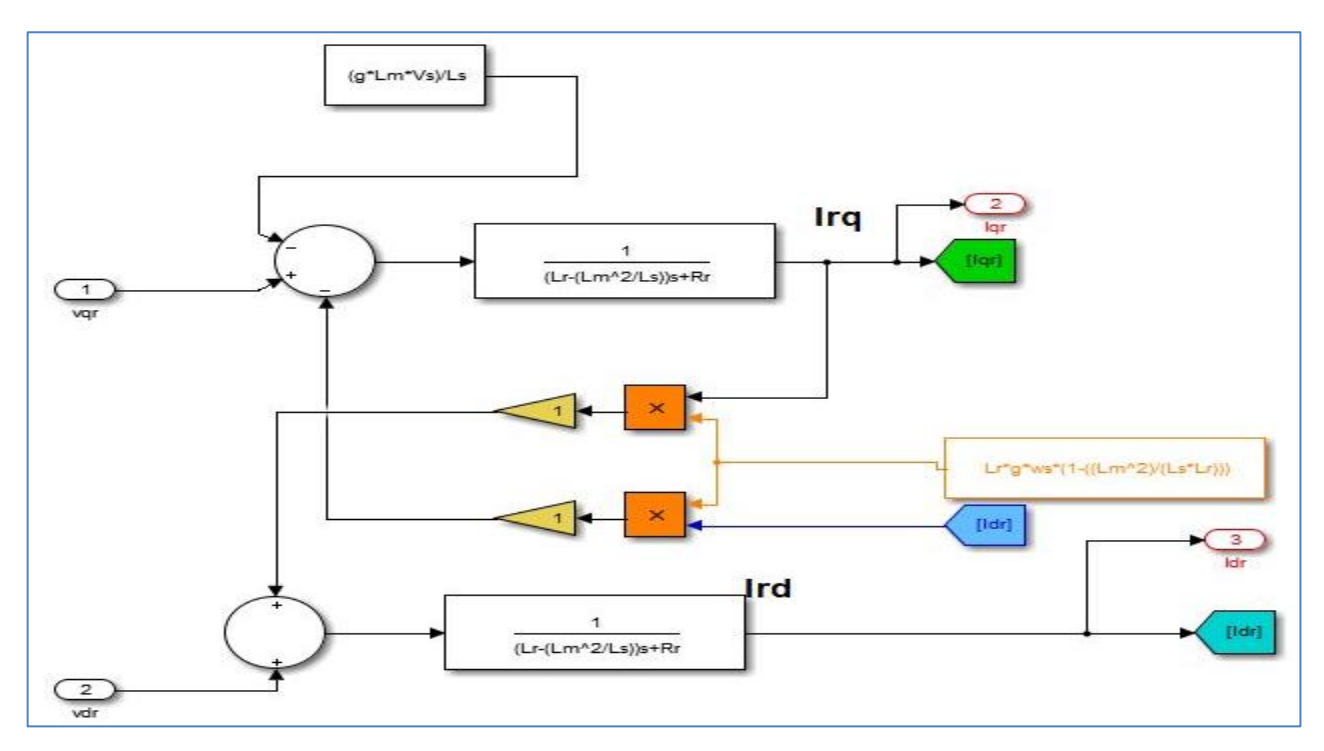

**Figure II.9** Schéma de courant rotorique

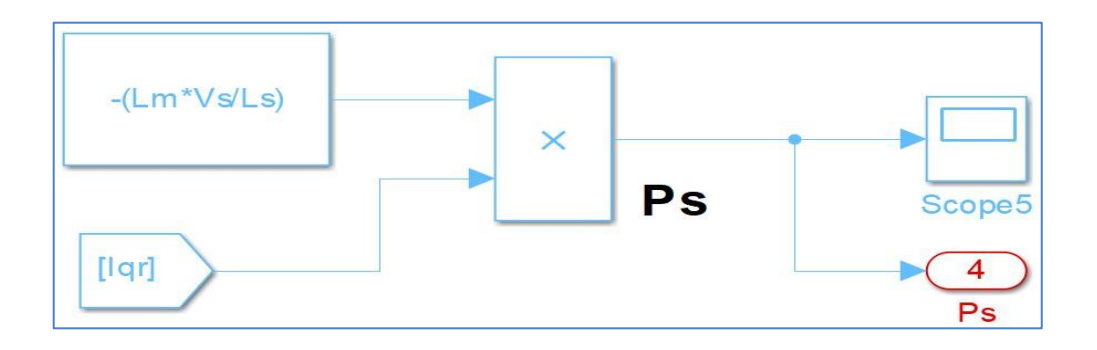

**Figure II.10** Schéma de puissance active statorique

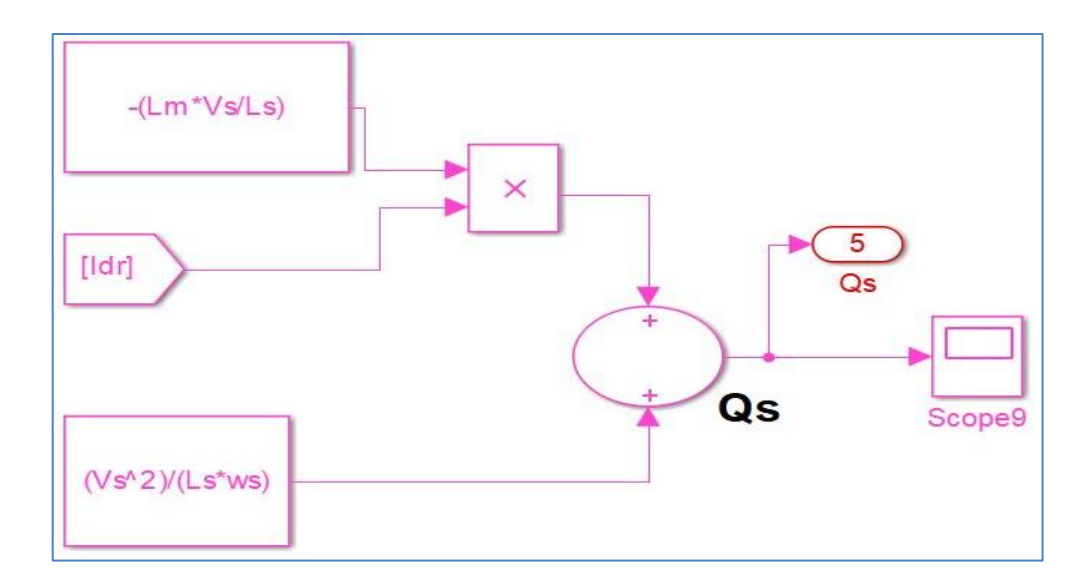

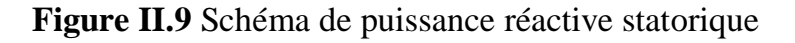

#### **Chapitre II Modélisation et simulation de la génératrice et du convertisseur statique**

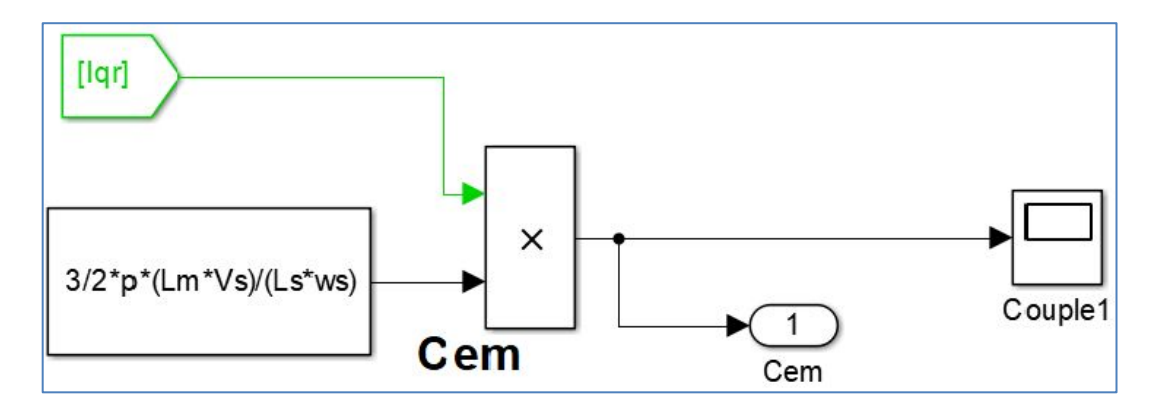

**Figure. II.10** Schéma de couple électromécanique

#### **II.7 Simulation du système global en présence du convertisseur de puissance [20]**

Pour la structure de commande, il faut intègre un onduleur de tension au niveau des bobines du rotor ; ce dernier qui est contrôlé par une technique de modulation de large impulsion (MLI) qui permet le réglage simultanément de la fréquence et la tension.

La machine est alimentée par un convertisseur au rotor alors que le stator est lié au réseau (fonctionnement en générateur pour une application du type éolien)

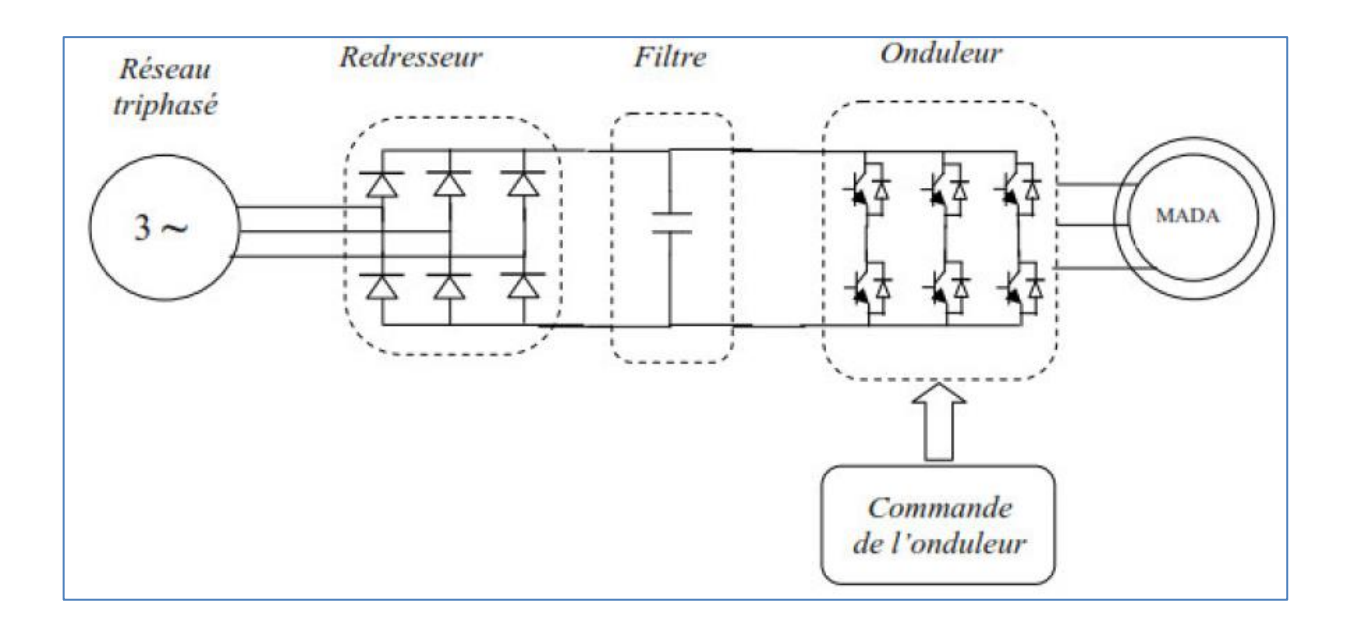

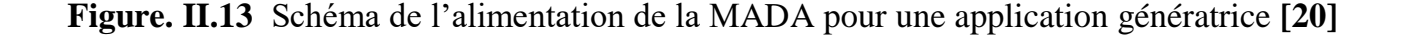

Ce type de configuration que nous intéressons, d'une part parce que la machine fonctionne en régime génératrice pour la production de l'énergie éolienne, d'autre part pour minimiser le nombre des convertisseurs statiques utilisés par conséquence de minimiser le

#### **Chapitre II Modélisation et simulation de la génératrice et du convertisseur statique**

prix. La majorité des applications industrielles faisant appel à ce type de configuration est liée à la production de l'électricité à partir de l'énergie éolienne où la machine fonctionne en tant que génératrice.

La MADA est alors une solution attractive puisqu'elle présente un avantage majeur : le convertisseur alimentant le rotor est dimensionné généralement pour 30% de la puissance nominale du rotor. La puissance apparente du convertisseur rotorique est toutefois liée à la plage de variation de la vitesse de la machine qui est toujours choisie autour de la vitesse de synchronisme ; plus la plage de variation de la vitesse est petite plus la puissance du convertisseur du rotor est petite aussi. **[20]**

#### **II.7.1 Modélisation du redresseur**

Le redresseur est un convertisseur « alternatif / continu ». Une conversion d'énergie électrique permet de disposer d'une source de courant continu à partir d'une source alternatif et il est représenté par la **figure. II.14 [20] [23]**

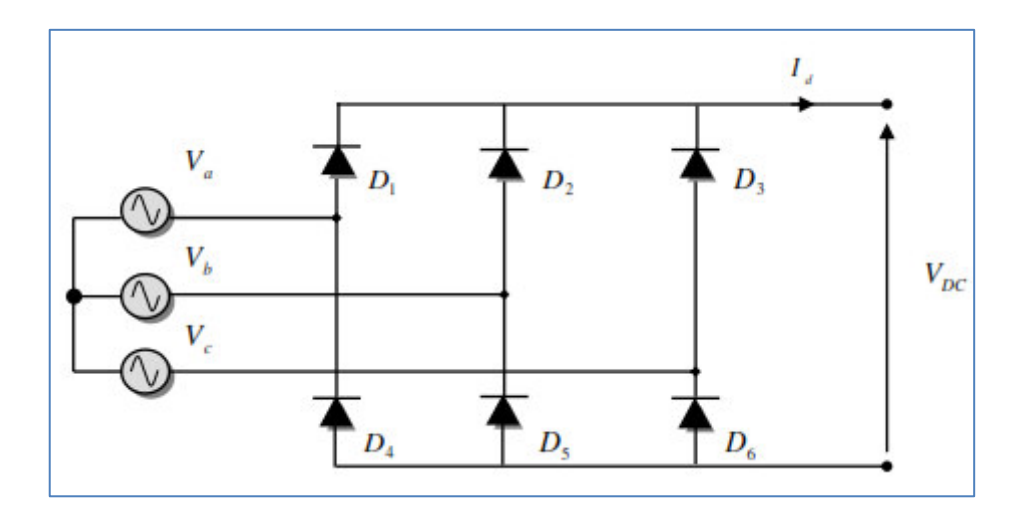

**Figure. II.14** Représentation du redresseur triphasé à diodes **[23]**

Ce redresseur comporte trois diodes (D1, D2, D3) à cathode commune assurant l'allée du courant Id et trois diodes (D4, D5, D6) à anode commune assurant le retour du courant Id Si on suppose que le redresseur est alimenté par un réseau triphasé équilibré de tension :

$$
\begin{cases}\nV_a(t) = V_m \sin(2\pi ft) \\
V_b(t) = V_m \sin(2\pi ft - \frac{2\pi}{3}) \\
V_c(t) = V_m \sin(2\pi ft + \frac{2\pi}{3})\n\end{cases}
$$
\nII.41

La tension de sortie du redresseur sera définie comme suite :

$$
V_{red}(t) = Max[V_a(t), V_b(t), V_c(t)] - Min[V_a(t), V_b(t), V_c(t)]
$$
 II.42

#### **II.7.2. Modélisation de l'onduleur à MLI**

L'onduleur de tension est un convertisseur qui permet d'obtenir une tension alternative de fréquence et valeur efficace fixe ou réglable à partir d'une source de tension continue et il est constitué de cellule de commutation généralement à transistor ou thyristor pour les grandes puissances. Pour sa commande, on utilise la commande par modulation de Largeur d'impulsions (MLI). La structure à trois bras est présentée sur la **figure. II.13**.

Pour assurer la continuité des courants alternatifs *isa*, les interrupteurs (T1 *et* T1'), ( $T2$  *et*  $T2'$ ) et ( $T3$  *et*  $T3'$ ) doivent être contrôlés de manière complémentaire. Les tensions de sortie de l'onduleur $V_{A0}$ ,  $V_{B0}$  et  $V_{C0}$ sont, par commodité, référencées par rapport à un point milieu d'un pont diviseur fictif d'entrée 'o'. Pour qu'elles soient identiques à 1/3 période près, il faut commander chaque interrupteur d'un demi-point avec un retard de1/3 période sur le précédent **[24]**

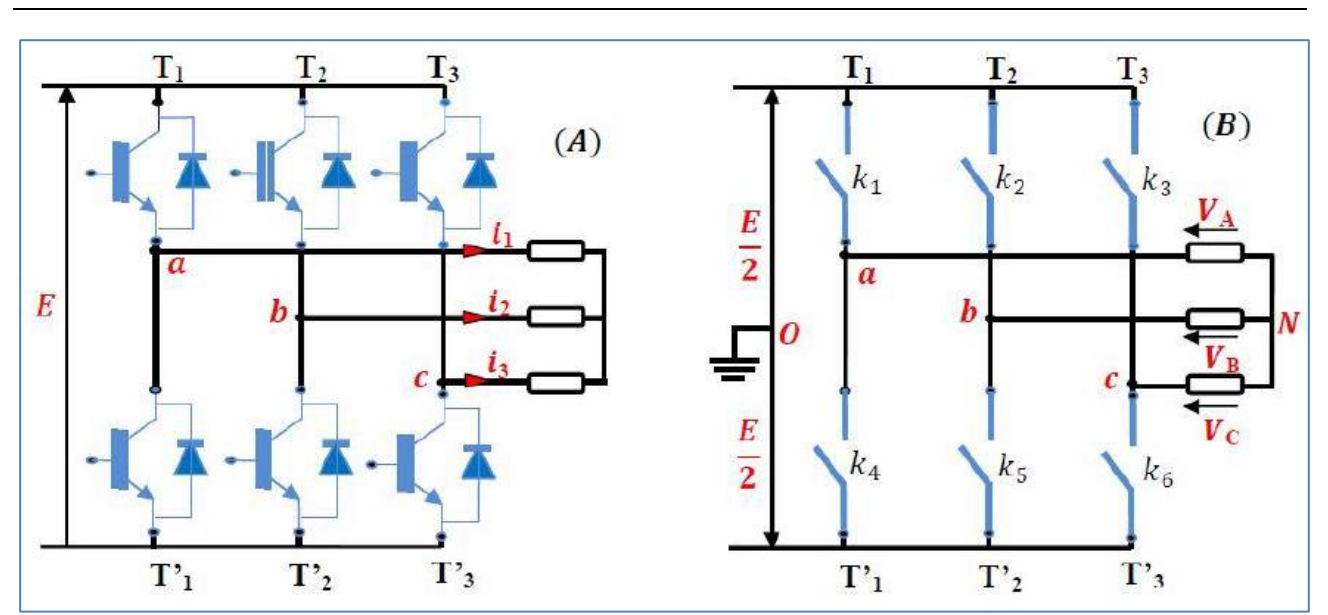

**Chapitre II Modélisation et simulation de la génératrice et du convertisseur statique**

**Figure II.15** Schéma d'un onduleur de tension triphasé **[24]**

L'onduleur est alimenté par une source de tension continue constante d'amplitude E, on déduit aisément les expressions des tensions composés

$$
\begin{cases}\nV_{AB} = V_{A0} - V_{B0} \\
V_{BC} = V_{B0} - V_{C0} \\
V_{CA} = V_{C0} - V_{A0}\n\end{cases}
$$
\nII.43

Les tensions simples des phases de la charge issues des tensions composées ont une somme nulle :

$$
\begin{cases}\nV_{An} = \frac{1}{3} [ U_{AB} - U_{CA}] \\
V_{Bn} = \frac{1}{3} [ U_{BC} - U_{AB}] \\
V_{Cn} = \frac{1}{3} [ U_{BC} - U_{AB}]\n\end{cases}
$$
\nII.44

La matrice de connexion [T] de l'onduleur s'écrit :

$$
[T] = \begin{bmatrix} T_1 & T'_1 \\ T_2 & T'_2 \\ T_3 & T'_3 \end{bmatrix}
$$
 II.45

Les tensions imposées de chaque bras de l'onduleur sont définies par :

$$
\begin{bmatrix} V_{A0} \\ V_{B0} \\ V_{C0} \end{bmatrix} = \begin{bmatrix} T_1 & T'_1 \\ T_2 & T'_2 \\ T_3 & T'_3 \end{bmatrix} \begin{bmatrix} \frac{E}{2} \\ 0 \end{bmatrix}
$$
 II.46

En remplacent les trois tensions composés  $V_{AB}$ ,  $V_{BC}$ et  $V_{CA}$  de l'équation **II.31** dans l'équation **II.32** on trouve :

$$
\begin{cases}\nV_{An} = \frac{2}{3}V_{A0} - \frac{1}{3}V_{B0} - \frac{1}{3}V_{C0} \\
V_{Bn} = \frac{1}{3}V_{A0} + \frac{2}{3}V_{B0} - \frac{1}{3}V_{C0} \\
V_{Cn} = \frac{1}{3}V_{A0} - \frac{1}{3}V_{B0} + \frac{2}{3}V_{C0}\n\end{cases}
$$
 II.47

Peut-être récrite comme suit :

$$
\begin{bmatrix} V_{An} \\ V_{Bn} \\ V_{Cn} \end{bmatrix} = \frac{1}{3} \begin{bmatrix} 2 & -1 & -1 \\ -1 & 2 & -1 \\ -1 & -1 & 2 \end{bmatrix} \cdot \begin{bmatrix} V_{A0} \\ V_{B0} \\ V_{C0} \end{bmatrix}
$$
 II.48

#### **II.7.3 Commande par modulation de largeur d'impulsion (MLI)**

Les onduleurs de tension sont le plus souvent commandés par la technique de Modulation de Largeur d'Impulsion (MLI), c'est-à-dire, qu'au lieu de former chaque alternance des tensions de sortie d'un seul créneau rectangulaire, on la forme d'une succession de créneau de largeurs convenables. Cela permet d'obtenir des tensions ne contenant pas d'harmoniques à basses fréquences.

Les commandes des interrupteurs du convertisseur sont définies à l'aide d'un algorithme comportant uniquement des expressions algébriques, directement adaptables à un système numérique de contrôle.

L'objectif principal de la commande consiste à comparer chacune des trois tensions sinusoïdales de référence que nous souhaitons imposer (ondes modulantes ondulantes  $(V_{ri},=1, 2,3)$  par un signal triangulaire de haute fréquence (porteuse). Les intersections des ondes modulantes avec l'onde triangulaire, déterminent les impulsions de commande (1, 2, 33)de l'onduleur. **[24]**

**Chapitre II Modélisation et simulation de la génératrice et du convertisseur statique**

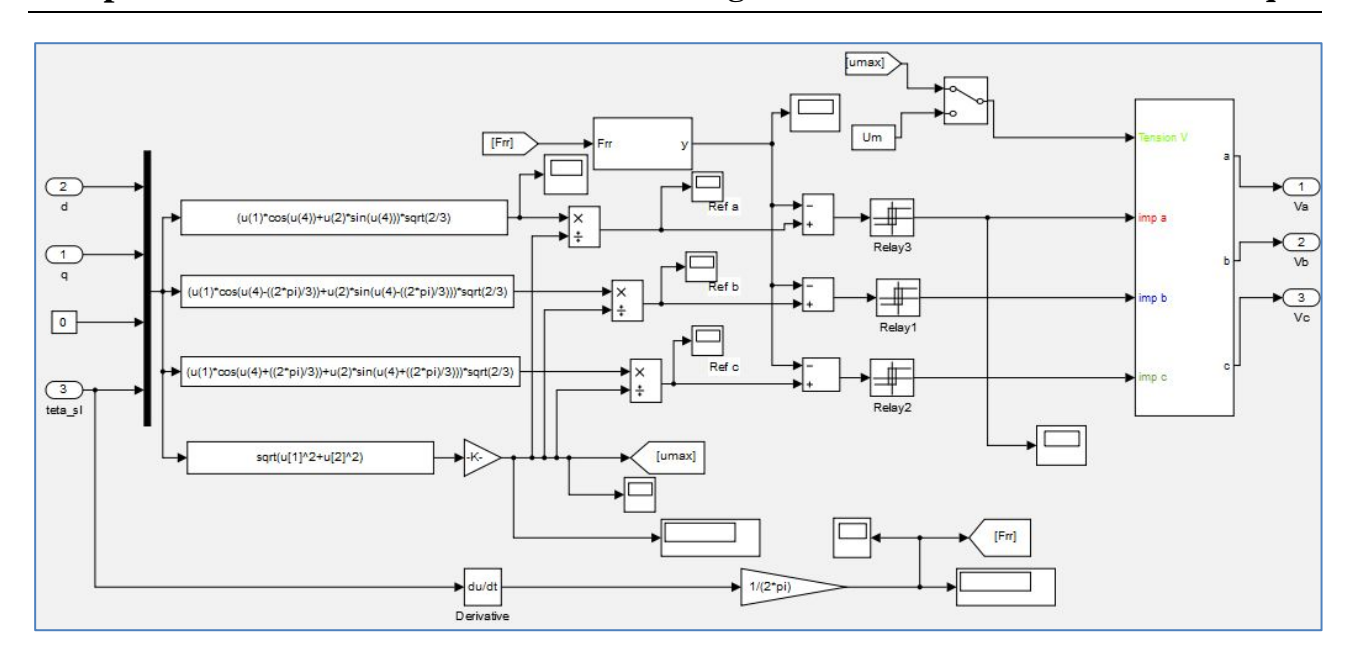

**Figure. II.16** Schéma de bloc de l'onduleur

#### **II.8 Conclusion**

Ce chapitre nous a permis de présenter la structure d'une machine asynchrone à double alimentation que envisagées dans l'industrie où nous avons effectué une présentation de ses différentes configurations.

Afin de mieux comprendre les avantages que peut présenter cette machine, nous avons analysé les possibilités qu'elle offrait en fonctionnement générateur. L'analogie de fonctionnement qui peut être faite avec les machines synchrones dans la configuration des flux a conduit à dénommer cette machine : "machine généralisée".

Après avoir illustré les avantages et les inconvénients de la MADA, nous avons cité les domaines d'application, où cette machine représente la solution la plus convenable.

Pour simplifier le modèle de la machine nous avons par la suite, établi le modèle de la machine dans un système d'axe biphasé  $(d-q)$  lié au stator à l'aide de la transformation de PARK.

Ce modèle sera exploité pour étudier la stratégie de commande non linière de la génératrice asynchrone à double alimentation au chapitre suivant.

# **CHAPITRE III**

# **Modélisation et simulation du système éolien a vitesse fixe base sur une GADA**

# **III.1 Introduction**

Ce chapitre est consacré à deux parties :

- $\checkmark$  La première partie est la modélisation de la Commande non-linéaire vectorielle direct de système éolienne basé sur une GADA.
- $\checkmark$  Deuxième partie pour la simulation les résultats de simulation en MATLAB de la turbine et la commande vectorielle direct de la GADA.

# **III.2 Commande vectorielle de la GADA**

#### **III.2.1 Le principe de la commande vectorielle**

La commande vectorielle à un but de cherché un modèle le plus simple possible de la machine asynchrone afin que la garantie la commande indépendante des flux et couple pour le mode moteur et les puissances active et réactive pour le mode générateur. Pour réaliser ce but on oriente l'axe « d » du repère de Park suivant le flux rotorique (ou statorique) de la GADA.

La commande de la GADA peut se faire par deux méthodes, la première commande directement les puissances statoriques par les tensions rotoriques, appelée la méthode directe et l'autre méthode, commande les puissances statoriques par deux boucles (une pour le courant et une autre pour la puissance), c'est la méthode indirecte. **[28]**

Dans la suite du chapitre, nous allons présenter les deux méthodes avec leurs schémas blocs, enfin notre mémoire est basé sur la commande vectorielle directe.

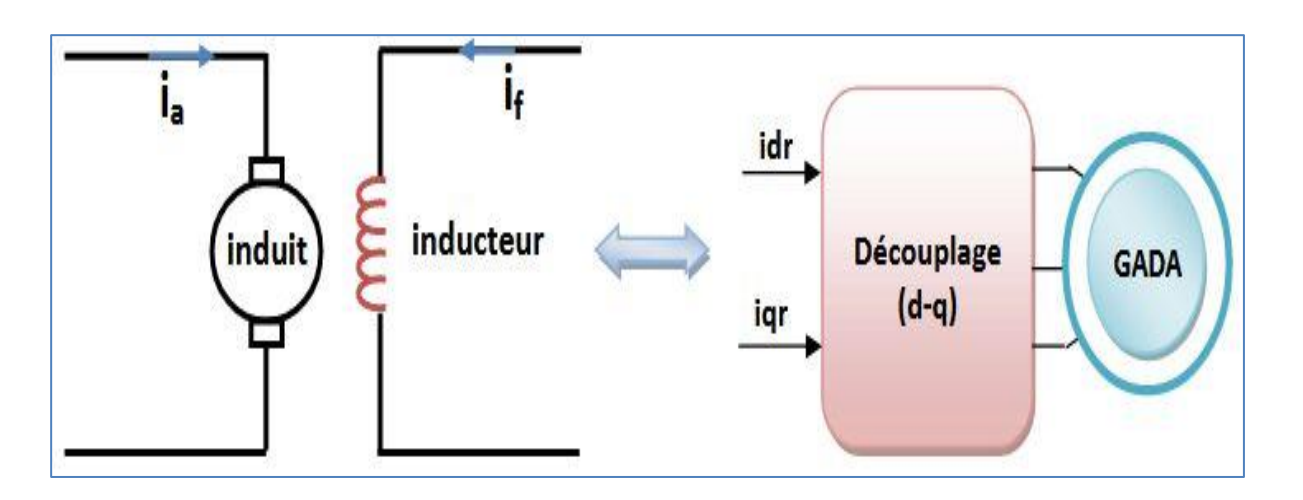

**Figure. III.1** Principe de la commande vectorielle **[4]**

#### **III.2.2 Modèle de la GADA pour le contrôle indépendant des puissances**

Pour pouvoir contrôler facilement la production d'électricité, nous allons nous intéresser à un contrôle indépendant des puissances active et réactive en établissant les équations qui lient les valeurs des tensions et des courants rotoriques générées par un onduleur, aux puissances active et réactive statoriques. L'orientation de la tension et du flux statorique est illustrée sur la **figure. III.2**.

Nous utilisons la modélisation diphasée de la machine. On oriente le repère (d,q) afin que l'axe d soit aligné sur le flux statorique  $\varphi_{\mathcal{S}}$ .

$$
\varphi d_s = \varphi_s \; et \; \varphi q_s = 0 \qquad \qquad \text{III.1}
$$

Alors, le modèle de la machine sera plus simple comme il est présenté dans les équations **III.5**.
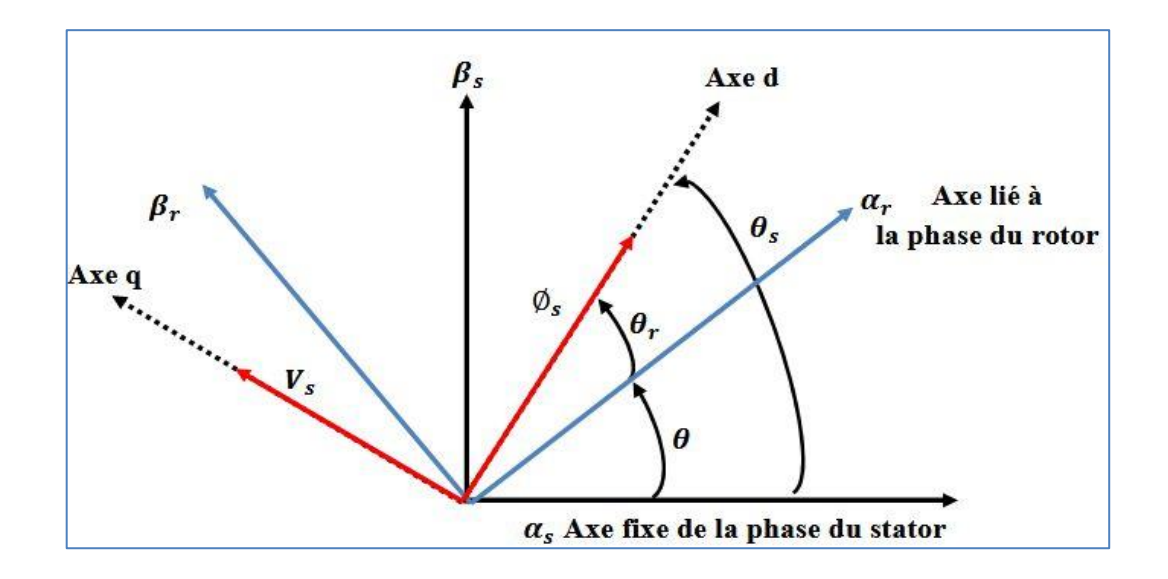

**Figure. III.2** Orientation de la tension et de flux statorique **[01]**

Prenons l'une des quatre expressions du couple électromagnétique trouvées dans le chapitre précédent, par exemple l'équation suivante :

$$
C_{em} = p \frac{M}{L_S} (I_{qr} \varphi_{ds} - I_{dr} \varphi_{qs} \qquad \qquad III.2
$$

Le couple électromagnétique de l'équation **III.2** s'écrit alors :

$$
C_{em} = p \frac{M}{L_S} I_{qr} \varphi_{ds}
$$
 III.3

Et l'équation des flux **III.1** devient :

$$
\begin{cases} \varphi_{ds} = L_s I_{ds} + M I_{dr} \\ 0 = L_s I_{qs} + M I_{qr} \end{cases} \qquad \qquad \text{III.4}
$$

Si l'on suppose le réseau électrique stable, ayant pour tension simple  $V_s$ , cela conduit à un flux statorique  $\varphi_s$  constant. Cette considération associée à l'équation III.3 montre que le couple électromagnétique  $C_{em}$  est directement proportionnel au courant rotorique en quadrature  $I_{qr}$ .

De plus :

$$
\begin{cases}\nV_{ds} = R_s I_{ds} + \frac{d\varphi_{ds}}{dt} \\
V_{qs} = R_s I_{qs} + \omega_s \varphi_{ds} \\
V_{dr} = R_r I_{dr} + \frac{d\varphi_{dr}}{dt} - (\omega_s - \omega)\varphi_{qr} \\
V_{qr} = R_r I_{qr} + \frac{d\varphi_{qr}}{dt} - (\omega_s - \omega)\varphi_{dr}\n\end{cases}
$$
\nIII.5

Si l'on néglige la résistance des enroulements statoriques, hypothèse réaliste pour les machines de forte puissance utilisées pour la production éolienne, les équations des tensions statoriques de la machine se réduisent à :

$$
\begin{cases}\nV_{ds} = \frac{d\varphi_s}{dt} \\
V_{qs} = \omega_s \varphi_s\n\end{cases}
$$
\nIII.6

Avec  $\omega_s$  la pulsation électrique des grandeurs statoriques. Avec l'hypothèse du flux

statorique constant, on obtient : 
$$
\begin{cases} V_{ds} = 0 \\ V_{qs} = V_s \end{cases}
$$
 III.7

A l'aide de l'équation **III.4**, on peut établir le lien entre les courants statoriques et

rotoriques : 
$$
\begin{cases} I_{ds} = -\frac{M}{L_s} I_{dr} + \frac{\varphi_s}{L_s} \\ I_{qs} = -\frac{M}{L_s} I_{qr} \end{cases}
$$
 III.8

D'après l'équation **III.7** les puissances actives et réactives statoriques s'écrivent :

$$
\begin{cases}\nP_s = V_s I_{qs} \\
Q_s = V_s I_{ds}\n\end{cases} \tag{III.9}
$$

Pour obtenir l'expression des puissances en fonction des courants rotoriques, on remplace dans l'équation précédente les courants par l'équation **III.8** :

$$
\begin{cases}\nP_s = -V_s \frac{M}{L_s} I & \text{qr} \\
Q_s = -V_s \frac{M}{L_s} I_{ds} + V_s \frac{\varphi_s}{L_s}\n\end{cases}
$$
\nIII.10

A partir des équations **III.6** et **III.7**, nous obtenons, pour le flux statorique, l'expression suivante :  $V_{\rm S}$  $\omega_s$ **III.11**

L'expression des puissances **III.10** peut donc se simplifier de la manière suivante :

$$
\begin{cases}\nP_s = -V_s \frac{M}{L_s} I_{qr} \\
Q_s = -V_s \frac{M}{L_s} I_{ds} + V_s \frac{V_s^2}{L_s \omega_s}\n\end{cases}
$$
\nIII.12

 Si l'on considère l'inductance magnétisante *M* constante, on remarque que l'équation **III.12** fait apparaître que la puissance active  $P_s$  statorique est directement proportionnelle au courant rotorique en quadrature  $I_{qr}$ . De plus, la puissance réactive  $Q_s$  est proportionnelle au courant rotorique direct Idr, à une constante près  $\frac{V_S^2}{I_S}$  $L_s \omega_S$ .

Afin de pouvoir contrôler correctement la machine, il nous faut alors établir la relation entre les courants et les tensions rotoriques qui seront appliqués à la machine.

En remplaçant dans l'équation des flux **II.3 ; II.4** les courants statoriques par l'expression **III.8** on obtient :

$$
\varphi_{dr} = (L_s - \frac{M^2}{L_s})I_{dr} + \frac{MV_s}{L_s\omega_s}
$$
\n
$$
\varphi_{dr} = (L_s - \frac{M^2}{L_s})I_{qr}
$$
\nIII.13

En introduisant ces expressions des flux rotoriques de l'équation précédente **III.13** dans les équations des tensions rotoriques du système **III.5**, on trouve :

 $\begin{array}{|c|c|c|c|c|}\hline 72 & & \hline \end{array}$ 

#### **Chapitre III Modélisation et simulation du système éolien à vitesse fixe base sur une GADA**

$$
V_{dr} = R_r I_{dr} + \left(L_r - \frac{M^2}{L_s}\right) \frac{dI_{dr}}{dt} - g\omega_s \left(L_r - \frac{M^2}{L_s}\right) I_{qr}
$$
  
\n
$$
V_{qr} = R_r I_{qr} + \left(L_r - \frac{M^2}{L_s}\right) \frac{dI_{qr}}{dt} - g\omega_s \left(L_r - \frac{M^2}{L_s}\right) I_{qr} + g\frac{M V_s}{L_s}
$$

Où g correspond au glissement de la machine asynchrone.

A partir des équations que nous venons de mettre en place, nous pouvons établir les relations entre les tensions appliquées au rotor de la machine et les puissances statoriques que cela engendre. Il est donc possible maintenant de décrire le schéma bloc de la génératrice asynchrone à double alimentation qui sera le bloc à réguler par la suite.

En examinant les équations **III.12** et **III.14**, on peut établir le schéma bloc de la figure.III.3 qui comporte en entrées les tensions rotoriques et en sorties les puissances actives et réactives statoriques.

On remarque que les puissances et les tensions sont liées par une fonction de transfert du premier ordre. De plus, du fait de la faible valeur du glissement, il sera possible d'établir sans difficulté une commande vectorielle car les influences des couplages resteront faibles et les axes d et q pourront donc être commandés séparément avec leurs propres régulateurs.

Ainsi, il apparaît deux solutions pour effectuer la commande en puissance de cette machine. **[29] [13]**

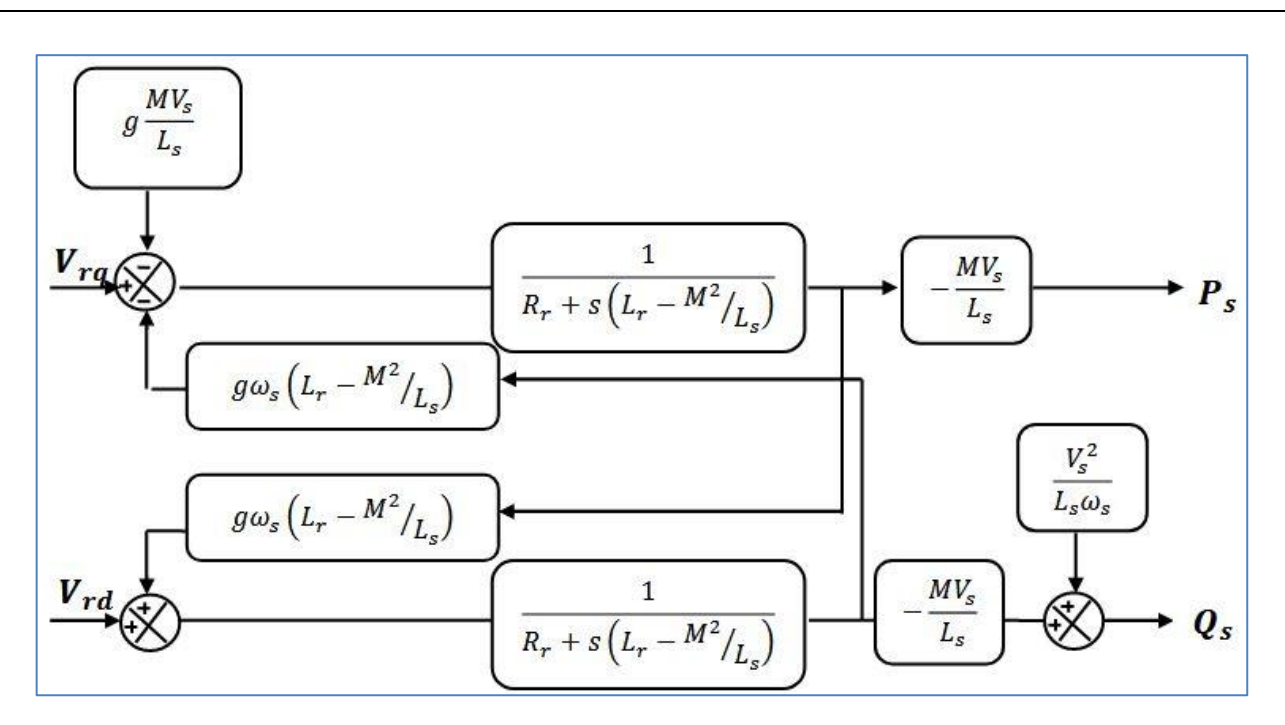

**Figure. III.3** Schéma bloc de la GADA. **[04]**

#### **III.2.3 Types des commandes vectorielles**

La commande de la GADA peut se faire par deux méthodes, la première commande directement les puissances statoriques par les tensions rotoriques, appelée la méthode directe et l'autre méthode, commande les puissances statoriques par deux boucles (une pour le courant et une autre pour la puissance), c'est la méthode indirecte.

Dans la suite du chapitre, nous allons présenter les deux méthodes avec leurs schémas blocs, notre mémoire est basé sur la commande vectorielle directe. **[28]**

#### **III.2.3.1 Commande directe**

La première méthode consiste à négliger les termes de couplage et à mettre en place un régulateur indépendant sur chaque axe pour contrôler indépendamment les puissances actives et réactives. Cette méthode sera appelée méthode directe car les régulateurs de puissance contrôlent directement les tensions rotoriques de la génératrice.

74

#### **Chapitre III Modélisation et simulation du système éolien à vitesse fixe base sur une GADA**

Si l'on observe les équations **III.13**, on s'aperçoit que les courants rotoriques sont liés aux puissances actives et réactives par le terme  $\frac{MV_S}{V}$  $L_{\mathcal{S}}$ .De plus, les termes faisant intervenir les dérivées des courants rotoriques diphasés dans le système **III.14** disparaissent en régime permanent. Nous pouvons donc écrire :

$$
V_{dr} = R_r I_{dr} - g\omega_s \left( L_r - \frac{M^2}{L_s} \right) I_{qr}
$$
  
\n
$$
V_{qr} = R_r I_{qr} + g\omega_s \left( L_r - \frac{M^2}{L_s} \right) I_{qr} + g\frac{M V_s}{L_s}
$$

 $V_{dr}$  et  $V_{qr}$  sont les composantes diphasées des tensions rotoriques à imposer à la génératrice pour obtenir les courants rotoriques voulus.

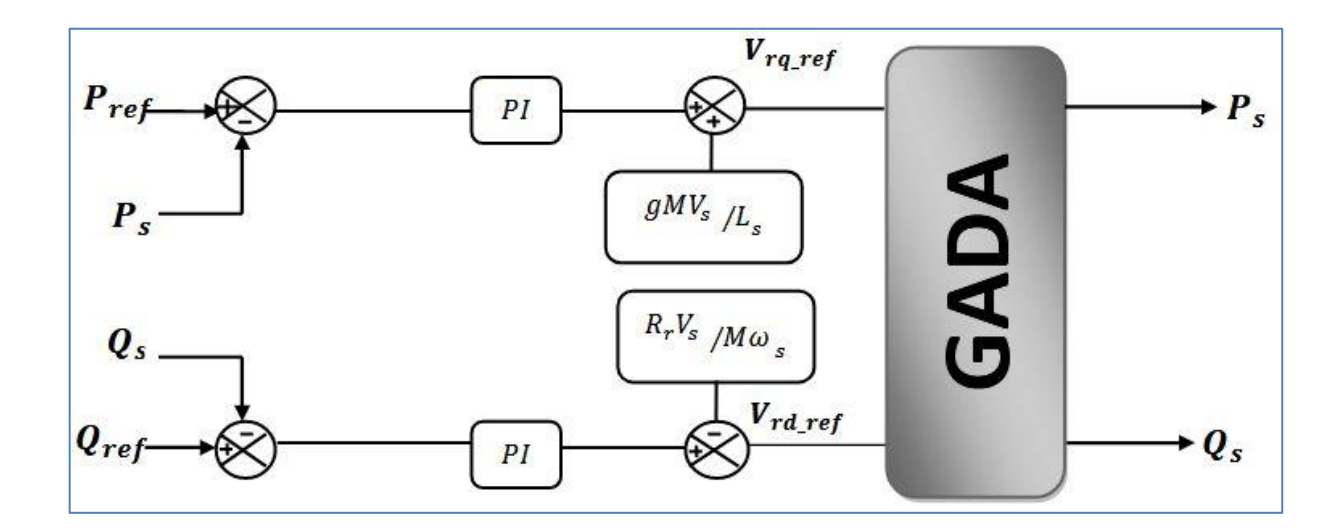

**Figure. III.4** Schéma bloc de la commande directe. **[04]**

L'effet du terme de couplage  $g\omega_s (L_r M<sup>2</sup>$  $L_{S}$ ) est minime pour des faibles glissements et peut être compensé par une synthèse adéquate des régulateurs dans la boucle de commande.

En revanche, le terme  $g\frac{MV_s}{IV_s}$  $L_{S}$ représente une force électromotrice dont l'influence

n'est pas négligeable, le système de contrôle devra donc compenser cette perturbation. Ainsi, on obtient un modèle plus simple permettant le contrôle direct et indépendant des puissances active et réactive en utilisant un seul régulateur sur chaque axe **[01] [07]**

#### **III.2.3.2 Commande indirecte**

La deuxième méthode consiste à tenir compte des termes de couplage et à les compenser en effectuant un système comportant deux boucles permettant de contrôler les puissances et les courants rotoriques. Cette méthode appelée méthode indirecte. **[01]**

#### **a. Commande en boucle ouvert**

La commande en boucle ouvert est essentiellement basée sur l'hypothèse d'un réseau stable en tension et en fréquence, elle consiste à asservir non plus les puissances mais plutôt indirectement les courants rotoriques en n'utilisant non plus les puissances mesurées comme retour sur le comparateur mais les courants rotoriques d'axe d et q.

A partir des expressions de la puissance active et réactive statoriques du système **III.13**, on déduit les références des courants rotoriques direct et quadrature suivant les

relations : 
$$
\begin{cases} I_{qr-r} = -\frac{L_S}{MV_S} P_{Sref} \\ I_{dr-r} = -\frac{L_S}{MV_S} Q_{Sref} + \frac{V_S}{\omega_S M} \end{cases}
$$
 III.18

Ces courants seront utilisés comme références à la place des références sur les puissances active et réactive, on aboutit alors au schéma bloc ci-dessous.

Cette configuration reste fiable tant que le réseau électrique reste stable en tension et en fréquence. Une instabilité du réseau va donc provoquer une erreur sur le suivi des consignes des puissances active et réactive. **[10]**

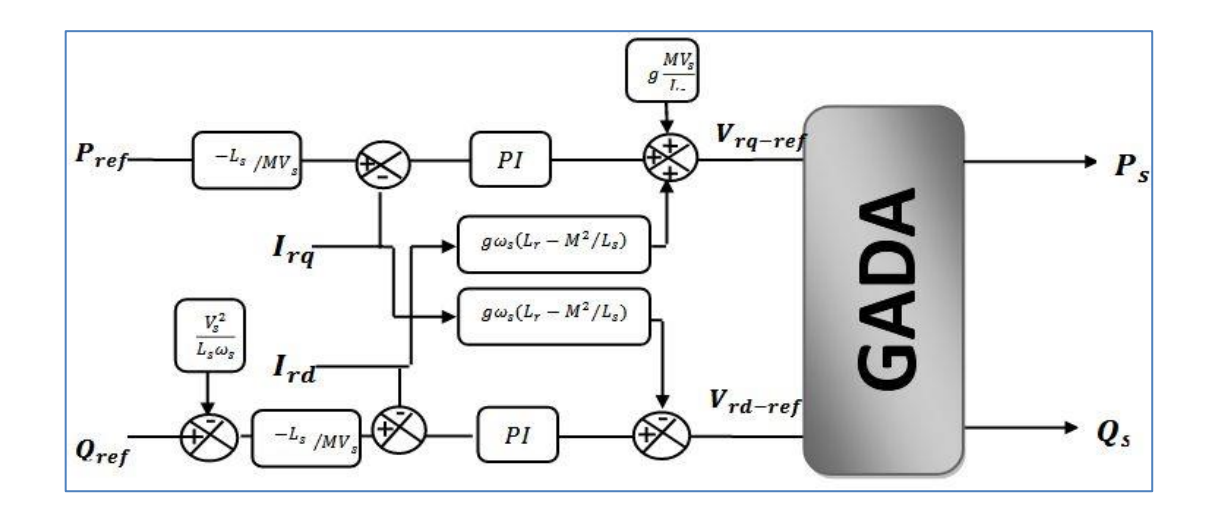

**Figure. III.5** Schéma bloc de la commande indirecte en boucle ouvert. **[04]**

#### **b. Commande en boucle fermé**

Dans cette méthode, le découplage se fait au niveau des sorties des régulateurs en courant rotorique avec un retour du système. Qui permet le réglage des puissances, on distingue donc, une commande par boucle en cascade de la puissance et du courant rotorique pour chaque axe, puisqu'elle permet de contrôler séparément les courants  $I_{rd}$  et  $I_{rq}$ et les puissances  $Q_s$  et  $P_s$  en boucle fermé. Le schéma simplifié de l'ensemble commande est illustré sur la **figure. III.6**. **[04]**

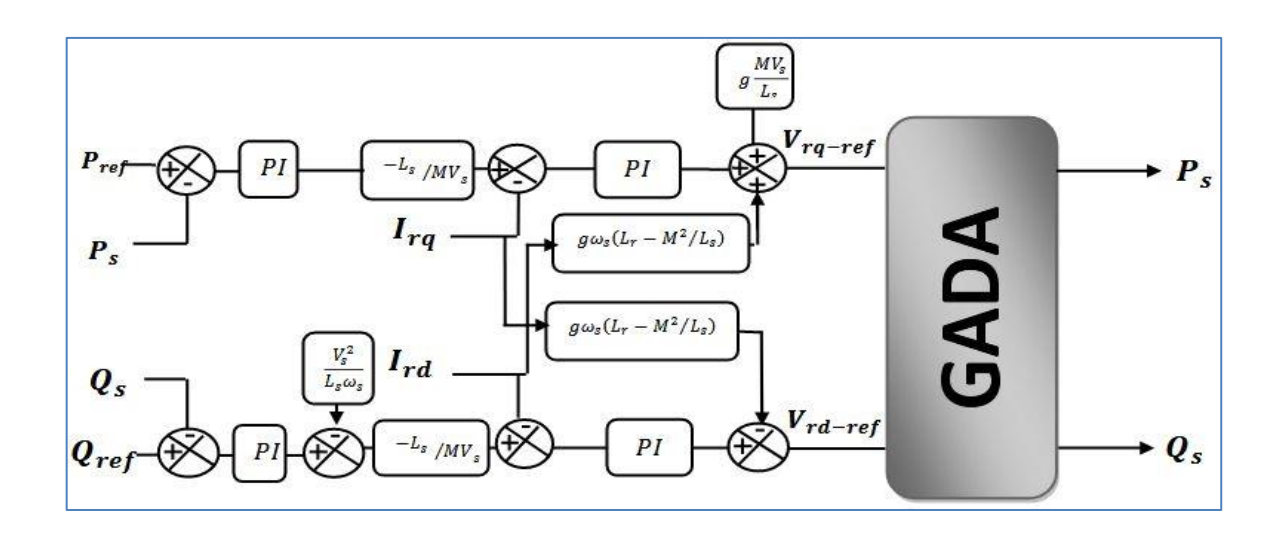

**Figure. III.6** : Schéma bloc de la commande indirecte en boucle fermé. **[04]**

77

#### **III.3.3 Type du régulateur PI**

Le régulateur Proportionnel Intégral PI utilisé pour le réglage des puissances active et réactive et des courants  $I_{rd}$  et  $I_{rq}$ . Il reste le plus communément utilisé pour la commande de la GADA. Les régulateurs de chaque axe ont pour rôle d'annuler l'écart entre les puissances actives et réactives de références et les puissances actives et réactives mesurées. Le régulateur (PI) utilisé est simple et rapide à mettre en œuvre tout en offrant des performances acceptables. **[31] [32]**

#### **III.4 Simulation et résultats**

Afin d'étudier la structure de la GADA et les convertisseurs statiques, et aussi la stratégie de commande vectorielle directe avec des régulateurs PI. Les simulations ont été réalisées avec le logiciel Matlab de la société MathWorks ainsi qu'avec les bibliothèques associées à Matlab : SymPower Systems et Simulink. **[26]**

Dans l'annexe en présentés les paramètres de la GADA, l'éolienne et le régulateurs PI utilisés dans cette étude.

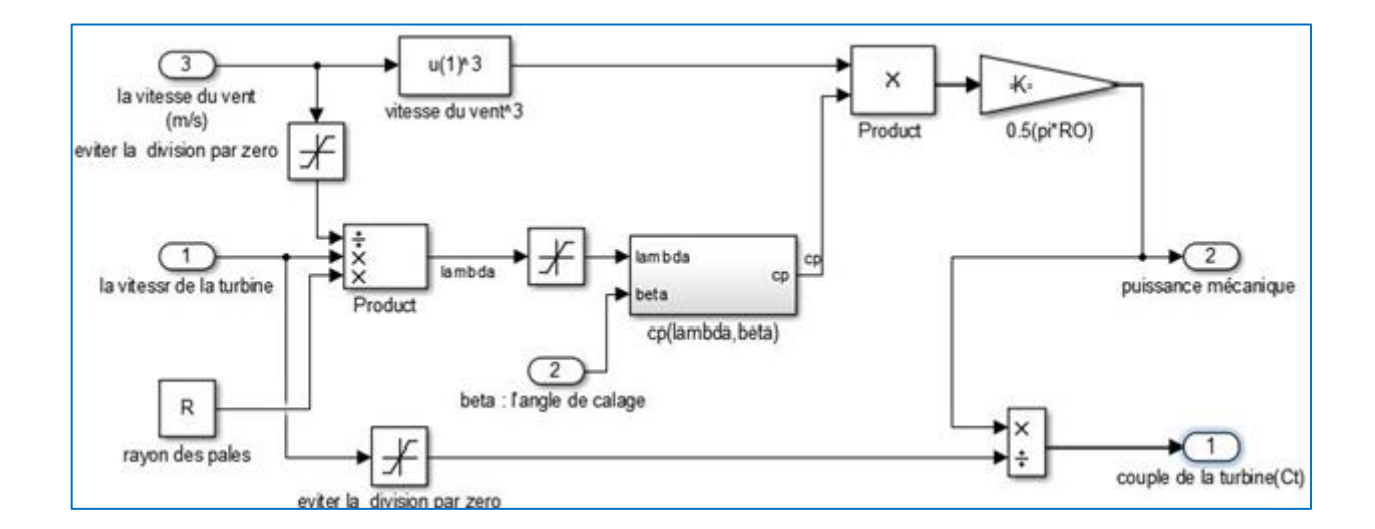

#### **III.4.1 Schéma sous MATLAB**

**Figure. III.7** Schéma bloc de simulation de modèle de la turbine.

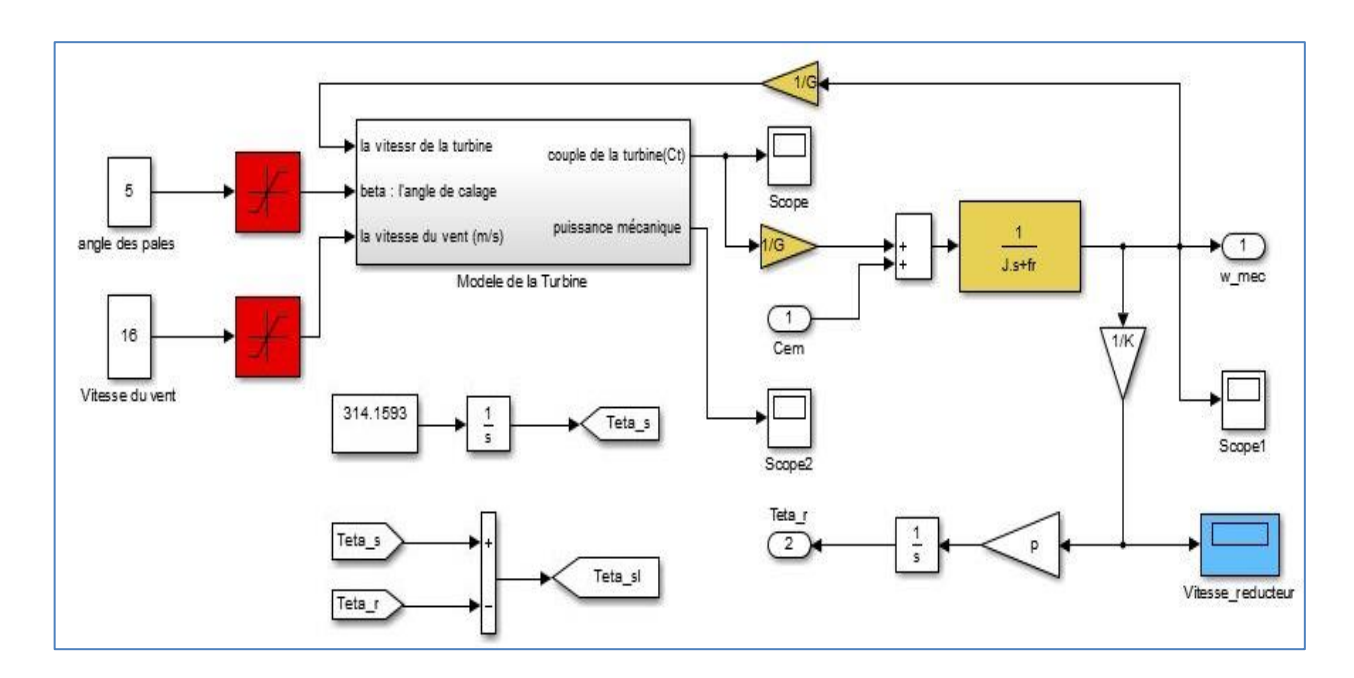

**Figure. III.8** Schéma bloc de simulation sous MATLAB de source de vent.

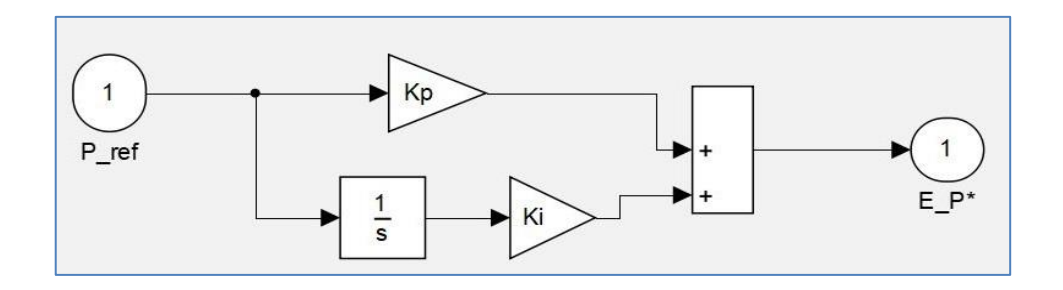

**Figure. III.9** Schéma bloc de simulation sous MATLAB de régulateur PI.

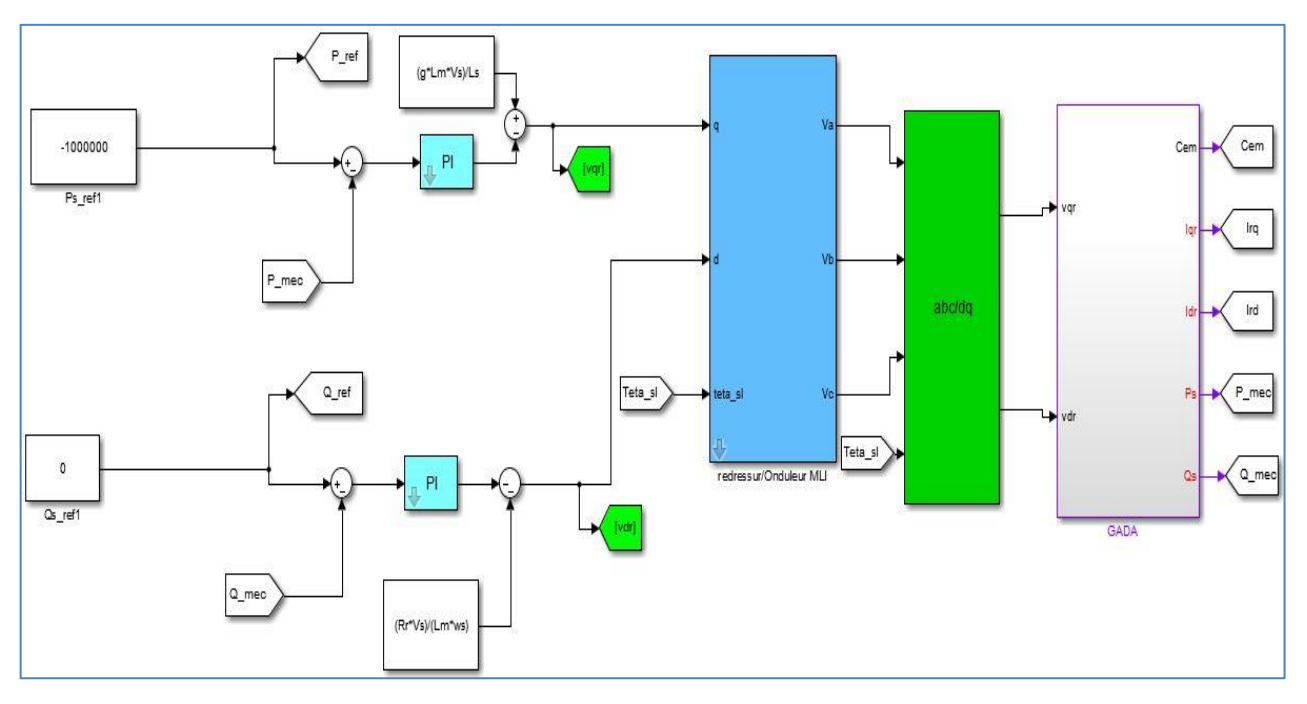

**Figure. III.10** Schéma bloc globale de simulation de la commande vectorielle directe de l'éolienne.

79

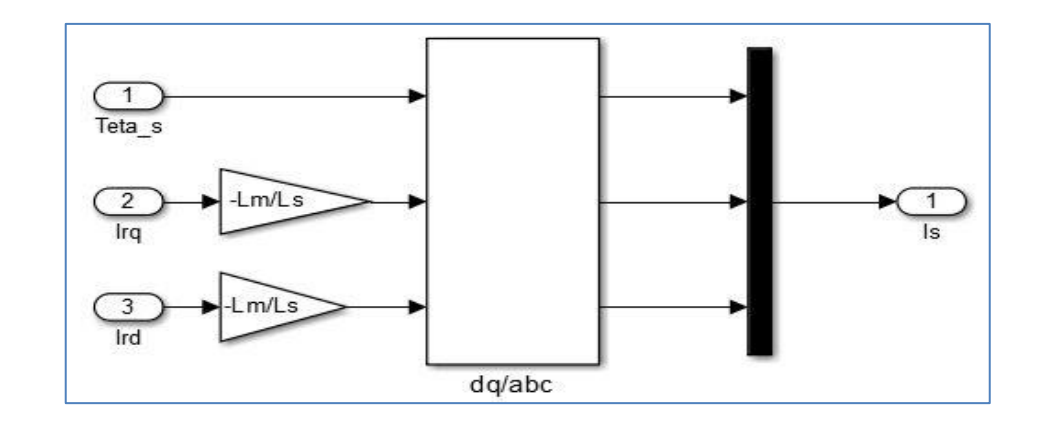

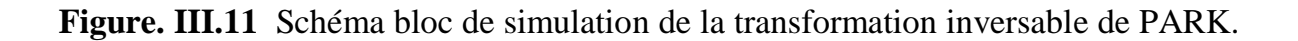

#### **III.4.2 Résultats de simulation**

Les résultats obtenus de simulation en Matlab sont des figures réalisées avec la fonction « Plot » proportionnel au temps de chaque Scope, par exp : Couple, Puissance Active …

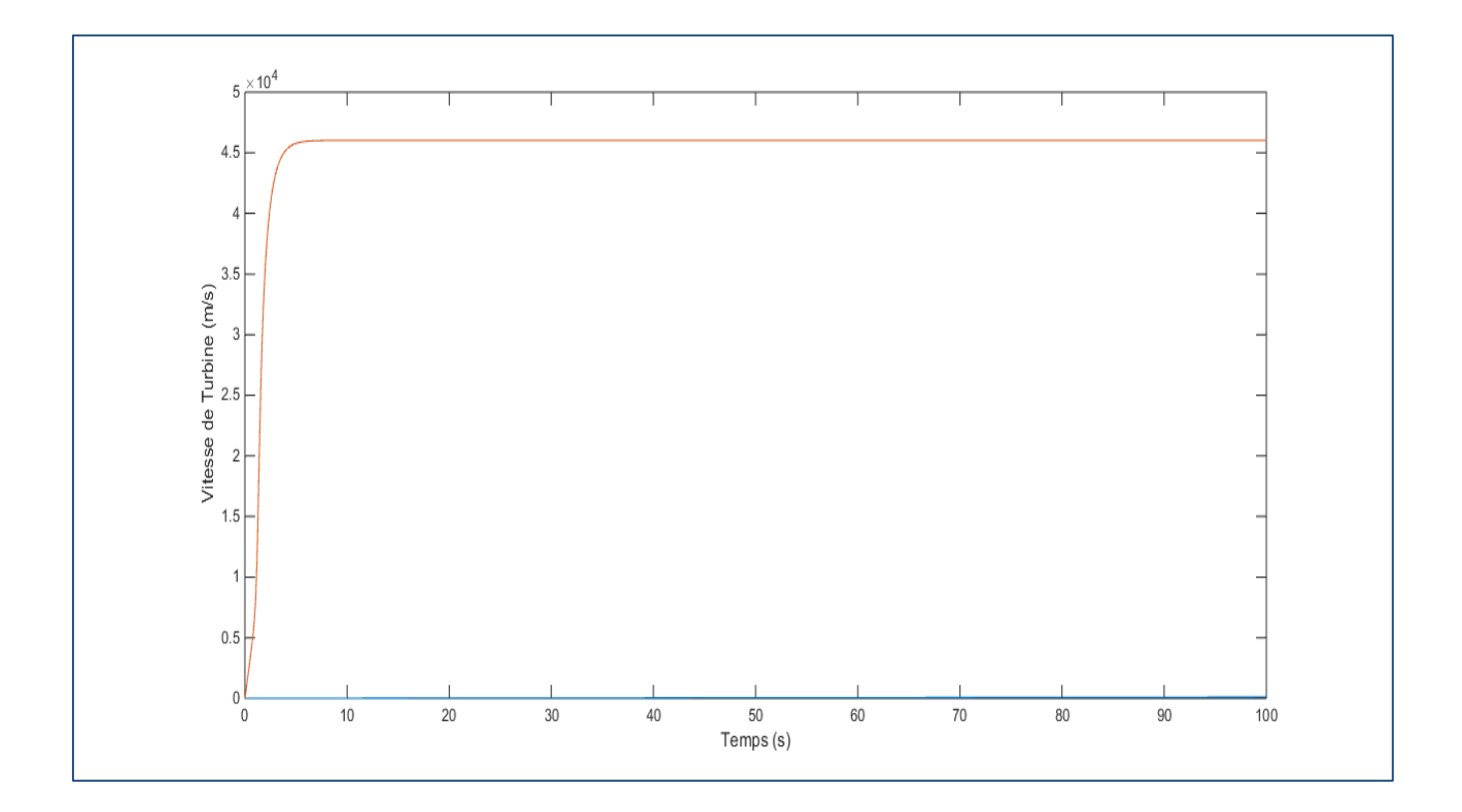

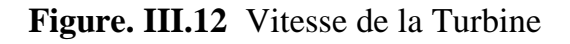

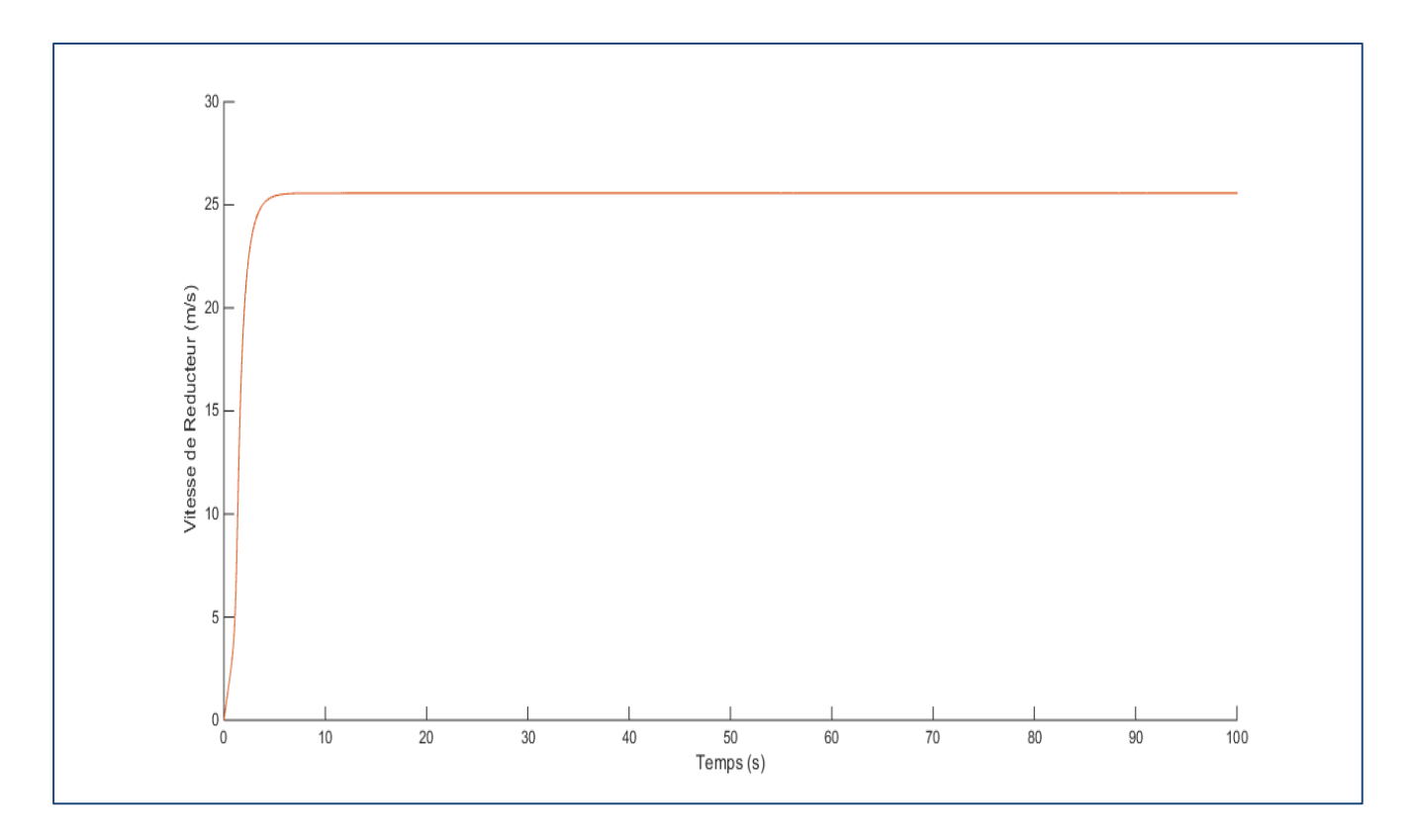

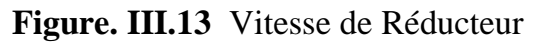

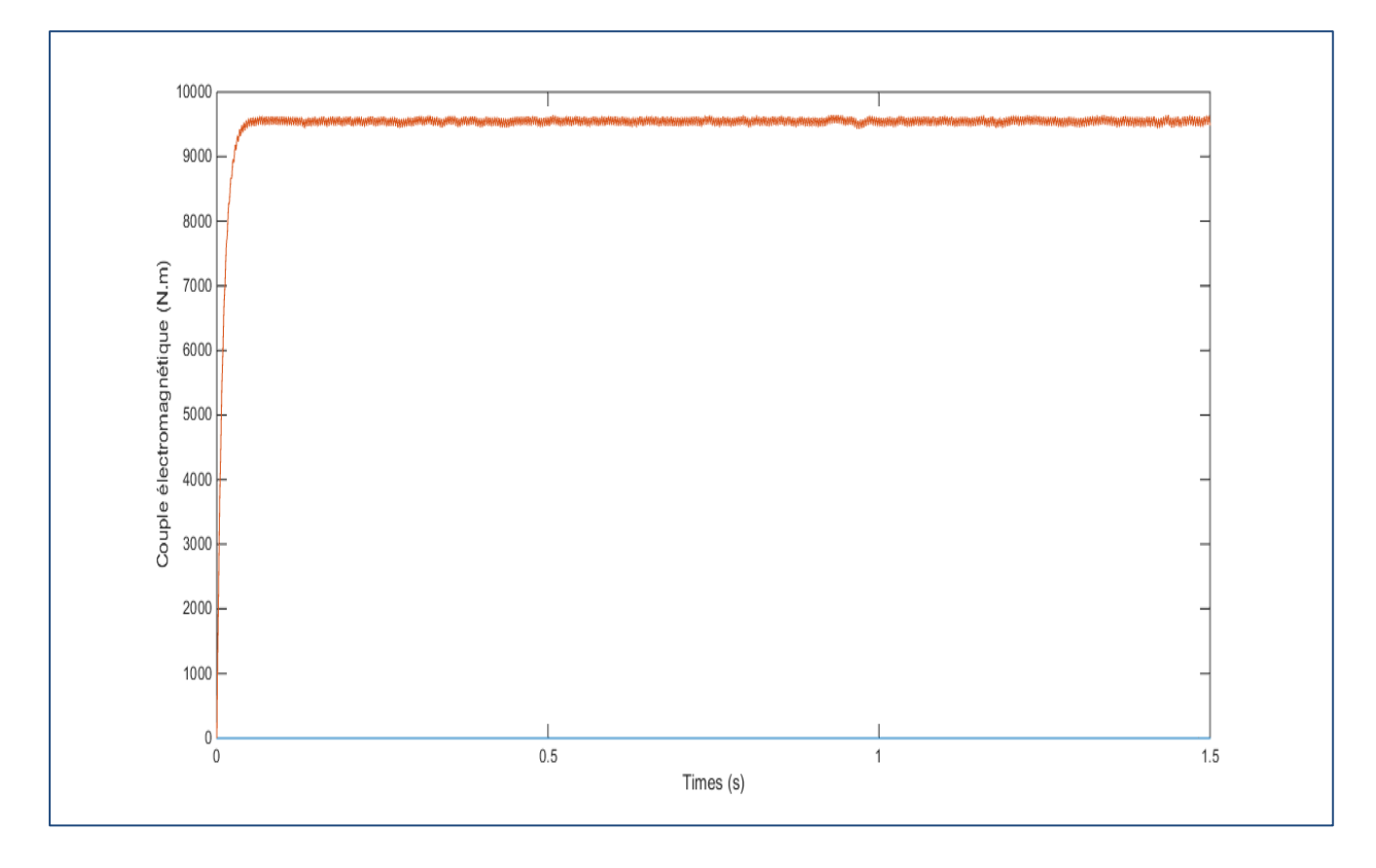

**Figure. III.14** Couple électromagnétique

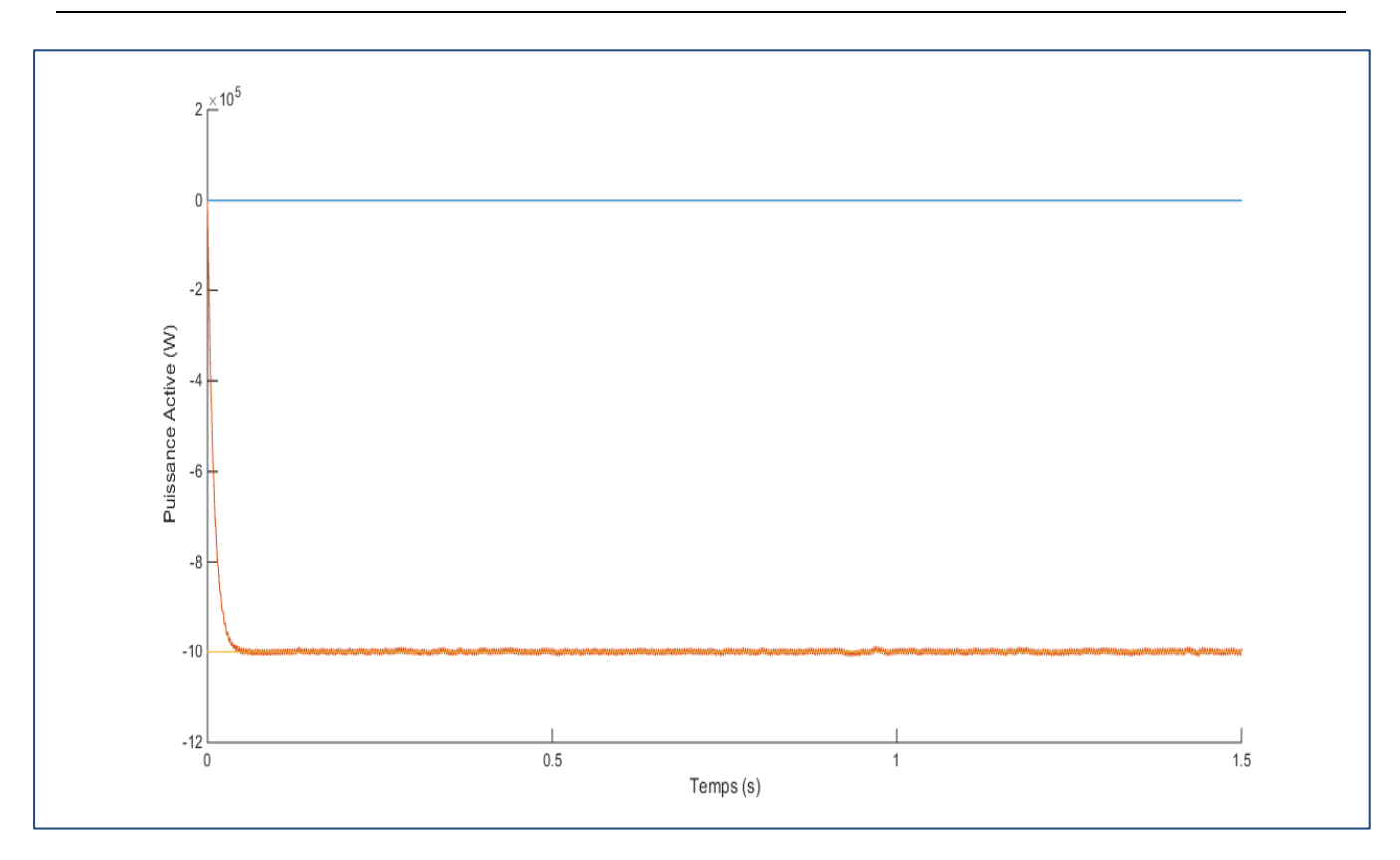

**Figure. III.15** Puissance Active réelle et la référentielle

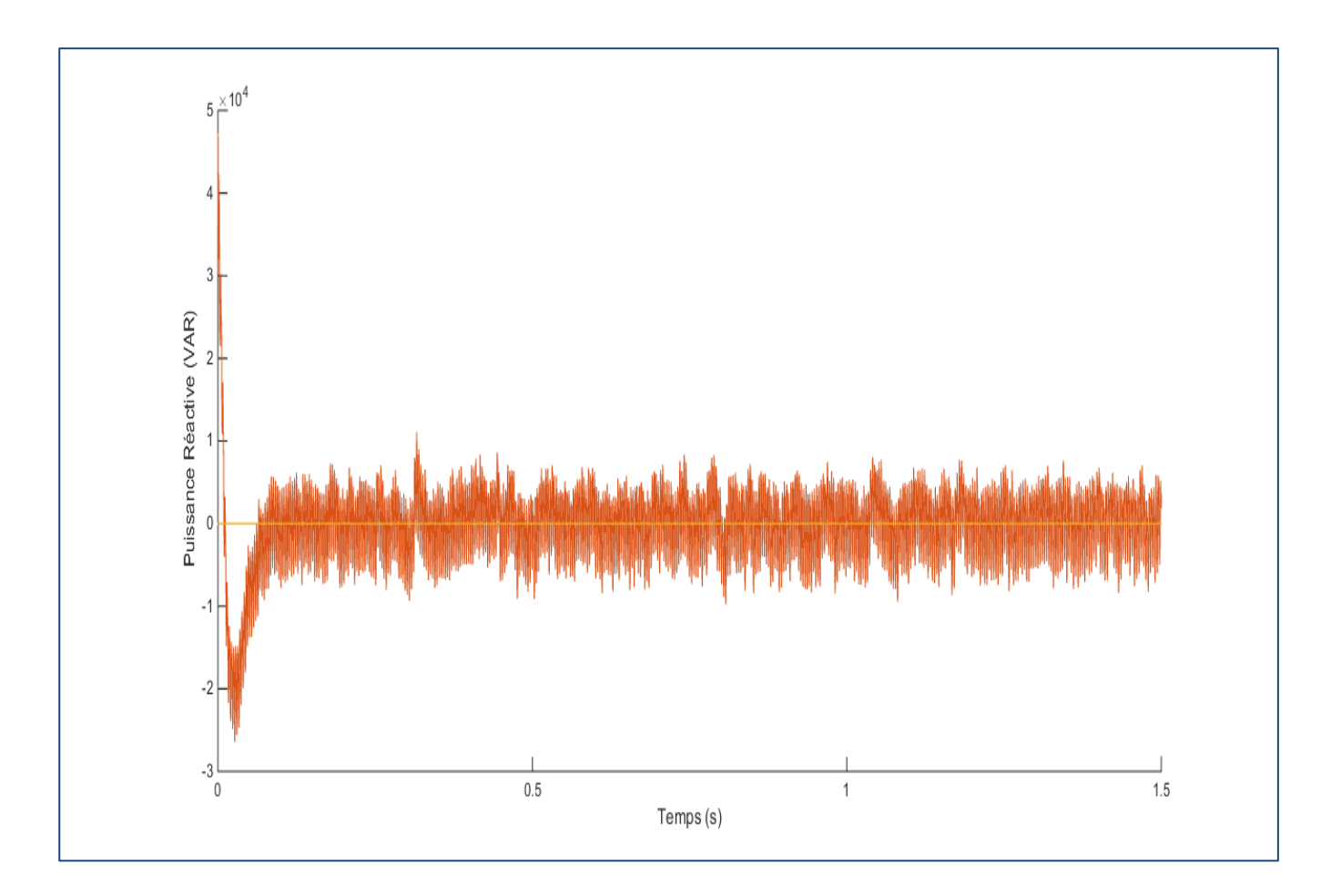

**Figure. III. 16** Puissance Réactive réelle et la référentielle

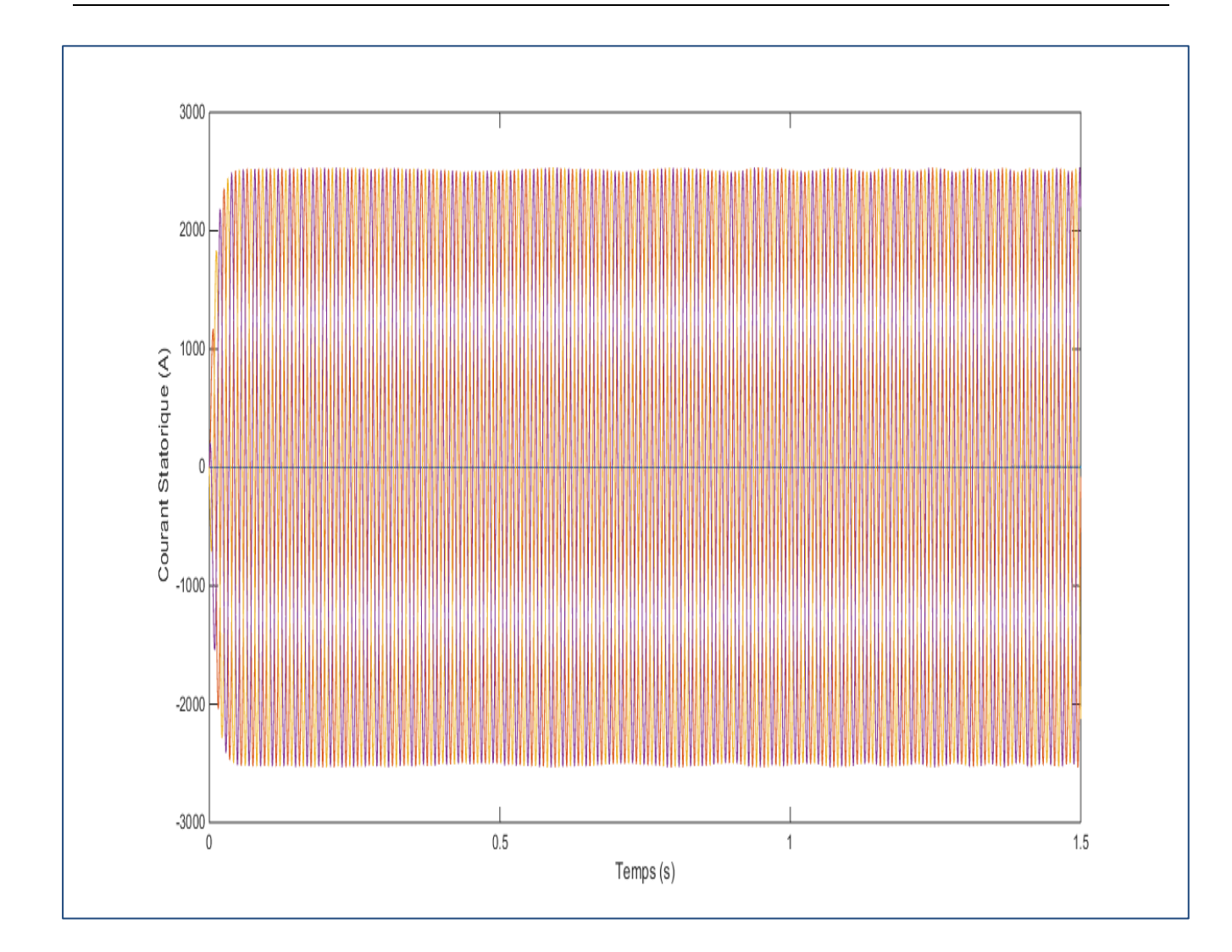

**Figure. III.17** Les composantes du courant statoriques

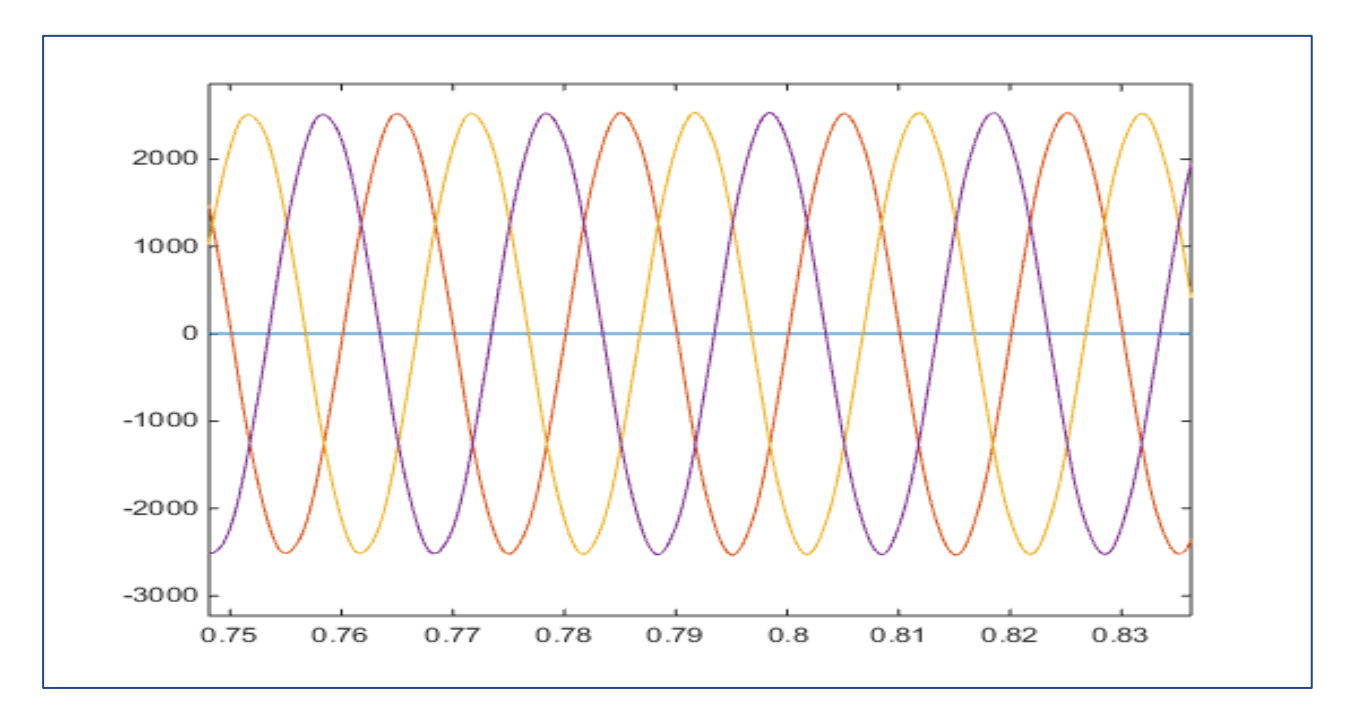

**Figure. III.18** Les composantes du courant statoriques avec un zoom

#### **III.4.3 Interprétation des résultats**

Ont évalué la commande vectorielle directe à la chaine de conversion d'énergie éolienne. Nous avons procédé une simulation dans l'environnement MATLAB/Simulink/Sim Power System, avec un profil du vent à une vitesse fixe 3 m/s

Le couple électromagnétique augmente jusqu'au prend une valeur fixe proportionnel à la vitesse fixe de vent.

La puissance Active possède l'opposition allure que la vitesse de turbine et la vitesse de réducteur.

Les variations de la puissance active restent toujours négatives confirmant le fonctionnement en mode génératrice.

On remarque clairement que les puissances sont oscillatoires et amorties. On observe aussi que le découplage est parfaitement réalisé entre les axes de la puissance active et réactive.

Les courants triphasés statoriques sont sinusoïdaux ce qui montrent que la technique MLI sinus-triangle est un bon choix pour le pilotage de l'onduleur.

Lors de variation de consigne, on note que le couple électromagnétique est proportionnel à la puissance active, ils ont la même allure (même forme).

#### **III.5 Conclusion**

Dans ce chapitre nous étudier et appliquer la commande vectorielle en puissance active et réactive statorique de la GADA génératrice asynchrone à double alimentation dont stator est connecté directement au réseau électrique, tant dit que le rotor est relié au réseau à travers deux convertisseurs statiques.

La commande des puissances actives et réactives injectées au réseau a été présentée par la méthode directe. Nous avons présenté aussi, le type et l'objectif d'utilisé le régulateur PI et les schémas bloc de source de vent, modèle de la turbine, la commande vectorielle et le régulateur PI.

Enfin, nous avons montré plusieurs résultats de simulation réalisés sous MATLAB/SIMULINK d'une éolienne de 1.5 MW. Ces résultats, montrent que la commande vectorielle directe règle mieux les puissances malgré que la vitesse du vent fixe

# **CONCLUSION GENERALE**

#### **Conclusion Générale**

L'objectif principal de ce travail l'étude, la modélisation et la commande d'une chaine de conversion éolienne utilisant une génératrice asynchrone à double alimentation GADA connectée au réseau électrique.

**P**remier chapitre, nous a permis la présentation des éoliennes, leurs structures et leurs composants, différents types d'éoliennes et leurs modes de fonctionnement ont été décrits.

Deuxième chapitre, nous avons évoqué la modélisation de la GADA et convertisseur.

On a établi le modèle mathématique de la GADA au sens de Park et, enfin, le modèle de l'onduleur de tension à deux niveaux et sa commande MLI sinus.

**T**roisième chapitre, on a présenté l'étude théorique de la commande vectorielle en puissance active et réactive statoriques, ou on a exprimé les grandeurs statoriques de la GADA en fonction des grandeurs rotoriques ayant pour but le pilotage de la GADA par le rotor. Ensuite, nous avons présenté les différents types de la commande vectorielle, et dans ce travail ont basé sur la commande directe, est plus simple puisqu'elle contrôle la puissance (active ou réactive) par une seule boucle appliquée. On a proposé ensuite l'asservissement d'un redresseur MLI à deux niveaux comme dispositif pour générer la source de tension pour l'alimentation de l'onduleur à deux niveaux.

Les résultats de simulation de l'association GADA-Réseau montre un bon contrôle des puissances. Cependant, la commande directe offre un meilleur découplage, ce qui nous encourage d'essayer d'introduire le concept de cette commande dans la chaine de conversions éolienne et c'est dans le but d'améliorer les performances de commande de system éolien.

### **ANNAXE**

#### **Annexe**

### **1. Paramètres de la turbine éolienne** Nombre de pales : 3 Rayon de l'éolienne : R = 35.25 m Densité de l'air :  $\rho = 1.225 \text{ kg/m}3$ Gain du multiplicateur de vitesse :  $G = 90$ Moment d'inertie de la turbine :  $J = 1000$  kg m-2 **2. Paramètres de la GADA** Puissance nominale :  $Pn = 1.5 MW$ Tension nominale statorique : Vs = 398/690 V Tension nominale rotorique : Vs = 225/389 V Fréquence nominale statorique : f = 50 Hz Résistance statorique : Rs =  $0.012 \Omega$ Résistance rotorique : Rr = 0.021  $\Omega$ Inductance statorique :  $\text{Ls} = 0.0137 \text{ H}$ Inductance rotorique :  $Lr = 0.0136$  H Inductance mutuelle :  $M = 0.0135$  H Nombre de pairs de pôles : P = 2 Coefficient de frottement :  $f = 0.0024$  N.m.s-1 **3. Paramètres de la liaison au réseau**

Les paramètres de liaison au réseau de la chaîne de conversion éolienne sont les suivants :

Résistance du filtre : Rf =  $2 \text{ mA}$ Inductance du filtre :  $Lf = 5$  mH Capacité de bus continu :  $C = 4400 \mu F$ Tension de référence du bus continu : Vdc = 1200 V

#### **4. Paramètres des régulateurs PI**

Gain :  $Kp = 4.0808e-4$ Gain :  $Ki = -0.84$ 

## **BIBLIOGRAPHIE**

#### **Références bibliographiques**

**[01] : BOYETTE Armand :** Contrôle-Commande d'un Générateur Asynchrone à Double Alimentation avec Système de Stockage pour la Production Eolienne ; Thèse de Doctorat en Génie Electrique l'Université Henri Poincaré, Nancy **1** le **11/12/ 2006.**

**[02] : TIR Zoheir :** Contribution à l'Etude d'un Aérogénérateur Asynchrone en Cascade ; Mémoire Magister en Électrotechnique ; Université Ferhat Abbas Setif Département d'Electrotechnique le **06 /07 /2010.**

**[03] : MAZARI Oualid** ; **LOUNIS Azzedine :** Commande Robuste d'un Système de Génération Eolienne à Base de Génératrice Double Alimentation Sans Balais ; Mémoire de Master en Electromécanique ; Akli Mohend Oulhadj-Bouira **2018/2019**

**[04] : BEN AMAR Asma :** Etude de la Commande d'un Système Eolien Base sur une GADA ; Mémoire Magister en Electrotechnique ; Université Hadj Lakhdar Batna Faculté de Technologie le **24/04/2016.**

**[05] : BRAHMI Lounis ; ABBACHE Fahem :** Etude et Simulation d'une Eolienne à Vitesse Variable Connectée à un Réseau Insulaire ; Mémoire Master en Electromécanique ; Université Akli Mohend Oulhadj-Bouira **2018/2019.**

**[06] : AHMIDAT Zana ; KOUIDRI Zahra :** Commande d'une Eolienne à Base d'une GADA par un Onduleur Multi-Niveaux ; Mémoire de Master en Electrotechnique ; Université Ahmed Draïa Adrar le **04/06/2018**

**[07] : TRIA Fatma Zahra :** Contribution à la Commande d'un Système Eolien Basé sur une MADA par Différentes Techniques ; Mémoire de Magister en Maîtrise d'Energie Université D'el- Oued **2012/2013.**

**[08] : BEKHADA Hamane :** Commande Robuste d'un Aérogénérateur à Base de MADA Pilotée par un Convertisseur Matriciel ; Thèse Doctorat en Génie Electrique ; Université du Québec à Trois-Rivières **Mai 2018.**

**[09] : ASSAM Azzeddine ; BOUKERMA Redouane** : Optimisation et Commande d'une Chaine de Conversion Eolienne par la Logique Floue Adaptative ; Mémoire Master 02 en Génie Electrique Université Akli Mohand Oulhadj-Bouira **2018/2019**

**[10] : [Ooreka.fr](mailto:Ooreka.fr) :** Le guide de l'éolienne <http://eolienne.ooreka.fr/ebibliotheque/liste>Voir le **: 29/07/2022**

**[11] : HARIZ Abdelkader Abdelhafid** : Etat de l'Art sur les Energies Solaire et Eolienne en Algérie Mémoire de Magistère en Génie Mécanique Université Mohamed Khider Biskra **2010**

**[12] : HANI Alhamed Aldwaihi :** Commande Non Linéaire Fondée sur la Platitude d'un Système de Production Eolien ; Thèse Docteur Université de Bretagne Occidentale - Brest, le : **14 octobre 2013**

**[13] : NOUARI Aissa AKKOUCHE Bellal :** Commande d'une MSAP d'une Eolienne par la Méthode de Backstepping ; Mémoire Master en Electromécanique Université Akli Mohend Oulhadj-Bouira **le 30/09/2018**

**[14] : ROUABHI Riyadh :** Contrôle des Puissances Générées par un Système Eolien à Vitesse Variable Basé sur une Machine Asynchrone Double Alimentée ; Doctorat en sciences en électrotechnique Université Batna 2 **le : 01 / 12 / 2016** 

**[15] : MELLOUL Ahmed :** Simulation et Diagnostic d'une Machine Asynchrone à Double Alimentation d'une Eolienne. Magister en Electrotechnique Université Ferhat Abbas Setif le **07/06/2011.**

**[16] : MOKRANE Smaili :** Modélisation et Commande d'un Aérogénérateur à Machine Asynchrone à Double Alimentation en Vue de Simulation des Problèmes de Cogénération ; mémoire présenté comme exigence partielle de la maîtrise en ingénierie ; Université Du Québec En Abitibi-Témiscamingue **Aout 2013**

**[17] : AMARI Ahmed :** Commande Linéaire et non Linéaire de la Machine Asynchrone à Double Alimentation (MADA) . Magister en Génie Electrique Université Abdelhamid Ibn Badis de Mostaganem le 15 Novembre 2011.

**[18] : BOUSSAID Rafik ; MORAD Mohammed Abdelhalim :** Commandes non linéaires d'une machine asynchrone double alimentation. Master en Commande des machines électriques Université Abou Bekr Belkaïd – Tlemcen

**[19] : BOUMAZA AHLEM ; BOUALI FATIMA ZAHRAA :** Étude Et Simulation De La Machine Asynchrone Double Alimentée (MADA) ; Mémoire de fin D'étude de Master Université Larbi Ben M'hidi de Oum Elbouaghi

**[20] : DAHMANI Samira :** Étude et commande d'une éolienne à base d'une Machine Asynchrone à Double Alimentation, Master en Électrotechnique Université Djilali Liabes De Sidi-Bel-Abbès, 2015

**[21] : GUASMI Abdenour ; GUELMINE Said :** Modélisation et commande du système de conversion éolienne basé sur une GADA Master en Électrotechnique UNIVERSITE MOHAMED BOUDIAF - M'SILA 2016/2017

**[22] : MANSOURI Fatima Zohra :** Commande de la Génératrice Asynchrone Double Alimentation pour La Production de L'énergie Eolienne Thèse de Doctorat Université Mohamed Boudiaf Oran 2020/2021

**[23] : BEN AYAD Khadîdja ; BOUDERGUI Nada :** Commande non linéaire d'un à base de génératrice Asynchrone à Double Alimentation, Master en Automatique et informatique industrielle Université Mohamed Seddiki Ben Yahia de Jijel, 2017

**[24] : PASCAL Krafczyk :** Modélisation et mise en œuvre d'une chaîne de production éolienne à base de la MADA, Centre d'enseignement de Nancy, 2013

**[26] : Arnaud GAILLARD :** Système éolien basé sur une MADA : contribution à l'étude de la qualité de l'énergie électrique et de la continuité de service, Université Henri Poincaré, Nancy-I , 2010

**[27] : F. KENDOULI :** Centrale éolienne et qualité de l'énergie électrique", Thèse de Doctorat, Université Mentouri de Constantine. 2012

**[28] : MEROUR Aymen ; BOUDOUR Aymen :** Commande d'une GADA utilisé dans un aérogénérateur relie au réseau électrique ; Université 8 Mai 1945 – Guelma, 2021

**[29] : ADJOUDJ .M :** Commande d'une machine asynchrone à double alimentation » thèse de doctorat, Université Djilali Liabes De Sidi Bel-Abbès,2011

**[30] :30 S. METATLA :** Optimisation et régulation des puissances d'une éolienne à Base d'une MADA", mémoire de magister Ecole Nationale polytechnique.2009.

**[31] : A. DENDOUGA :** "Contrôle de Puissance Active et Réactive de la Machine Asynchrone à Double Alimentation (DFIG) ", mémoire de magister, Université de Batna.2010.

**[32] :T. WILDI, G. SYBILLE** : Électrotechnique », 4ème édition, Canada 2005.

**[33] : A. MEROUFEL, Y. DJERIRI, A. MASSOUM et A. HAMMOUMI** : "Commande vectorielle par les réseaux de neurones artificiels de l'énergie d'une MADA intégrée à un système éolien", Revue des Energies Renouvelables

**[34] : LOUCIF Mourad** : Synthèse de lois de Commande Non-Linéaires pour le Contrôle d'une Machine Asynchrone à Double Alimentation Dédiée à un Système Aérogénérateur ; Thèse de Doctorat 3ème Cycle en Génie Electrique Université Aboubakr Belkaïd Tlemcen, Faculté de Technologie le : **12 / 05 / 2016**

**[35] :M.A Hassad :** Influence de la commande d'une GADA des systèmes éoliens sur la stabilité des réseaux électriques", université Sétif 1, Sétif, 2012.

**[35] : DOUADI Tarek** : Modélisation et stratégie de Commande de la Génératrice Asynchrone intégrée à un Système Eolien ; Thèse de Doctorat en Sciences en électrotechnique ; Université Batna 2 – Mostefa Ben Boulaïd, Batna 2018/2019

92  $\parallel$ 

#### **Résumé**

Ce travail présente la modélisation de la commande non linéaire d'une génératrice asynchrone à double alimentation (GADA) pour la production de l'énergie éolienne. Pour ce faire, un modèle a été établi pour chaque composant de l'éolienne (Turbine, GADA et convertisseurs statique), puis nous avons utilisé la commande vectorielle pour commander cette génératrice.

L'objectif principal de cette commande est de contrôler les puissances générées par la génératrice d'une façon Indépendante, on les découple par orientation de la tension statorique et la tension rotorique.

**Mots clés :** Génératrice asynchrone à double alimentation, éolienne, turbine, modélisation, onduleur, commande non linéaire.

#### **Abstract**

This work presents the modeling the control non-linear of the doubly-fed induction machine (DFIM) in the wind power production. With this intention, a model of the different components of the wind generator (Turbine, DFIM and inverter) was established.

The main objective of this method is to control the powers generated by the generator in an Independent way, they are decoupled by orientation of the stator tension and rotor tension.

**Keywords:** Doubly fed induction machine, wind turbine, modeling, and vector control.

**ملخص : يعرض هذا العمل تصميم ومراقبة المولد الال تزامني المزدوج التغذية ) DFIM ) في إنتاج طاقة الرياح .ولهذا تم إنشاء نموذج لمختلف عناصر هذا النظام ( التوربينات، المولد الال تزامني المزدوج التغذية والعاكس.)**

**الهدف الرئيسي من هذه المراقبة هو السيطرة على الطاقة المولدة من طرف المولد بطريقة مستقلة، التي تستخرج عن طريق توجيه توتر ملفات الساكن و توتر الدوار.**

**كلمات مفتاحية :المولد الال تزامني المزدوج التغذية , التحكم الشعاعي تصميم النموذج**